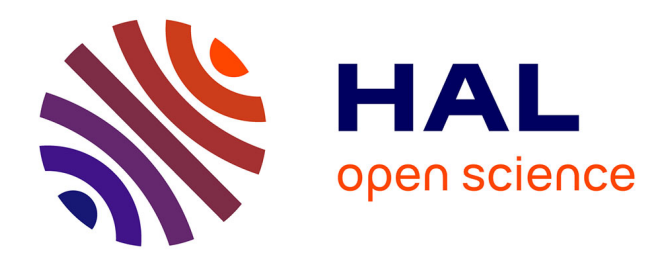

### **Imagerie cellulaire par résonance magnétique rehaussée au manganèse (CelMEMRI)**

Guillaume Radecki

#### **To cite this version:**

Guillaume Radecki. Imagerie cellulaire par résonance magnétique rehaussée au manganèse (CelMEMRI). Instrumentations et Détecteurs [physics.ins-det]. Université Paris Sud - Paris XI, 2015. Français.  $NNT : 2015PA112212$ . tel-01233859

### **HAL Id: tel-01233859 <https://theses.hal.science/tel-01233859>**

Submitted on 25 Nov 2015

**HAL** is a multi-disciplinary open access archive for the deposit and dissemination of scientific research documents, whether they are published or not. The documents may come from teaching and research institutions in France or abroad, or from public or private research centers.

L'archive ouverte pluridisciplinaire **HAL**, est destinée au dépôt et à la diffusion de documents scientifiques de niveau recherche, publiés ou non, émanant des établissements d'enseignement et de recherche français ou étrangers, des laboratoires publics ou privés.

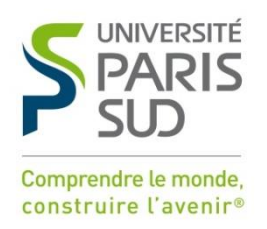

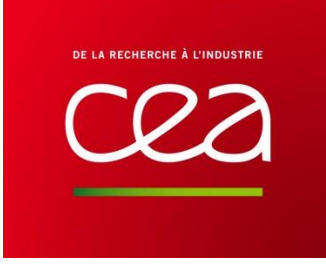

### UNIVERSITE PARIS-SUD

### ÉCOLE DOCTORALE : STITS

Laboratoire : Unité d'Imagerie RMN et de Spectroscopie, Neurospin, CEA

*DISCIPLINE PHYSIQUE*

#### **THÈSE DE DOCTORAT**

soutenue le 24/09/2015

par

### **Guillaume RADECKI**

### Imagerie cellulaire par résonance magnétique rehaussée au manganèse (CelMEMRI)

**Directeur de thèse :** Luisa CIOBANU Ingénieur de recherche, Neurospin, CEA de Saclay

#### **Composition du jury :**

Jean-Christophe GINEFRI MCF, Univ. Paris Sud<br>Romuald NARGEOT MCF, Univ. Bordeaux *Membres invités* : **Romuald NARGEOT** MCF, Univ. Bordeaux

**Rapporteurs** : **1998** Nicoleta BAXAN Ingénieur de recherche à Bruker, Allemagne<br>Frank KOBER Directeur de recherche, CNRS, Univ. Aix-Mar Frank KOBER Directeur de recherche, CNRS, Univ. Aix-Marseille<br>Yannick CREMILLIEUX Professeur, CNRS, Univ Bordeaux *Examinateurs :* Yannick CREMILLIEUX Professeur, CNRS, Univ Bordeaux

# TABLE DES MATIERES

<span id="page-5-0"></span>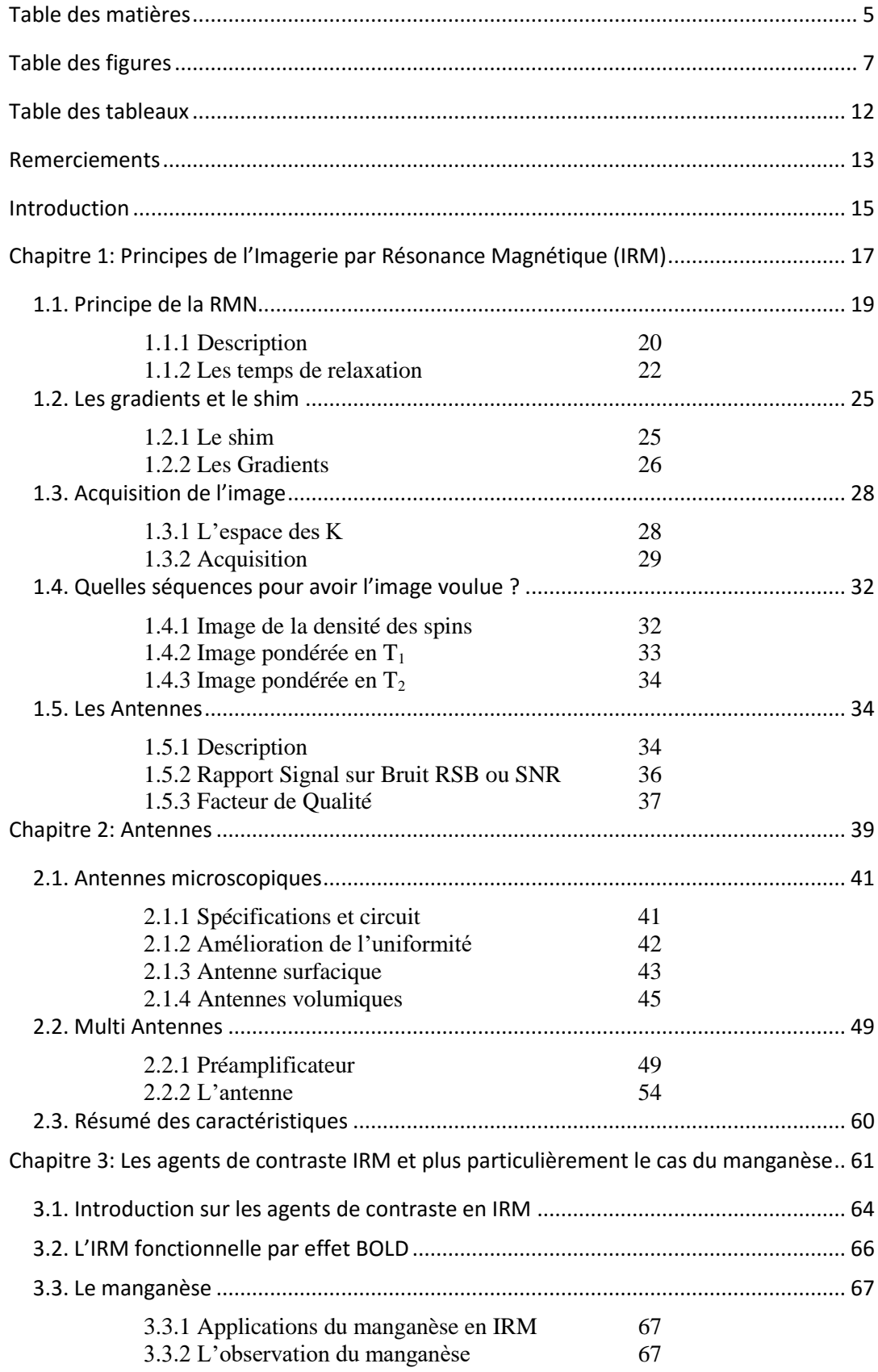

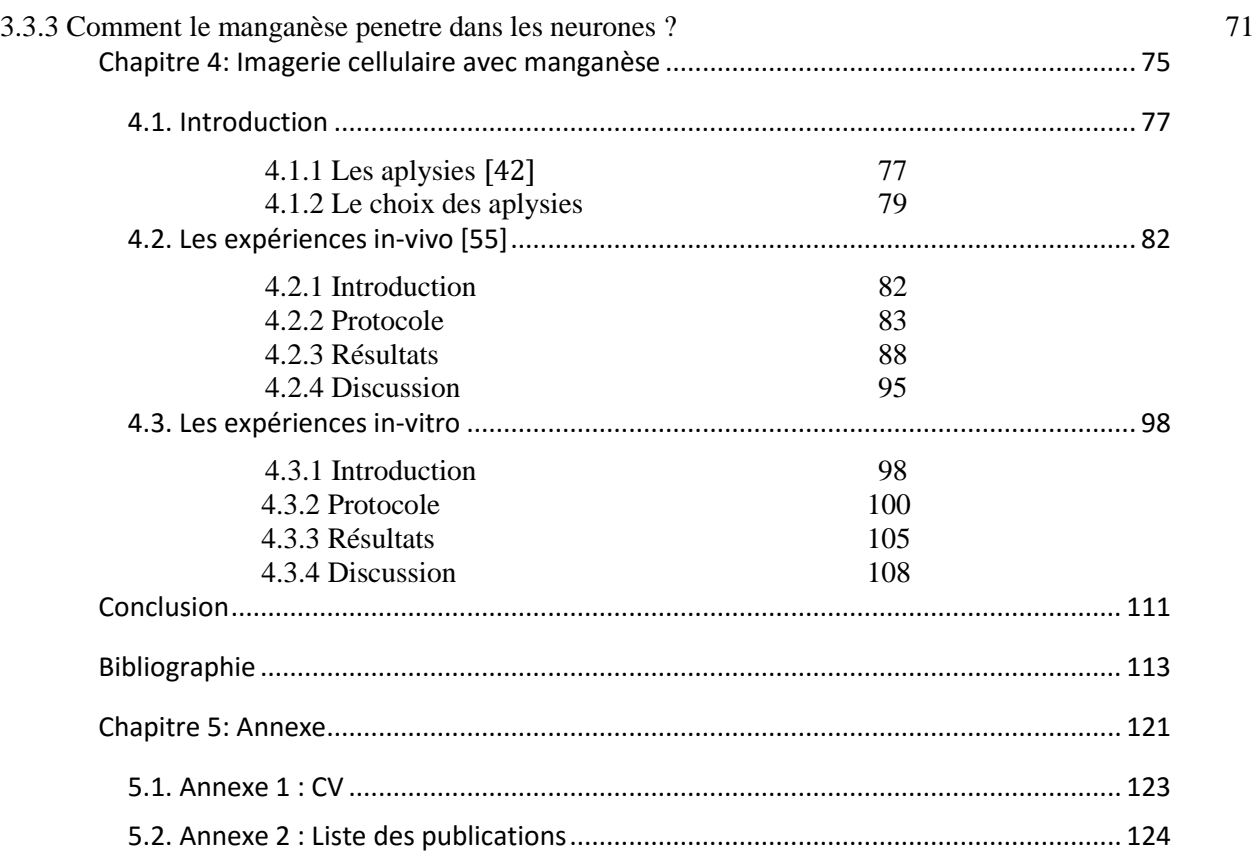

### TABLE DES FIGURES

<span id="page-7-0"></span>Figure 1 [: Une des premières images d'un doigt obtenu par IRM \(0,35T\) \[3\].](#page-19-1) ................... 19 [Figure 2: Illustration simplifiée d'une RMN. Une onde Radio Fréquence \(RF\) est émise sur](#page-20-1)  l'atome d'hydrogène soumis à un champ [magnétique constant. Son spin se met alors à résonner.](#page-20-1)  [Pour revenir à un état stable, il diffuse à son tour une onde RF.](#page-20-1) .................................................... 20

Figure 3 [: Illustration du mouvement de précession du spin \(en bleu\) d'un atome \(en](#page-21-0)  [rouge\) d'un angle α au tour du champ magnétique B](#page-21-0)<sup>0</sup> avec une fréquence ω0.............................. 21

Figure 4 : **A :** [Illustration du remplissage de l'espace des k.](#page-29-1) **B :** Schéma illustrant la [réalisation à l'aide des gradients du déplacement effectué sur l'illust](#page-29-1)ration **A** avec une impulsion [d'excitation d'angle α. Tx correspond à la transmission et Rx à l'activation de la réception.](#page-29-1)  [L'amplitude et la durée des gradients sont à l'échelle et les couleurs correspondent à chaque](#page-29-1)  déplacement dans **A**[.........................................................................................................................](#page-29-1) 29

Figure 5 [: Schéma d'une sélection sélective réalisée par une impulsion d'excitation en](#page-30-0)  [sinus cardinal. Un gradient G](#page-30-0)<sub>x</sub> est présent. On a  $\Delta x = B$ ande passantey Gx. TF signifie : Transformée de Fourier. [..................................................................................................................](#page-30-0) 30

[Figure 6: Schéma illustrant différents éléments constituant un écho de spin \(A\) et un écho](#page-31-0)  de gradient (B) selon le temps. TE correspond au temps d'écho, Tx à la transmission, et Rx à la réception. Tandis que G<sub>read</sub>, G<sub>pe1</sub> et G<sub>pe2</sub> [sont les différents gradients du système. G](#page-31-0)<sub>read</sub> correspond au gradient « read », et Gpe au gradient « phase [». Chaque gradient encode une direction de](#page-31-0)  [l'espace. On peut intervertir les différentes directions. Ces diagrammes sont la représentation](#page-31-0)  d'une acquisition en 3D.[...................................................................................................................](#page-31-0) 31

[Figure 7: Schéma temporel d'un élément d'une séquence avec l'inversion recovery avec](#page-33-1)   $TI$ , le temps d'inversion et  $TE$  [le temps d'écho. Le temps de répétition](#page-33-1)  $TR$  nécessite d'être long.

[..........................................................................................................................................................](#page-33-1) 33

[Figure 8: Schéma simplifié d'une RMN ou IRM avec une l'ill](#page-35-0)ustration d'une antenne. Son [rôle est d'émettre une onde RF à partir de l'onde transmise par le canal transmission, de recevoir](#page-35-0)  [les ondes RF des spins et de les convertir en onde électrique qui sera envoyée sur le canal de](#page-35-0)  [réception de la machine...................................................................................................................](#page-35-0) 35

[Figure 9: Schéma du circuit électrique des antennes :](#page-42-1) **A** antenne surfacique et **B** antenne [volumique. Les valeurs des différentes capacités utilisées sont inscrites sur le schéma. Le bleu](#page-42-1)  [représente la partie antenne qui est séparée du circuit..................................................................](#page-42-1) 42

[Figure 10: Spectre de réflexion mesuré avec un analyseur de réseaux.Un récipient](#page-44-0)  [contenant de l'eau de mer artificielle est posé sur l'antenne. Le trait rouge représente la ligne des](#page-44-0)  [-3dB par rapport à la ligne de base. Les fréquences de croisement sont inscrites. On mesure un](#page-44-0)  facteur de qualité en charge de 41. [.................................................................................................](#page-44-0) 44

Figure 11 : Profils de la sensibilité de l'antenne sur un axe x comprenant les fils [d'alimentation, à différentes distances de l'antenne. Résultats obtenus à partir d'une image RARE](#page-44-1)  (résolution 200x100x100 µm<sup>3</sup> [TR= 3000 ms, TE= 7,38 ms\)..............................................................](#page-44-1) 44

Figure 12 [: Profils de la sensibilité de l'antenne surfacique sur un axe y orthogonal à l'axe](#page-45-1)  [x, à différentes distances de l'antenne. Résultats obtenus à partir d'une image RARE](#page-45-1) d'eau de mer artificielle (résolution 200x100x100 µm<sup>3</sup> [TR= 3000 ms, TE= 7,38 ms\).............................................](#page-45-1) 45

Figure 13: Image de l'antenne **A** et **B** sont deux [vues différentes de la même antenne.](#page-46-0)  L'image **C** [représente le plan de masse présent sous chaque antenne.](#page-46-0) .......................................... 46

[Figure 14: Spectre de réflexion mesuré à l'aide d'un analyseur de réseau. Un capillaire](#page-47-0)  [rempli d'eau de mer artificielle \(fantôme d'eau\) est inséré dans l'ant](#page-47-0)enne. Le trait rouge [représente la ligne des -3dB par rapport à la ligne de base. Les fréquences de croisement figurent](#page-47-0)  [à l'intersection des lignes. On mesure un facteur de qualité en charge de 36.](#page-47-0)............................... 47

[Figure 15: Profil de la sensibilité de l'antenne volumique selon sa longueur. La partie de](#page-47-1)  [l'antenne où il y a une variation de signal de moins de 5% est représentée en rouge L'antenne](#page-47-1) est [uniforme sur 3 mm. Résultats obtenus à partir d'une image RARE d'un capillaire \(](#page-47-1)Ø<sub>int</sub> 2 mm) rempli [d'eau de mer artificielle \(résolution 50 µm isotropique TR= 3500 ms, TE= 10 ms\)](#page-47-1)......................... 47

[Figure 16: Profil de la sensibilité de l'antenne selon une coupe à son centre orthogonale à](#page-48-0)  [sa longueur. La partie de l'antenne où il y a une variation de signal de moins de 5% est](#page-48-0)  représentée en roug[e. L'antenne est uniforme sur 1,85 mm. Résultats obtenus à partir d'une](#page-48-0)  image RARE d'un capillaire (Ø<sub>int</sub> 2 mm) rempli d'eau de mer artificielle (résolution 50 µm [isotropique TR= 3500 ms, TE= 10 ms\)..............................................................................................](#page-48-0) 48

[Figure 17: Schéma électrique d'un préampli utilisé. Il est noté la valeur de tous les](#page-50-0)  [composants utilisés..........................................................................................................................](#page-50-0) 50

[Figure 18: Photo d'un préamplificateur utilisé, les diodes D3 et D4 sont présentes sur le](#page-51-0)  verso avec les guides de longueurs λ/4[............................................................................................](#page-51-0) 51

[Figure 19: Photo du diviseur 2 voies. Les deux lignes λ/2 sont reliées à la fin entre elles par](#page-51-1)  une résistance de 100Ω.[...................................................................................................................](#page-51-1) 51

[Figure 20: Signal de précession libre obtenu après le Shim de l'antenne 1 en](#page-54-1) **A** et de l'antenne 2 en **B**. Les paramètres d'acquisition sont [: angle de bascule 90° et bande passante de](#page-54-1)  [10kHz................................................................................................................................................](#page-54-1) 54

[Figure 21: Images de la multi antennes.](#page-55-0) **A** vu par-dessus, **B** vu de l'intérieure et **C** vu du [côté...................................................................................................................................................](#page-55-0) 55

[Figure 22: Acquisition d'une image FLASH basse résolution de deux capillaires d'eau de](#page-55-1)  mer artificielle. **A** et **B** sont deux orie[ntations différentes. Image obtenue à partir d'une séquence](#page-55-1)  [RARE \(50 µm isotropique TR= 3500 ms, TE= 10 ms\).](#page-55-1) ....................................................................... 55

Figure 23: Spectre [de réflexion mesuré à l'aide d'un analyseur de réseaux. Un capillaire](#page-56-0)  [rempli d'eau de mer artificielle est inséré dans l'antenne. Le trait rouge représente la ligne des](#page-56-0) - [3dB par rapport à la ligne de base. La courbe montre les valeurs des fréquences de croisement.](#page-56-0)  [On mesure un facteur de qualité en charge de 34...........................................................................](#page-56-0) 56

8

[Figure 24 : Profils de la sensibilité des antennes selon la longueur](#page-57-0). L'antenne 1 et 2 sont [respectivement uniformes à 5% près sur 3 et 1,5 mm sur leurs longueurs. Résultats obtenus à](#page-57-0)  partir d'une image RARE d'un capillaire ( $\varphi_{int}$  2 mm) rempli d'eau de mer artificielle dans chaque [antenne \(résolution 50 µm isotropique TR= 3500 ms, TE= 10 ms\)..................................................](#page-57-0) 57

[Figure 25: Profils de la sensibilité selon l'axe transverse aux antennes. L'antenne 1 et 2](#page-57-1)  sont respectivement uniformes à 5% près sur 1,8 et 1,75 mm sur l'axe orthogonal à leur longueur. [Résultats obtenus à partir d'une image RARE d'un capillaire \(](#page-57-1) $\phi_{int}$  2 mm) rempli d'eau de mer [artificielle dans chaque antenne \(50 µm isotropique TR= 3500 ms, TE= 10 ms\).............................](#page-57-1).. 57

[Figure 26 : Calcul de la figure du bruit total avec et sans préamplificateur.......................](#page-58-0) 58

Figure 27 [: Représentation du circuit électronique du préamplificateur avec deux](#page-59-0)  [amplificateurs...................................................................................................................................](#page-59-0) 59

[Figure 28: Schéma du préamplificateur contenant deux amplificateurs avec les valeurs de](#page-59-1)  [tous les composants.........................................................................................................................](#page-59-1) 59

[Figure 29: Image comparative d'un cerveau de souris sans/avec manganèse \[19\] \(A et B\)](#page-63-0)  [et d'un autre cerveau de souris avec/ sans USPIO \[20\] \(C et D\). A et B sont deux images pondérées](#page-63-0)  en T1 (Echo de gradient avec TR= 300 ms TE= 8 ms 78x78x250  $\mu$ m<sup>3</sup>). L'image A est avant injection [de manganèse, l'image B est post injection avec 24h d'attente. Tandis que C et D sont deux](#page-63-0)  images pondérées en T2 [\(Image à 7T d'un écho de gradient avec TR= 1500 ms T](#page-63-0)E= 7 ms 16 coupes résolution : 136x136x1000 µm<sup>3</sup>[\). Sur l'image D on voit apparaître des tumeurs.](#page-63-0)........................... 63

Figure 30: Schéma de la molécu[le DOTA avec l'ion gadolinium piégée en son centre. \[21\]](#page-65-0)

[..........................................................................................................................................................](#page-65-0) 65

[Figure 31: Schéma temporel de la séquence FLASH. Gread, Gpe1 et Gpe2 représentent les](#page-68-0)  [gradients encodant pour chaque direction de l'espace.](#page-68-0).................................................................. 68

[Figure 32: Diagramme temporel de la séquence RARE pour un RARE factor 4.](#page-69-0) ................ 69

[Figure 33: Schéma temporel simplifié d'une séquence TrueFISP.......................................](#page-70-0) 70

[Figure 34: Schéma temporel d'un élément constituant la séquence TrueFISP..................](#page-70-1) 70

[Figure 35: Illustration du mécanisme de transmission des neurotransmetteurs d'une](#page-72-0)  synapse chimique. Étape [: 1\). Remplissage des vésicules en neurotransmetteurs 2\) Déplacement](#page-72-0)  [des vésicules dans la zone active de la synapse 3\). Arrimage des vésicules sur la membrane](#page-72-0)  [plasmique 4\) en réponse d'un potentiel d'action, les canaux voltage](#page-72-0)-dépendants Ca<sup>2+</sup> s'ouvrent. Le  $Ca<sup>2+</sup>$  induit la fusion des vésicules avec la membrane plasmique et la libération des [neurotransmetteurs. 5\) Le symport protéique du Na](#page-72-0)<sup>+</sup> importe le neurotransmetteur dans le [cytosol et limite la durée du potentiel d'action. 6\) Les vésicules sont récupérées, prêtes à être](#page-72-0)  [réutilisées. \(Chapitre 22.3 du livre \[39\]\)...........................................................................................](#page-72-0) 72

Figure 36 : Image d'une aplysie [californica.........................................................................](#page-77-2) 77

[Figure 37: Schéma d'une aplysie \[42\].................................................................................](#page-78-0) 78 Figure 38 [: Schéma du système nerveux de l'aplysie. Il est réparti en huit ganglions](#page-78-1)  [différents..........................................................................................................................................](#page-78-1) 78

Figure 39 : Image d'un [ganglion buccal sous la lumière naturelle. Les membranes des](#page-79-1)  [cellules sont oranges........................................................................................................................](#page-79-1) 79

Figure 40 : Schéma du ganglion buccal permettant l'identification des neurones réalisé par R. Nargeot. [.................................................................................................................................](#page-80-0) 80

Figure 41 [: Image obtenue à 17 T d'un ganglion buccal.](#page-81-0) **A** est une image pondérée en T1 [dont on peut apercevoir le manganèse en blanc dans les cellules. \(FLASH 3D, 25 µm isotropique](#page-81-0)  TR= 150 ms, TE= 2.44 ms). **B** est une image pondérée en T2[. Les neurones apparaissent plus](#page-81-0)  sombres que l'eau. (RARE 3D 25 µm isotropiq[ue TR=3200 ms et TE=20 ms\)..................................](#page-81-0) 81

[Figure 42: Illustration du principe de la normalisation des images pondérées en](#page-87-0) T1. La zone bleu rep[résente la région d'intérêt que l'on considère comme contenant uniquement de](#page-87-0)  [l'eau de mer artificielle. Une moyenne glissante sur 7 colonnes uniquement sur la surface bleue](#page-87-0)  [représentée par la barre rouge sur la figure permet de normaliser l'image. Sur la d](#page-87-0)euxième image [l'image normalisée est illustrée. Deux valeurs du même voxel sont comparées, elle passe de 1,7](#page-87-0)  10<sup>4</sup> à 1,99 une fois l'image normalisée. Cette opération est répétée sur chaque image FLASH et sur chaque coupe. [..................................................................................................................................](#page-87-0) 87

Figure 43 [: Exemple de deux recherches de valeurs de](#page-88-1) T1 : la première pour l'eau de mer [et la deuxième pour une cellule. Les valeurs de](#page-88-1) T1 sont respectivement 2979 et 895 ms............. 88

[Figure 44: Résultats pour une stimulation de 90 min. Les étoiles correspondent aux](#page-89-0)  résultats du t-test : \* p<0,05 ; \*\* p<0,01 [; \\*\\*\\* p<0,005. Les barres d'erreurs représentent l'erreur](#page-89-0)  [type de la moyenne..........................................................................................................................](#page-89-0) 89

[Figure 45: Comparaison entre 45 et 90 min. Les valeurs ont été obtenues après](#page-90-0)  l'opération suivante : Istim – IcontrôleIcontrôle. Les barres d'erreurs représentent l'erreur [type de la moyenne..........................................................................................................................](#page-90-0) 90

Figure 46 [: Résultats pour 45 min de stimulations plus spécifiques en contrôlant la](#page-91-0)  [possibilité de l'aplysie de manger. Les barres d'erreurs représentent l'erreur type de la moyenne.](#page-91-0)

[..........................................................................................................................................................](#page-91-0) 91

Figure 47 : Différence entre **stim sans manger** et **contrôle**[. Les étoiles correspondent aux](#page-92-0)  résultats du t-test : \* p<0,05 ; \*\*\* p<0,005. Les barres [d'erreurs représentent l'erreur type de la](#page-92-0)  [moyenne...........................................................................................................................................](#page-92-0) 92

[Figure 48: Distribution du signal normalisé pour trois cellules entre](#page-93-0) **Stim sans manger** et **Contrôle**[............................................................................................................................................](#page-93-0) 93

Figure 49 : Carte des valeurs de T1 [sur une coupe d'une expérience](#page-94-0) **contrôle** (A) et de **stim forcée** (B) obtenue avec FISP. [..................................................................................................](#page-94-0) 94

Figure 50 [: Formule chimique de la dopamine \(à gauche\) et de la sérotonine \(à droite\)](#page-98-2) .. 98

Figure 51 [: Concentration du manganèse dans quatre cellules selon la concentration du](#page-102-0)  [manganèse perfusé \(45 min\). Les barres d'erreurs représentent l'erreur type de la moyenne.](#page-102-0)  [Réalisé par C. Jahn..........................................................................................................................](#page-102-0) 102

Figure 52 [: Concentration du manganèse dans quatre cellules selon le temps de perfusion.](#page-102-1)  [La concentration de manganèse dans la solution est de 0,1 mM. Les barres d'erreurs représentent](#page-102-1)  [l'erreur type de la moyenne. Réalisé par C. Jahn.](#page-102-1).......................................................................... 102

Figure 53 [: Graphique représentant l'intensité normalisée moyenne pour chaque cellule](#page-106-0)  [mesurée dans le cas du contrôle et de la perfusion avec dopamine. Les étoiles correspondent aux](#page-106-0)  résultats du t-test : \* p<0,05 [. Les barres d'erreurs représentent l'erreur type de la moyenne.](#page-106-0).. 106

Figure 54 [: Graphique représentant l'intensité normalisé](#page-107-0)e moyenne pour chaque cellule mesurée dans le cas du **contrôle** et de la perfusion avec **sérotonine**[. Les étoiles correspondent aux](#page-107-0)  résultats du t-test [: \\* p<0,05. Les barres d'erreurs représentent l'erreur type de la moyenne.](#page-107-0)... 107

Figure 55 [: Graphique représentant l'intensité normalisée moyenne pour chaque cellule](#page-107-1)  [mesurée dans les trois cas effectués. Les barres d'erreurs représentent l'erreur type de la](#page-107-1)  moyenne. [.......................................................................................................................................](#page-107-1) 107

Figure 56 [: Graphique représentant l'intensité normalisée moyenne pour chaque cellule](#page-108-1)  [mesurée dans le cas d'une perfusion avec](#page-108-1) **dopamine** et avec **sérotonine**. Les étoiles correspondent aux résultats du t-test [: \\* p<0,05. Les barres d'erreurs représentent l'er](#page-108-1)reur type [de la moyenne................................................................................................................................](#page-108-1) 108

# TABLE DES TABLEAUX

<span id="page-12-0"></span>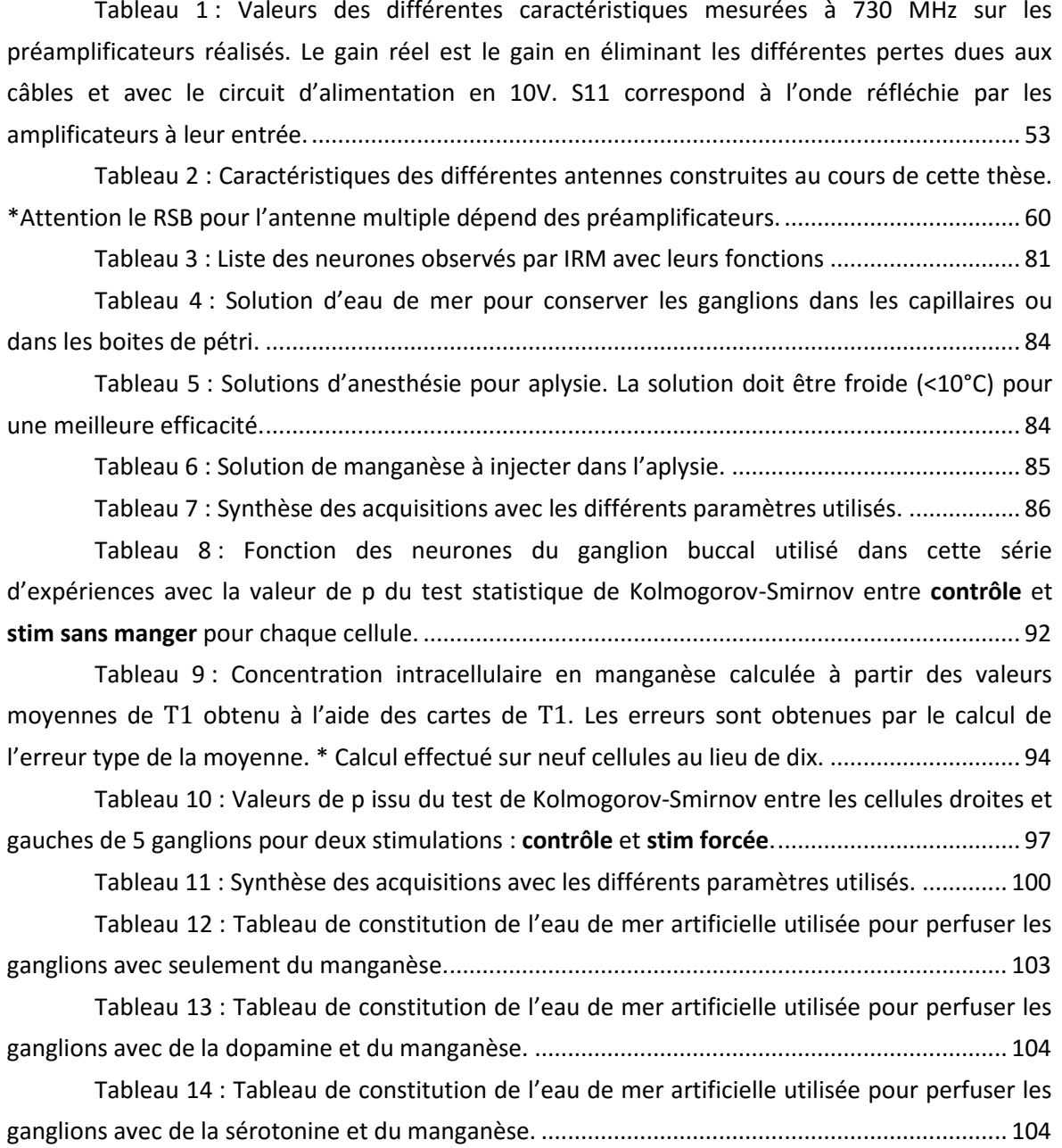

# REMERCIEMENTS

<span id="page-13-0"></span>Je tiens tout d'abord à remercier la directrice de cette thèse Luisa Ciobanu, pour m'avoir admis d'abord comme stagiaire puis comme thésard dans son équipe au sein de Neurospin. Je la remercie de m'avoir guidé, conseillé, et de m'avoir fait voyager aussi bien géographiquement qu'au travers de la physique. Je lui suis reconnaissant de son enseignement.

Mes remerciements vont également à Cyril Poupon pour sa gentillesse, sa patience et ses conseils. Je tiens aussi à remercier Denis Le-Bihan, directeur de Neurospin, pour m'avoir accueilli et m'avoir permis de travailler sur des équipements de pointe.

Je remercie Mme Lafay et Mme Giraud pour leur écoute très attentive.

J'exprime tous mes remerciements à mes rapporteurs et à l'ensemble des personnes de mon jury Nicoleta Baxan, Yannick Crémillieux, Jean-Christophe Ginefri et Frank Kober.

J'exprime toute ma gratitude à tous ceux sans qui cette thèse ne serait pas ce qu'elle est : aussi bien pour les discussions que j'ai eu la chance d'avoir eu avec eux, leurs suggestions ou contributions. Je pense en particulier à tous mes collègues de Neurospin : Allegra, Arthur Gabrielle, Khieu, Marianne, et Remi ; mais aussi à Benoît, Françoise, Fawzi et Sébastien qui m'ont conseillé tout au long de ma thèse. Je n'oublierai pas la gentillesse de Romuald Nargeot, et nos discussions pendant lesquelles il partageait toutes ses connaissances sur l'aplysie. Sans lui, la biologie de l'aplysie ressemblerait, pour moi, à un trou noir ! Je remercie Ileana pour m'avoir appris à disséquer une aplysie.

J'ai une pensée particulière pour mes stagiaires : Caroline Jahn et Nicolas Chanet qui ont réussi à me supporter pendant leurs six mois de stage de fin d'études. Je les remercie en outre pour leur aide efficace. Quand je pense aux aplysies, je pense en tout premier lieu à Boucif et à Erwan qui m'ont aidé à entretenir les aquariums et à prendre soin des animaux.

Je suis reconnaissant à l'équipe de conception d'antennes, et, en particulier à Éric d'avoir toujours été là pour m'aider dans la construction de mes antennes mais aussi de mes circuits imprimés. J'ai énormément appris auprès de lui.

Merci Claudine pour ton aide et pour le temps que tu as passé à corriger cette thèse. Tu as énormément contribué à cet édifice par tes nombreuses suggestions.

Je tiens aussi à remercier mes meilleures amies Myriam et Ilona pour leur soutien quotidien, leur présence et toutes les conversations divertissantes qu'on a pu avoir ensemble. Merci à William qui est toujours là pour moi et qui m'a entraîné dans une équipe de tir à l'arc dont Guillaume et Adrien font partie. Vous m'avez amené dans les quatre coins de la France pour tirer à l'arc et merci de m'avoir sorti de la pollution parisienne pour passer de très bons moments. Pour tous les encouragements leur soutien permanent mais aussi pour leur assistance aussi bien matérielle que morale qui m'ont permis de terminer cette thèse, je remercie ma maman Anne et ma sœur Catherine

Ma dernière pensée va à mon père qui m'a encouragé pendant de nombreuses années mais qui ne sera malheureusement pas là pour voir le travail que j'ai accompli.

> *La science consiste à passer d'un étonnement à un autre.*

### **Aristote**

# INTRODUCTION

<span id="page-15-0"></span>La science est en perpétuelle évolution, des techniques se sont développées et de nombreux outils ont vu le jour depuis le début du XX siècle et permettent d'étudier les cellules. Le microscope optique apparu en 1590, avec une résolution maximale de  $0.2 \mu m$ , nous offre une vision des cellules ; le microscope électronique (le premier modèle date de 1931, la résolution maximale est de 0,2 nm) nous entraîne au cœur de celles-ci et nous donne une vision des organites. L'électrophysiologie permet l'étude des phénomènes électriques qui se produisent dans les cellules. Pour mieux comprendre les mécanismes du vivant, pour observer de nouveaux phénomènes ou des phénomènes connus mais à une échelle différente, les scientifiques ont toujours besoin de nouveaux outils.

L'imagerie par résonance magnétique (IRM, la première image est réalisée en 1973 [1]) est un outil de référence pour analyser le tissu mou. À son début, elle est utilisée de manière prédominante pour observer le système nerveux, elle présente l'avantage de ne pas endommager la matière et de pouvoir donner des images en trois dimensions. Elle permet aussi d'observer des événements temporels comme le fonctionnement du cerveau.

Le sujet de ma thèse porte sur l'utilisation du manganèse en IRM dans le but d'observer l'activité d'un neurone dans son réseau, tout en utilisant une résolution spatiale inédite dans le cas d'une étude en IRM fonctionnelle.

Depuis quelques années l'emploi du manganèse est énormément utilisé dans les expériences sur les animaux car il permet de conserver une bonne résolution spatiale. Jusqu'à maintenant personne n'a pu observer l'activité d'un seul neurone seul ou dans son milieu sans intervention chirurgicale. L'électrophysiologie en nécessite une, elle implique de planter une aiguille dans le corps cellulaire, tandis que l'IRM est non invasive, il n'y pas besoin d'accéder aux neurones pour les observer.

Le principal problème en IRM est la résolution spatiale qui est limitée par sa sensibilité. Pour contourner ce point j'ai utilisé conjointement des antennes microscopiques et des aplysies.

Si la microscopie par IRM permet d'acquérir des images de petits échantillons avec une résolution bien supérieure à la normale (25 µm contre 1 mm), elle reste insuffisante pour étudier les neurones des mammifères (leur taille est d'environ de 4 µm). Afin d'être en mesure d'observer l'activité d'un neurone nous avons sélectionné le système nerveux des aplysies. Ces animaux possèdent des neurones de très grande taille pouvant atteindre plusieurs centaines de micromètres. De plus les aplysies ont un faible nombre de neurones ce qui simplifie la

compréhension du fonctionnement du réseau. Vu le nombre d'études existantes sur le ganglion buccal expliquant son fonctionnement, il nous a semblé que ce ganglion devenait un bon candidat pour cette étude.

Pour être en mesure d'observer un neurone d'aplysie, j'ai créé des antennes spécifiques de la dimension du ganglion de l'aplysie permettant ainsi d'être assez sensible pour atteindre la résolution souhaitée. Une antenne plus complexe a été imaginée et testée pour pouvoir faire deux acquisitions de deux systèmes nerveux en même temps.

Pour comprendre les mécanismes de contrôle, j'ai stimulé des animaux après injection de manganèse et observé l'activité des neurones par IRM. Il m'a été possible à partir des résultats obtenus de comprendre les mécanismes mis en cause. L'étude a porté sur le comportement alimentaire de l'aplysie lié au ganglion buccal. Ensuite, comme l'activité neuronale dépend entre autre de l'action des neurotransmetteurs, j'ai observé cette action sur les neurones.

Ce document est composé de quatre chapitres. Le premier présente une description de la physique de l'IRM et le procédé d'obtention des images. Il présentera les concepts utilisés par la suite. Au chapitre 2 sera présenté tout le travail de conception, d'étude des antennes construites pendant ces trois années de thèse. Il sera présenté leurs différentes caractéristiques et leurs limites. Le fonctionnement des agents de contraste sera expliqué dans le chapitre 3 ainsi que le fonctionnement de l'IRM fonctionnelle. On commentera aussi le mécanisme cellulaire qui permet au manganèse de rentrer dans les cellules. Dans le dernier chapitre, il sera question de l'imagerie fonctionnelle à l'échelle cellulaire appliquée sur deux études différentes. Tous les résultats effectués sur les animaux seront présentés avec le protocole utilisé. Ce chapitre est divisé en deux parties : les expériences in vivo et les expériences in vitro.

# <span id="page-17-0"></span>Chapitre 1: PRINCIPES DE L'IMAGERIE PAR RESONANCE MAGNETIQUE (IRM)

En 1938, Isidor Isaac Rabi découvre la résonance magnétique, mais les premières expériences ne se firent qu'en 1946 en parallèle par Felix Bloch (à l'université de Stanford) et Edward Mills Purcell (à l'université de Harvard). Ils reçurent le prix Nobel en 1952 pour leur travail. Ce qui fut le point de départ du développement de la Résonance Magnétique Nucléaire (RMN). La RMN était essentiellement utilisée pour faire de la spectroscopie de petits échantillons. Quelques recherches ont été effectuées sur des tissus d'êtres vivants. En 1971, R Damadian observa que les tissus tumoraux et sains ne possèdent pas les mêmes caractéristiques magnétiques [2]. Il faudra attendre 1973 avec Paul Lauterbur qui en se basant sur le signal RMN réalise pour la première fois une image [1]. En 1974, P. Mansfield fit pour la première fois l'image d'un doigt (voir [Figure 1\)](#page-19-1) [3]. Lauterbur et Mansfield reçurent le prix Nobel de médecine en 2003. L'IRM est donc née. Le premier homme fut scanné le 3 juillet 1977 à New York par Raymond Damadian. La première machine commerciale apparut en 1980.

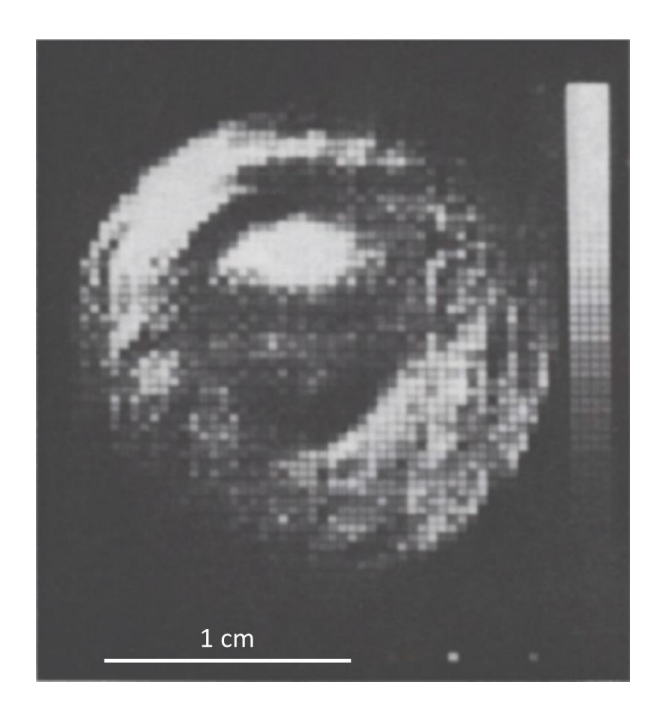

Figure 1 : Une des premières images d'un doigt obtenu par IRM (0,35T) [3].

### <span id="page-19-1"></span><span id="page-19-0"></span>1.1. Principe de la RMN

Les explications et les formules sont obtenues (sauf exception) à partir de la description classique d'un système de spin, qui est suffisante pour comprendre les mécanismes de la résonance magnétique.

Le principe général de la RMN est basé en premier lieu sur un champ magnétique puissant (de quelques Tesla comparé au 47 µT du champ terrestre) et homogène qui crée une aimantation des éléments étudiés par alignement des moments magnétiques des spins. En deuxième lieu, il est nécessaire de créer des champs magnétiques oscillants plus faibles appelés radiofréquences qui viennent modifier l'alignement des spins. Ce phénomène appelé « précession » génère à son tour un signal mesurable.

#### 1.1.1 DESCRIPTION

<span id="page-20-0"></span>Un système RMN est constitué d'un aimant (permanent, d'une bobine supraconductrice ou résistive) et d'une antenne dans laquelle on place les échantillons. Une représentation simplifiée est présentée sur la [Figure 2.](#page-20-1) Une onde radiofréquence est émise à une fréquence bien précise qui permet de faire résonner le système (la fréquence de l'onde est fonction de l'intensité du champ de l'aimant et du noyau étudié, pour le proton, on a par exemple 128 MHz pour un aimant de 3 Tesla). À partir du signal reçu, on peut réaliser des spectres fréquentiels de l'échantillon. En revanche, on ne peut réaliser des spectres que sur les atomes ayant un spin non nul, par exemple : l'hydrogène, le carbone 13, le sodium 23… Une fois le spectre obtenu, une analyse plus poussée permet de déduire : les liaisons chimiques, les molécules liées à l'élément étudié, la concentration de chaque élément, etc.

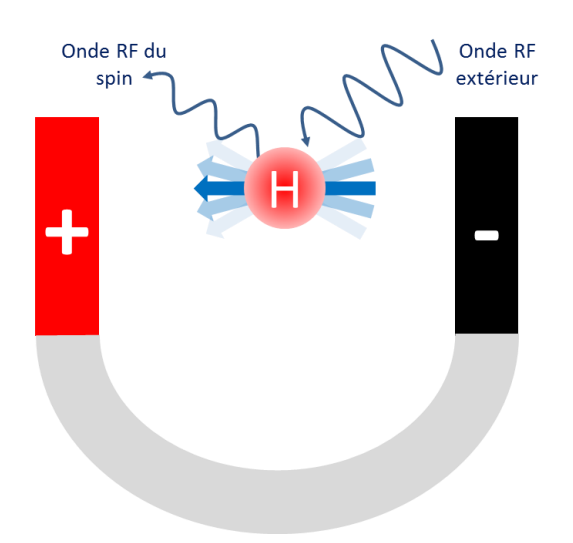

<span id="page-20-1"></span>Figure 2: Illustration simplifiée d'une RMN. Une onde Radio Fréquence (RF) est émise sur l'atome d'hydrogène soumis à un champ magnétique constant. Son spin se met alors à résonner. Pour revenir à un état stable, il diffuse à son tour une onde RF.

Passons à la physique qui décrit ce système. Le moment magnétique d'un spin est défini par :

$$
\overrightarrow{\mu_N} = \gamma_N \hbar \vec{I} \tag{1-1}
$$

Où  $\vec{l}$  est le spin;  $h = 2\pi \hbar = 6.63 \times 10^{-34} \, m^2 kg \, s^{-1}$  est la constante de Planck et  $\gamma_N$  correspond au rapport gyromagnétique du noyau. Par la suite, on constatera que le noyau d'hydrogène (le proton), a pour caractéristique :

$$
I = \frac{1}{2} \text{ et } \frac{\gamma_H}{2\pi} = 42.58 \text{ MHz/T}
$$
 (1-2)

Le  $\gamma$  le plus élevé est obtenu pour le proton.

Sous un champ magnétique  $\vec{H}$  d'une amplitude  $H_0$  appliquée selon l'axe z, l'énergie magnétique est :

$$
E = -\overrightarrow{\mu_N} \cdot \overrightarrow{H} = \gamma_N \hbar H_0 I_z \tag{1-3}
$$

Or pour un spin  $I=\pm \frac{1}{2}$  $\frac{1}{2}$  (cas du proton), nous obtenons deux sous-niveaux d'énergie :  $E_{+1/2}$  pour le spin +1/2 et  $E_{-1/2}$  pour le spin -1/2. Ils sont séparés de :

$$
E_{+1/2} - E_{-1/2} = \hbar \omega_0 = h \nu_0 = \gamma_N \hbar H_0 \tag{1-4}
$$

La fréquence de Larmor correspond à la fréquence de rotation du spin sur un cône centré sur le champ  $\overline{H_0}$ . La rotation du spin est similaire à une toupie sur le sol comme illustre l[a Figure 3.](#page-21-0) Le mouvement de rotation d'un spin est appelé mouvement de précession. La fréquence de ce mouvement a pour valeur :

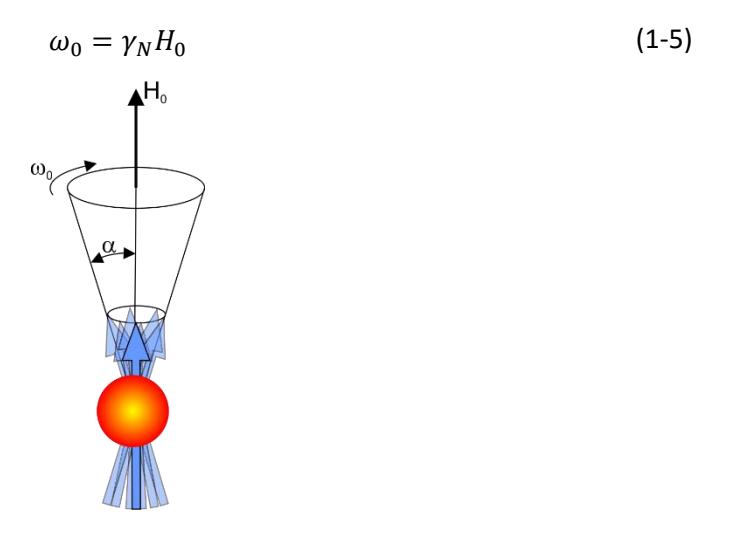

<span id="page-21-0"></span>Figure 3 : Illustration du mouvement de précession du spin (en bleu) d'un atome (en rouge) d'un angle α au tour du champ magnétique  $B_0$  avec une fréquence  $ω_0$ .

Les champs magnétiques utilisés en RMN et en IRM vont de 1,5 T à 23,5 T. On a donc une plage fréquence de Larmor allant de 64 à 1000 MHz. Pour donner un ordre d'idée en France, ces valeurs se situent dans la même plage que les ondes radio et de téléphonie mobile.

D'après Boltzmann, lorsqu'un ensemble de spins est soumis à un champ magnétique, les spins s'orientent sur l'axe du champ soit dans le sens parallèle soit dans le sens contraire (antiparallèle), la répartition de la population entre ces deux états : parallèle  $N_+$  et antiparallèle  $N_$  sous un champ magnétique  $H_0$  est défini par :

$$
\frac{N_{-}}{N_{+}} = \exp\left(-\frac{\hbar\omega_{0}}{kT}\right) = \exp\left(-\frac{\hbar\gamma_{N}H_{0}}{kT}\right)
$$
\n(1-6)

Où  $k = 1,38 \, 10^{-23} \, m^2 kg \, s^{-2} K^{-1}$  est la constante de Boltzmann et  $T$  la température en Kelvin.

L'état le plus favorable est l'état parallèle, car c'est l'état avec l'énergie la plus basse. On peut remarquer que la distribution des spins est dépendante de la valeur du champ magnétique. Nous obtenons pour le proton, à une température ambiante pour un champ magnétique de 17 T, une différence de population de 0,001 % entre l'état parallèle et antiparallèle en faveur de l'état parallèle soit seulement 10 ppm des spins.

L'aimantation totale d'un ensemble de N spin I est :

$$
M = N \frac{\gamma^2 \hbar^2 I (I+1)}{3kT} H_0
$$
 (1-7)

<span id="page-22-0"></span>Cette formule est obtenue en calculant la somme de tous les moments magnétiques.

#### 1.1.2 LES TEMPS DE RELAXATION

#### 1.1.2.a) Origine de  $T_1$

Prenons un système de N noyaux identiques placé dans un champ magnétique  $\overrightarrow{H_0}$  sans interaction avec l'extérieur. Un champ radio fréquence (RF) :  $\overrightarrow{H_{1}}$  est appliqué à t=0 pendant un temps très court. L'équation du mouvement décrivant ce système est :

$$
\frac{d\overrightarrow{M}}{dt} = \gamma \overrightarrow{M} \wedge \overrightarrow{H_0}
$$
 (1-8)

La projection sur les axes  $\vec{x}$   $\vec{y}$ et  $\vec{z}$  de cette équation, nous donne deux équations :

<span id="page-23-0"></span>
$$
\frac{dM_z}{dt} = 0 \qquad \frac{dM_{xy}}{dt} = \gamma \overrightarrow{M_{xy}} \wedge \overrightarrow{H_0}
$$
 (1-9)

Les équations [\(1-9\)](#page-23-0) sont incomplètes. Elles n'intègrent pas l'interaction des noyaux avec le réseau. Le système tend à s'équilibrer vers  $M_{xy} = 0$  et  $M_z = M_0$ 

Suite à la perturbation, on suppose que le retour à l'équilibre de  $M_z$  se fait à une vitesse constante proportionnelle à :  $M_z - M_0$ . Récrivons l'équation [\(1-9\)](#page-23-0) selon  $\vec{z}$  :

<span id="page-23-1"></span>
$$
\frac{dM_z}{dt} = \frac{1}{T_1} (M_z - M_0) \tag{1-10}
$$

Cette équation est la projection sur l'axe  $\vec{z}$  des équations de Bloch. Les équations de Bloch permettent de calculer l'aimantation totale en fonction du temps à l'échelle macroscopique.

On appelle  $T_1$  le temps de relaxation longitudinale spins réseaux, il correspond au temps de retour à l'équilibre thermodynamique. Les valeurs sont en général comprises entre une dizaine de millisecondes et quelques secondes qui dépendent de la propriété de la chimique et physique de l'environnement des spins et du champ magnétique statique. Les deux composante  $M_{x,y}$  et  $M_{z}$ ne sont pas soumis aux mêmes interactions physiques.

#### 1.1.2.b) Origine de  $T_2$  et de  $T_2^*$

On considère un cas simple d'un échantillon placé dans un solénoïde faisant office d'antenne. Ce solénoïde a N spires et une section S. La variation du champ  $M_{\chi}(t)$  après une impulsion de  $\frac{\pi}{2}$  est :

$$
M_{x}(t) = \cos\left(\omega_0 t - \frac{\pi}{2}\right) \tag{1-11}
$$

La force électromotrice (fem) de la bobine correspond à :

$$
e = -\frac{d\phi}{dt} = -NS\frac{dM_x}{dt} = NS\omega_0 \sin\left(\omega_0 t - \frac{\pi}{2}\right) = -NS\omega_0 \cos(\omega_0 t) \tag{1-12}
$$

Pour simplifier, l'onde radiofréquence (RF) émise par l'antenne a la même fréquence que le référentiel tournant. De ce fait, dans le référentiel tournant, l'aimantation adopte un mouvement de précession de fréquence  $\gamma h = \omega_p - \omega_{rf}$  où h représente le champ local sur le noyau. Le vecteur  $\vec{M}(t)$  contient toute l'information de la force électromotrice car il est détecté en phase et en quadrature. Dans le plan perpendiculaire, ce vecteur représente directement le signal noté de la manière suivante :

$$
M_{+}(t) = M_{x}(t) + i M_{y}(t) = M_{+}(0)e^{-i\omega_{p}t}
$$
\n(1-13)

En pratique le signal obtenu est démodulé de la fréquence d'irradiation. On obtient alors :

$$
M_{+}(t) = M_{+}(0)e^{-i(\omega_{p}-\omega_{rf})t} = M_{+}(0)e^{-iyht}
$$
\n(1-14)

Comme l'amplitude de l'aimantation transversale diminue avec le temps, il faut définir une constante de temps  $T_2$  appelée temps de relaxation spin-spin. On a alors :

<span id="page-24-0"></span>
$$
M_{+}(t) = M_{+}(0)e^{-i\gamma h t}e^{-\frac{t}{T_{2}}}
$$
\n(1-15)

Cette interaction entre spins a tendance à détruire la cohérence entre eux.

L'équation différentielle don[t \(1-15\)](#page-24-0) est la solution est

<span id="page-24-1"></span>
$$
\frac{dM_{xy}}{dt} = \gamma \overrightarrow{M_{xy}} \wedge \overrightarrow{H_0} - \frac{1}{T_2} \overrightarrow{M_{xy}}
$$
 (1-16)

L'équation [\(1-16\)](#page-24-1) est la projection sur  $\vec{x}$  et  $\vec{y}$  des équations de Bloch.

En considérant qu'il existe une proportion  $p(h)dh$  de spins qui n'est pas soumise à un champ *H* mais à un champ  $H + h$ . (*h* est différent de celui utilisé précédemment.) On suppose que le temps T $_2$  est le même pour tous les spins. Et comme  $\int_{-\infty}^{+\infty} p(h) dh$  $\int_{-\infty}^{+\infty} p(h)dh = 1$ , l'aimantation peut donc s'écrire de cette manière :

$$
M_{+}(t) = M_{x}(t) + i M_{y}(t) = M_{0} e^{-t/T_{2}} \int_{-\infty}^{+\infty} p(h) e^{-iyht} dh
$$
 (1-17)

On définit alors le temps de corrélation  $T_{2}^{*}$  par :

$$
T_2^* = \frac{1}{Im(M_+(0))} \int_0^{+\infty} Im(M_+(t))dt
$$
 (1-18)

La durée typique du signal est caractérisée par  $T_2^*$ . La largeur spectrale est représentée par  $1/T_2^*$ . On peut distinguer la partie homogène de la partie inhomogène. Cette inhomogénéité est due à la non homogénéité du champ  $H_0$ , de l'application d'un gradient ou de l'échantillon. Cette inhomogénéité est représentée par  $\Delta w$  :

$$
\frac{1}{T_2^*} = \frac{1}{T_2} + \Delta w \tag{1-19}
$$

Attention, dans la pratique, le champs  $H_0$  est homogène seulement dans un volume réduit au centre de l'aimant. La qualité des spectres et des images pour l'IRM est dépendant de cette homogénéité. Le champ doit être le plus homogène possible.

La valeur de  $T_2^*$  est inférieur à  $T_2$  et  $T_2$  est inférieur à  $T_1$ . De plus  $T_1$  augmente avec le champ magnétique tandis que  $T_2$  et  $T_2^*$  diminuent.

### <span id="page-25-0"></span>1.2. Les gradients et le shim

#### 1.2.1 LE SHIM

<span id="page-25-1"></span>Pour obtenir une qualité d'acquisition optimale, il est nécessaire d'avoir un champ le plus homogène possible au centre de l'aimant. Mais en pratique, la présence de nombreux éléments (les antennes, l'échantillon, les circuits électroniques…) et les différentes interfaces entre les milieux (comme entre l'eau et l'air) déforment les lignes du champ. L'intérêt du shim est de réduire ces différentes perturbations en améliorant l'homogénéité. Pour cela, le shim est constitué de plusieurs bobines (en cuivre) réparties dans tout le tunnel de l'aimant. Mais la recherche d'un optimal est complexe [4], elle consiste à résoudre l'équation suivante :

$$
\Delta B = 0 \tag{1-20}
$$

La solution peut s'exprimer en coordonnées sphériques sous la forme de plusieurs harmoniques. Les harmoniques d'ordre supérieur ou égal à un représentent les erreurs. Pour les faire disparaître, il est nécessaire d'ajouter un champ magnétique à l'aide de plusieurs bobines qui annulera les harmoniques indésirables [5]. L'ajustement du courant de chaque bobine peut être réglé manuellement ou grâce à des algorithmes. Le shim (l'ajustement de l'homogénéité du champs) peut être réalisé sur tout le volume de l'antenne, ou dans un volume restreint appelé zone d'intérêt [6]. Dans la majorité des cas, on préfère travailler sur une zone d'intérêt restreint plutôt que sur tout le volume. L'homogénéité du champ est ainsi meilleure.

#### 1.2.2 LES GRADIENTS

<span id="page-26-0"></span>La plus grande distinction entre IRM et une RMN, est la présence de gradients sur la première et pas sur la seconde. Cet élément permet de réaliser les découpes de l'espace en voxels. Trois gradients sont présents, un pour chaque axe de l'espace.

On caractérise les gradients par leur intensité exprimée en tesla par mètre et leur dérivée temporelle maximum exprimant leur habileté à changer rapidement de valeur. En règle générale leurs intensités maximales sont de quelques centaines à plusieurs milliers de milli teslas par mètre. Le champ magnétique produit est beaucoup plus faible que le champ de l'aimant de l'IRM. Des courants de Foucault créés par les variations du champ, pendant les acquisitions, peuvent être néfastes au signal. De plus, les forces de Lorentz apparaissent, elles sont à l'origine du bruit caractéristique des IRM. Pour moins gêner les patients, des efforts sont réalisés sur les systèmes cliniques pour diminuer le bruit. Les forces de Lorentz ont aussi pour conséquence de faire vibrer le système et l'échantillon.

La présence des gradients revient à ajouter un champ magnétique, la fréquence de Larmor change donc localement, la formule devient :

$$
\omega(t, x, y, z) = \gamma_N ||\overrightarrow{H_0} + \vec{G}(t, x, y, z)||
$$
 (1-21)

On a  $\vec{G}$ , le champ magnétique créé par les gradients au point  $(x, y, z)$  représentant les coordonnées du spin étudié. Seule la composante de  $\vec{G}$  parallèle à  $\overrightarrow{H_0}$  influencera la fréquence de Larmor, et les composantes normales n'auront d'incidence que sur la direction de champ magnétique perçue par les spins. Ceci s'explique parce que  $G$  est très petit devant  $H_0$ . On peut alors écrire :

$$
\overrightarrow{H_0} + \vec{G}(t, x, y, z) = (H_0 + \overrightarrow{g(t)} \cdot \vec{r}(x, y, z)) \vec{z}
$$
 (1-22)

 $\vec{g}$  représente le vecteur gradient (en T/m). On considérera que  $\vec{g}(t)$  est constant selon x, y et z. Dans la pratique, les gradients ne sont pas parfaitement linéaires. Le vecteur  $\vec{r}$  correspond aux coordonnées du spin étudié.

Les équations [\(1-10\)](#page-23-1) et [\(1-16\)](#page-24-1) sont en réalité les projections de l'équation de Bloch. Analysons ces équations lors de la présence d'un champ magnétique supplémentaire  $\vec{G}(t)$ représentant le champ créé par le gradient :

$$
\begin{cases}\n\frac{dM(t)}{dt}\Big|_{x} = \gamma_{N}(\vec{M}(t) \wedge (\vec{H_{0}} + \vec{G}(t)).\vec{x} - \frac{M_{x}(t)}{T_{2}} \\
\frac{dM(t)}{dt}\Big|_{y} = \gamma_{N}(\vec{M}(t) \wedge (\vec{H_{0}} + \vec{G}(t)).\vec{y} - \frac{M_{y}(t)}{T_{2}} \\
\frac{dM(t)}{dt}\Big|_{z} = \gamma_{N}(\vec{M}(t) \wedge (\vec{H_{0}} + \vec{G}(t)).\vec{z} - \frac{M_{z}(t) - M_{0}}{T_{1}}\n\end{cases}
$$
\n(1-23)

Le vecteur  $\vec{M}(t)$  représente l'aimantation des spins. On considère  $T_1$  et  $T_2$  très grands et  $G(t)$  petit devant  $H_0$  pour simplifier les équations. La solution est de la forme suivante :

$$
\begin{cases}\nM_x = M_0 \exp\left(i \gamma_N \left(H_0 + \int_0^t \overline{g(T)} \cdot \vec{r}(x, y, z) \, dT\right) t\right) \\
M_y = M_0 \exp\left(i \gamma_N \left(H_0 + \int_0^t \overline{g(T)} \cdot \vec{r}(x, y, z) \, dT\right) t\right) \\
M_z = cst\n\end{cases} \tag{1-24}
$$

Considérons maintenant un élément de volume dV de coordonnées  $(x, y, z)$ , avec une densité de spin  $\rho(x, y, z)$ . Le signal obtenu par cette portion est proportionnel à son aimantation. On a:

$$
S \propto \rho(x, y, z) \, dV \, M(t) \tag{1-25}
$$

Ce qui donne :

$$
dS \propto \rho(x, y, z) dV \exp\left(i \gamma_N \left(H_0 + \int_0^t \overrightarrow{g(T)} \cdot \vec{r}(x, y, z) dT\right) t\right)
$$
 (1-26)

$$
dS \propto \rho(x, y, z) dV \exp(i \omega_0 t) \exp\left(i \gamma_N \left(\int_0^t \overrightarrow{g(T)} \cdot \vec{r}(x, y, z) dT\right) t\right)
$$
 (1-27)

Le signal du volume est ainsi :

$$
S(t) = \iiint \rho(x, y, z) \exp(i\omega_0 t) \exp\left(i\gamma_N \left(\int_0^t \overrightarrow{g(T)} \cdot \vec{r}(x, y, z) dT\right) t\right) dx dy dz \qquad (1-28)
$$

$$
S(t) = \iiint \rho(\vec{r}) \exp(i \omega_0 t) \exp\left(i \gamma_N \left(\int_0^t \overline{g(T)} \cdot \vec{r} \, dT\right) t\right) d\vec{r}
$$
 (1-29)

## <span id="page-28-0"></span>1.3. Acquisition de l'image

#### 1.3.1 L'ESPACE DES K

<span id="page-28-1"></span>Au contraire des autres techniques d'imagerie (optique, radiologie…), en IRM, l'acquisition ne se fait pas dans l'espace réel (celui du laboratoire) mais dans l'espace fréquentiel : l'espace k.

À partir de l'équation du signal obtenu précédemment, lors de la présence d'un gradient, on peut définir  $\vec{k}$  avec :

$$
\vec{k}(t) = \frac{\gamma_N}{2 \pi} \int_0^t \overline{g(T)} \cdot \vec{r} \, dT \tag{1-30}
$$

On a comme correspondance entre les deux espaces :

$$
\delta = \frac{1}{2 k_{max}} \tag{1-31}
$$

$$
FOV = \frac{1}{\Delta k} \tag{1-32}
$$

Les variables  $\delta$  et  $\Delta k$  sont respectivement la résolution spatiale et fréquentielle, tandis que  $FOV$  correspond au « Field Of View », c'est-à-dire à la dimension de l'espace de vue dans l'espace réel. Sur chaque axe de l'espace, ces variables ont des valeurs différentes selon les paramètres de l'image acquise. Par exemple, la résolution spatiale et fréquentielle selon l'axe x peut être différente de celle de l'axe y.

La transformée de Fourier permet de passer de l'espace des k à l'espace des réels. La résolution des images est dépendante du nombre de points acquis. Cependant, l'accélération d'encodage ou/et le « zéro filling » influence ce nombre. Ils permettent d'augmenter artificiellement la résolution de l'image ou facilitent la reconstruction de l'image.

Chapitre 1: Principes de l'Imagerie par Résonance Magnétique (IRM)

|  |                                     | $\times \times \times \times \times \longrightarrow^{\mathbf{R}_{\mathsf{v}}}$ |                              |           |  | $x \times x \times x$ B |    | $\alpha^{\circ}$ |  |  |
|--|-------------------------------------|--------------------------------------------------------------------------------|------------------------------|-----------|--|-------------------------|----|------------------|--|--|
|  |                                     | $\times$ $\times$ $\times$ $\times$                                            | * × × × × ×                  |           |  |                         | Тx |                  |  |  |
|  | $\times$ $\times$ $\times$ $\times$ |                                                                                |                              | x x x x x |  |                         |    |                  |  |  |
|  |                                     |                                                                                |                              |           |  |                         | Gx |                  |  |  |
|  |                                     |                                                                                |                              |           |  |                         |    |                  |  |  |
|  |                                     | $\times$ $\times$ $\times$ $\times$                                            | * * * * * *                  |           |  |                         | Gy |                  |  |  |
|  |                                     | $\times$ $\times$ $\times$ $\times$                                            | * × × × × ×                  |           |  |                         |    |                  |  |  |
|  |                                     |                                                                                | x x x x x <b>x</b> x x x x x |           |  |                         | Rx |                  |  |  |
|  |                                     | $\times$ $\times$ $\times$ $\times$                                            | * * * * * *                  |           |  |                         |    |                  |  |  |

<span id="page-29-1"></span>Figure 4 : **A :** Illustration du remplissage de l'espace des k. **B :** Schéma illustrant la réalisation à l'aide des gradients du déplacement effectué sur l'illustration **A** avec une impulsion d'excitation d'angle α. Tx correspond à la transmission et Rx à l'activation de la réception. L'amplitude et la durée des gradients sont à l'échelle et les couleurs correspondent à chaque déplacement dans **A**.

L'espace des k peut être parcouru de manière linéaire, circulaire ou aléatoire. Sur la [Figure 4,](#page-29-1) le remplissage est linéaire. La [Figure 4](#page-29-1) B permet de comprendre comment est réalisé le déplacement à l'aide des gradients.

#### 1.3.2 ACOUISITION

<span id="page-29-0"></span>Une séquence d'acquisition est une succession d'impulsions d'excitation, de gradients et de réceptions. Les gradients servent comme on a vu précédemment à parcourir l'espace des k en 2D ou 3D, mais ils permettent aussi de sélectionner la coupe lorsque l'on est en 2D en appliquant un gradient non nul lors de l'excitation.

L'avantage des images 2D (multi coupe) est leur faible temps d'acquisition. Il est alors possible d'atteindre une résolution convenable et la distance séparant les coupes est libre. L'acquisition 3D permet d'obtenir plus de signal et aussi une meilleure résolution spatiale car il n'y a pas de gradient de sélection de coupe.

Il existe plusieurs types d'impulsions d'excitation. Le but premier est d'exciter les spins seulement sur une tranche le plus précisément possible (la tranche la plus fine et de ne pas exciter les spins voisins). Le profil optimal est un profil rectangulaire dans l'espace fréquentiel. La sélection des spins se fait sur leur fréquence à l'aide des gradients (voir [Figure 5\)](#page-30-0).

Les deux excitations les plus connues sont : l'impulsion rectangulaire et le sinus cardinal. Le premier est surtout utilisé pour des excitations large bande, ainsi les impulsions sont très courtes. Dans l'espace fréquentiel on obtient un sinus cardinal. L'excitation n'est pas proprement sur une tranche précise, ce qui serait possible si l'impulsion était suffisamment longue. Tandis que le sinus cardinal devient par la transformée de fourrier une fonction carrée. Dans tous les cas, lorsque l'on augmente la puissance de l'impulsion, l'angle d'excitation augmente.

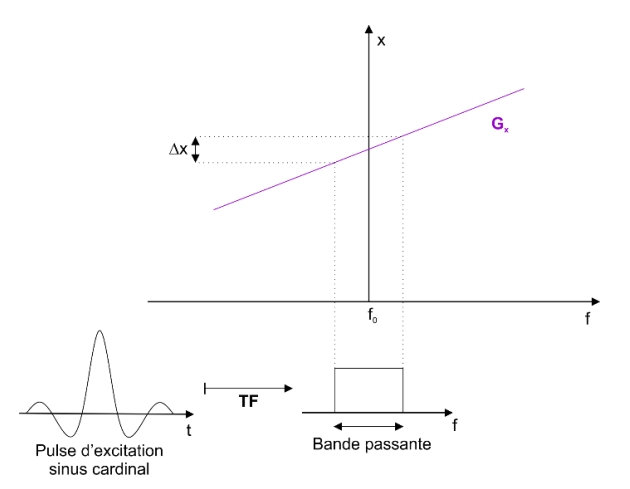

<span id="page-30-0"></span>Figure 5 : Schéma d'une sélection sélective réalisée par une impulsion d'excitation en sinus cardinal. Un gradient G<sub>x</sub> est présent. On a  $\Delta x = \frac{Bande \text{ passante}}{xG}$ . TF signifie : Transformée de  $\gamma G_Y$ Fourier.

L'expression du signal RF émis à l'antenne s'écrit sous cette forme :

$$
S_{rf \text{ emis}}(t) = P A(t, \Delta \omega) e^{i\omega_0 t} \tag{1-33}
$$

avec  $\omega_0$  représentant la fréquence de Larmor du spin étudié ; et  $A(t, \Delta \omega)$  représentant la fonction définissant la forme de l'impulsion.

Cette fonction est dépendante de la bande passante voulue, (la largeur de la coupe dans l'espace des k). La puissance  $P$  du signal dépendra de l'angle souhaité. On remarque que l'onde émise peut se décomposer en deux parties : l'impulsion  $A(t,\Delta\omega)$ et l'onde porteuse ( $P~e^{i\omega_0t}$ ) à une fréquence  $\omega_0$ . Par exemple pour un sinus cardinal, on a :

$$
A(t, \Delta \omega) = sinc\left(\frac{\Delta \omega}{2}t\right) \tag{1-34}
$$

En IRM, la réception pourrait se faire directement après l'impulsion d'excitation, mais il est préférable de procéder à l'acquisition avec un écho. Deux raisons expliquent ce choix, la première est que le maximum du signal sans écho est instantanément après l'impulsion, or, l'électronique a besoin de temps pour pouvoir éviter l'onde transmise qui saturera le récepteur,

 $90^\circ$ 180°  $90^\circ$  $\alpha^{\circ}$ A B  $\alpha^{\circ}$  $TE/2$  $TE/2$ TE  $\overline{t}$  $\overline{Tx}$  $\mathbf{G}_{\mathrm{read}}$  $G_{\text{read}}$ 

 $\mathsf{G}_{\mathsf{pe1}}$ 

 $G_{pe2}$ 

Rx

 $\ddot{\phantom{1}}$ 

 $\mathbf t$ 

 $\mathbf t$ 

et aussi aux gradients de parcourir l'espace des k. La deuxième raison est que lors d'un écho de spin, on obtient le signal non coupé et sans effet  $T^*_2$ .

<span id="page-31-0"></span>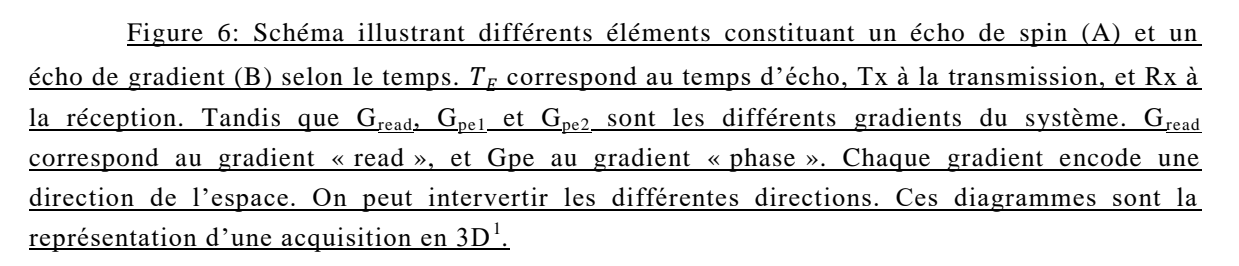

Deux techniques sont la base de la majorité des séquences utilisées en IRM, et permettent d'avoir un écho :

- L'écho de spin est la méthode la plus simple. La [Figure 6A](#page-31-0) schématise une représentation temporelle des différents éléments constituant l'écho. Pour comprendre faisons un parallèle avec une course. À l'impulsion 90°, le stop départ est donné, mais dû à l'inhomogénéité du champ magnétique, tous les spins (coureurs) ne vont pas à la même vitesse. À  $T_E^2/2$ , on leur demande de faire demi-tour (ce qui correspond à l'impulsion 180°). À  $T_E$ , tous les coureurs arriveront en même temps sur la ligne de départ. Mais tous les spins n'auront pas effectué la même distance. Ce qui nous importe est qu'à ce moment-là, tous les spins se refocalisent et le signal est maximal. Le temps de répétition est défini par le temps séparant les deux impulsions de 90° (voir la [Figure 6A](#page-31-0)). À chaque encode de ligne dans le K-space, la paire d'excitation 90 et 180° est répétée.
- L'écho de gradient est dû au déphasage créé après l'impulsion d'angle  $\alpha$  (α < 90°) avec le gradient G<sub>read</sub>. À mi-temps, le gradient s'inverse. Au final, à  $T_E$ , l'intégrale du

-

 $\mathsf{G}_{\mathsf{pe1}}$ 

 $G_{pe2}$ 

 $\overline{Rx}$ 

 $<sup>1</sup>$  Toutes les acquisitions réalisées au cours de cette thèse seront en 3D. Il a été nécessaire d'avoir</sup> une résolution spatiale isotropique. Tout le volume acquis est utilisé pour l'analyse quelque soit l'orientation de l'image. De plus une acquisition 2D multi coupe n'aurait pas permis d'atteindre la résolution souhaitée. Les coupes de sélection ont une largeur supérieure au 25 µm voulue.

 $^{2}$   $T_{E}$ , signifie Temps d'Echo

gradient est nulle. Les spins ont alors tous la même phase. On a ainsi la refocalisation des spins. La figure 2B représente le schéma temporel de cet écho. Le temps de répétition correspond au temps entre deux impulsions d'angle α.

# <span id="page-32-0"></span>1.4. Quelles séquences pour avoir l'image voulue ?

Cette partie explique comment en agissant sur les paramètres d'une séquence ( $T_E$ ,  $T_R$  et l'angle d'excitation), l'image obtenue permet d'avoir une image pondérée  $T_1$ ,  $T_2$ , ou d'obtenir la densité de spin.

Le chapitre [3.3.2](#page-67-2) décrira en détail les séquences utilisées lors des différentes acquisitions effectuées durant cette thèse.

La formule, ci-dessous, du signal de l'écho de spin exprime l'influence des paramètres  $T_R$ et  $T_E$  sur le contraste de l'image.

$$
S(T_R, T_E) \propto \rho_0 e^{-\frac{T_E}{T_2}} \left( 1 - e^{-\frac{T_R}{T_1}} \right)
$$
 (1-35)

Pour un écho de gradient, seuls les paramètres conseillés seront exprimés.

#### 1.4.1 IMAGE DE LA DENSITE DES SPINS

<span id="page-32-1"></span>Pour obtenir une image montrant la densité des spins il faut :

- dans le cas d'un écho de spin : un T<sub>E</sub> court devant T<sub>2</sub>et un T<sub>R</sub> long devant T<sub>1</sub>. L'équation du signal devient dans ce cas-là :  $S(T_R \gg T_1, T_E \ll T_2) \propto \rho_0$ .
- dans le cas d'un l'écho de gradient : un  $T_E$  court et un  $T_R$  long pour obtenir un contraste similaire.

La séquence la plus utilisée est l'écho de gradient. Mais dans la pratique, le contraste de l'image sera aussi dépendant de  $T_2^*$ .

#### 1.4.2 IMAGE PONDEREE EN  $T_1$

<span id="page-33-0"></span>Les conditions pour obtenir une image pondérée en  $T_1$ sont :

- en écho de spin : un T<sub>E</sub> très petit devant T<sub>2</sub> et T<sub>R</sub> similaire à T<sub>1</sub>. L'expression du signal est alors  $S(T_R \ll T_1, T_E \ll T_2) \propto \rho_0 \frac{T_R}{T_A}$  $\frac{1}{T_1}$ . On remarque que le signal est aussi dépendant de la densité de spin.
- Pour une séquence en écho de gradient, un  $T_E$  et un angle d'excitation grand (supérieur à 40°).

Les deux solutions les plus fréquemment utilisées pour obtenir la valeur de  $T_1$  sont les suivantes :

Faire varier  $T_R$ , on obtient la valeur de  $T_1$  avec cette formule :

$$
S(T_R) = S_0 \left( 1 - e^{-\frac{T_R}{T_1}} \right)
$$
 (1-36)

- Faire varier le temps d'inversion  $T_I$ , sur les séquences avec un « inversion recovery »

$$
S(T_I) = S_{stst} \left( 1 - INV e^{-\frac{T_I}{T_1^*}} \right)
$$
 (1-37)

Avec  $T_1^*$ , temps de relaxation apparent, on obtient  $T_1$ , mais l'équation dépend de la séquence utilisée.

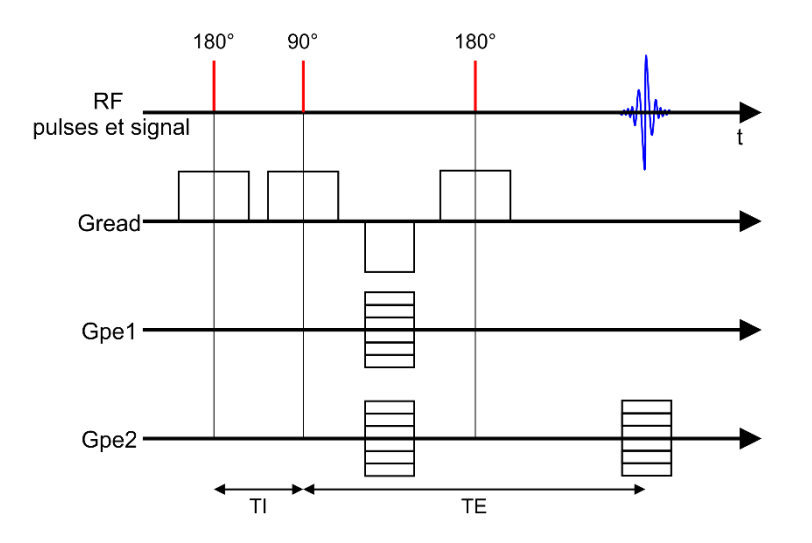

<span id="page-33-1"></span>Figure 7: Schéma temporel d'un élément d'une séquence avec l'inversion recovery avec  $T_I$ , le temps d'inversion et  $T_E$  le temps d'écho. Le temps de répétition  $T_R$  nécessite d'être long.

#### 1.4.3 IMAGE PONDEREE EN  $T_2$

<span id="page-34-0"></span>Une image pondérée en  $T_2$  est obtenue avec :

- pour un écho de spin :  $T_R$  grand devant  $T_1$  et  $T_E$  de l'ordre de  $T_2$ . Le signal obtenu sera de cette forme :  $S(T_R \gg T_1, T_E \approx T_2) \propto \ {\rho_0} e^{-\frac{T_E}{T_2}}$  $T_2$ . On remarque qu'il est dépendant de la densité de spin.
- pour un écho de gradient : un  $T_E$  long avec un faible angle de bascule.

### <span id="page-34-1"></span>1.5. Les Antennes

#### 1.5.1 DESCRIPTION

<span id="page-34-2"></span>Les antennes sont la première interface (voir la [Figure 8\)](#page-35-0) entre le signal émis par les spins et l'image affichée sur l'écran. Elles sont donc un élément à ne pas négliger pour obtenir les images ou les spectres. En IRM, les antennes mesurent généralement de un à quelque centimètres. Leur taille est du même ordre de grandeur que la zone observée. En RMN pour l'étude de certains échantillons, il est fréquent d'utiliser des antennes de quelques millimètres de diamètre.

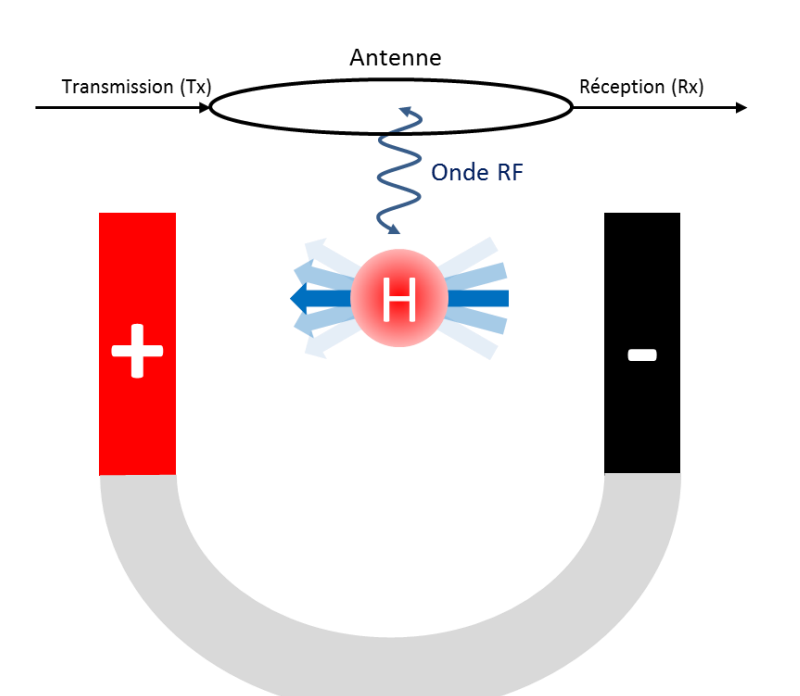

<span id="page-35-0"></span>Figure 8: Schéma simplifié d'une RMN ou IRM avec une l'illustration d'une antenne. Son rôle est d'émettre une onde RF à partir de l'onde transmise par le canal transmission, de recevoir les ondes RF des spins et de les convertir en onde électrique qui sera envoyée sur le canal de réception de la machine.

La forme des antennes diffère selon les types d'utilisations : antenne pour la tête, pour le cœur, ou le genou.

Les différentes formes permettent d'être au plus près de la zone acquise et ainsi d'augmenter le rapport signal sur bruit.

Les antennes doivent respecter plusieurs caractéristiques :

- Fréquence de résonance : elle doit être la même que celle des spins. Cette fréquence, comme on l'a vu dans le chapitre précédent, varie en fonction de l'intensité du champ magnétique de l'IRM et de l'atome étudié. La fréquence pour du Carbone 13 est différente de celle de l'Hydrogène.
- Taille : la taille varie en fonction de l'objet à imager. Elle est différente selon qu'on l'utilise pour les rats, les souris, ou pour les hommes (tête, cœur ou corps entier). Elle est proportionnelle au volume étudié.
- Forme géométrique : elles peuvent être surfaciques, tangente à une surface, ou volumiques. Une antenne surfacique est constituée d'une boucle d'un fil conducteur (comme le cuivre) tangent à une surface de la zone étudiée. Une antenne est dite volumique quand on y met l'objet à l'intérieur d'elle-même Il y a plusieurs sortes d'antennes volumiques selon la construction de l'antenne, par
exemple une « cage d'oiseau » est construite comme une cage d'oiseaux ou une antenne parallèle avec N éléments. En étude clinique, des antennes multi éléments (antenne parallèle) font leur apparition depuis quelques années. La première raison est qu'avec l'augmentation du champ magnétique, il est apparu une perte de signal dans certaines zones du cerveau. Pour supprimer cette perte la solution est de pouvoir faire des acquisitions par portion de volume zone la plus proche de l'antenne ce qui augmente la sensibilité [7]. Des séquences telles que GRAPPA [8] ou SENSE [9], permettent de diminuer le temps d'acquisitions lors d'utilisation d'antenne parallèle [10].

- Cryosonde ou non : en préclinique, l'apparition de cryosonde, antenne construite à partir de supra conducteur refroidi à l'hélium, permet d'augmenter le signal sur bruit d'un facteur supérieur à 2 [11].
- Depuis peu, des recherches sont effectuées sur des antennes rotatives [12].

#### 1.5.2 RAPPORT SIGNAL SUR BRUIT RSB OU SNR

<span id="page-36-0"></span>Le rapport signal sur bruit (RSB) ou le SNR (Signal to Noise Ratio) permet de caractériser l'efficacité d'une antenne et/ou d'une acquisition. Le bruit en IRM ou RMN correspond à l'ensemble des parasites dus à toutes la chaîne électronique, des artéfacts ou mêmes des appareillages autour de la machine. Le bruit est à l'origine de la dégradation des images. Pour comparer ce rapport entre différentes antennes, il est nécessaire que les paramètres de l'acquisition soient identiques. Seuls le nombre de points acquis et la taille du volume acquis n'influencent pas ce rapport si la résolution de l'image est conservée. La formule pour calculer le RSB est : la moyenne du signal dans la zone d'intérêt divisée par l'écart type du signal dans le vide (l'air). Le RSB est considéré correct quand il est supérieur à 20 [13].

$$
SNR = RSB = \frac{amplitude \, du \, signal}{\acute{e}cart \, type \, du \, bruit}
$$
\n(1-38)

$$
RSB = Cts * (volume du voxel) * \sqrt{\frac{nombre de mesures}{bande passante}}
$$
 (1-39)

$$
RSB = Cts * \left(\frac{FOV_x}{N_x} \frac{FOV_y}{N_y} \frac{FOV_z}{N_z}\right) * \sqrt{\frac{N_x N_y N_z N_{rep}}{BW}}
$$
(1-40)

Avec  $FOV$  la dimension du champ de vue et  $N$  le nombre de points d'encodage de phase ou de fréquence.  $N_{ren}$  est le nombre de répétitions et  $BW$  la bande passante du récepteur.

En se basant sur les calculs obtenus dans l'article [14], on peut exprimer le RSB approximatif en fonction des dimensions de l'antenne. On considère un solénoïde avec un nombre de tours important et une longueur égale à son diamètre :

$$
RSB \propto \frac{V_s}{r} \tag{1-41}
$$

 $V<sub>s</sub>$  correspond au volume de l'échantillon, et  $r$  au rayon de l'antenne.

#### 1.5.3 FACTEUR DE QUALITE

<span id="page-37-0"></span>Une antenne dans la majorité des cas correspond à un circuit RLC. On utilise alors la notion de facteur de qualité défini par :

$$
Q = \frac{\omega_0}{\Delta \omega_{3dB}}\tag{1-42}
$$

La valeur du facteur de qualité dépend de la fréquence  $\omega_0$  à laquelle l'antenne fonctionne, tandis que  $\Delta\omega_{3dB}$  correspond à la largeur du pic de résonance à -3 dB.

Plus Q sera élevé, meilleure sera l'antenne, moins il y aura d'énergie perdu.

Q peut s'exprimer aussi sous cette forme :

$$
Q = \omega_0 \frac{\text{énergie emmagasinée}}{\text{puissance dissipée}}
$$
 (1-43)

L'énergie emmagasinée est l'énergie stockée sous forme magnétique à travers l'inductance, tandis que la puissance dissipée est la puissance perdue par l'antenne par effet Joule.

# Chapitre 2: ANTENNES

Chapitre 2: Antennes

## 2.1. Antennes microscopiques

Les manipulations nécessaires à ma thèse impliquaient d'acquérir des images d'échantillons inférieurs à 2 mm, il m'a donc fallu construire des antennes spécifiques.

La géométrie de l'antenne est dictée par le conteneur de l'échantillon. Dans notre étude les échantillons ont été placés soit dans un capillaire de 2,5 mm de diamètre extérieur soit dans une boîte de pétri. De plus, comme expliqué au chapitre [1.5.2,](#page-36-0) il est préférable que la dimension de l'antenne soit la plus proche possible de celle de l'échantillon pour obtenir un signal maximal.

Même si mes antennes sont de dimension millimétrique, elles ont permis d'obtenir des images d'une résolution inférieure à la centaine de micromètre. On préfère les nommer « antennes microscopiques » pour marquer la différence avec les antennes pour les petits animaux (rongeurs).

Toutes les antennes ci-dessous sont à la fois émettrices et réceptrices. Le signal transite dans les deux sens sur un seul câble coaxial.

#### 2.1.1 SPECIFICATIONS ET CIRCUIT

<span id="page-41-0"></span>Chaque antenne doit comporter un petit circuit qui permet de régler sa fréquence de résonance (le « tune ») et son impédance (le « match »). En radio fréquence, une ligne doit dans la majorité des cas avoir une impédance de 50 ohms à la fréquence du signal transporté.

Le circuit utilisé sur toutes mes antennes a été identique. Seules les valeurs des composants changent. Les schémas du circuit sont présentés sur les [Figure 9](#page-42-0) A et B pour respectivement l'antenne surfacique et volumique. Ct et Cm sont deux capacités réglables. Ct, contrôle la fréquence de résonance, et Cm modifie l'impédance du circuit. L'impédance du circuit, une fois réglée, doit valoir 50 Ω, à la fréquence de résonance. Le choix des valeurs C1 et C2 (capacités cf [Figure 9](#page-42-0)) a été fait en testant les antennes avec un fantôme d'eau de telle manière que la fréquence de résonance de l'antenne corresponde à celle des spins. À 17T, la fréquence correspond à 730,2 MHz.

Il est conseillé d'avoir la bonne fréquence de résonance de l'antenne lorsque les capacités variables ne sont pas à leurs extremums. Car une fois placée dans le tunnel de l'IRM, un effet de blindage créé par la structure métallique de l'aimant peut modifier la fréquence de résonance de l'antenne. De plus, selon l'échantillon, la fréquence de l'antenne change.

À l'arrière du circuit, des zébras en cuivre ont été réalisés pour faire la masse. Un ruban adhésif diélectrique la protégeait. Les zébras ont permis d'éviter les courants de Foucault qui peuvent perturber l'antenne. Les circuits ont été obtenus par gravure au perchlorure de fer.

Le câble reliant le circuit à l'IRM faisait environ 3 m 90 de long. Le tunnel du 17T mesure 3m de long. J'avais besoin de pouvoir régler mon antenne devant le tunnel sans la débrancher.

Le réglage du tune et du match pouvait se faire à l'intérieur de l'IRM. Un outil de visualisation est présent sur la console de contrôle de l'IRM. Il permettait de savoir si l'antenne était correctement réglée.

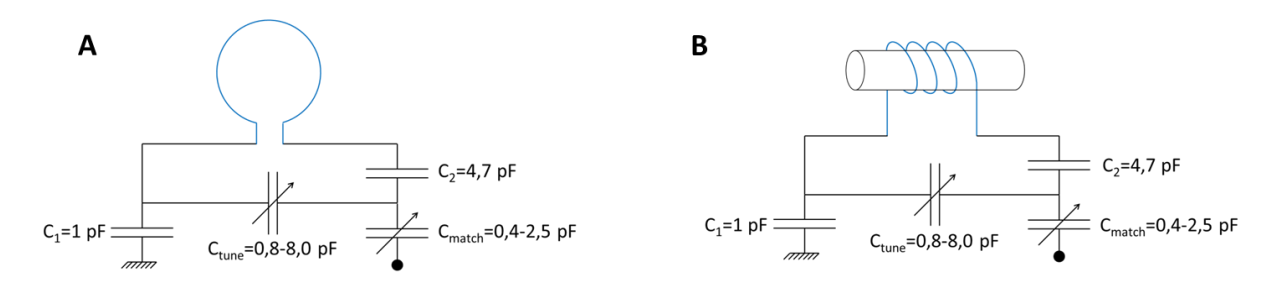

<span id="page-42-0"></span>Figure 9: Schéma du circuit électrique des antennes : **A** antenne surfacique et **B** antenne volumique. Les valeurs des différentes capacités utilisées sont inscrites sur le schéma. Le bleu représente la partie antenne qui est séparée du circuit.

#### 2.1.2 AMELIORATION DE L'UNIFORMITE

L'uniformité du champ émis par l'antenne (B1) et celle de l'aimant (B0) aurait pu être améliorée à l'intérieur de l'antenne :

- Soit en utilisant du Fluorinert™ FC40. Cette solution a l'avantage d'avoir la même susceptibilité magnétique que le cuivre. Par contre l'antenne devait pouvoir être immergée dans la solution.
- Soit en utilisant une résine avec du sel Dy(III)NO<sub>3</sub>Cl<sub>2</sub>,H<sub>2</sub>O [15], [16]. On devait mesurer la susceptibilité du cuivre utilisé et de la résine pour connaître la quantité de sel à ajouter. On a obtenu une résine de la même susceptibilité que le cuivre utilisé. Elle avait pour avantage et inconvénient d'être solide par rapport au FC40.

Afin d'améliorer le champ d'une antenne surfacique la deuxième solution peut être utilisée sur une surface en l'étalant dessus, ce qui est impossible avec le Fluorinert™. Cette solution peut être aussi envisagée pour une antenne volumique mais il est plus évident d'immerger une bobine dans le FC40. Dans ce cas la susceptibilité du cuivre n'est pas à mesurer et la bobine reste facile d'accès si on veut la déformer légèrement pour l'améliorer, ou changer la valeur de l'inductance.

#### 2.1.3 ANTENNE SURFACIOUE

L'utilisation de cette antenne a été prévue pour faire des acquisitions d'un échantillon placé dans une boîte de Pétri avec un fond fin ; cette antenne aurait permis de faire certaines expériences en direct dans l'IRM comme le changement de médium.

Différentes formes géométriques ont été testées, dont une en spirale. La forme spirale permet d'obtenir plus de signal au centre de l'antenne quand on est proche de celle-ci et plus de sensibilité.

L'antenne a été réalisée en deux parties. La première partie était constituée d'un circuit imprimé contenant deux capacités variables et deux capacités en céramique décrites dans la partie précédente [\(2.1.1](#page-41-0)). La deuxième partie de l'antenne était formée par la boucle réalisée avec un fil de cuivre de diamètre 300 µm avec deux formes différentes :

- La forme ronde avait un diamètre de 4 mm.
- La forme en spirale a permis d'augmenter la sensibilité de l'antenne proche de sa surface [17]. Elle a été réalisée de deux tours de fil compris dans la surface délimitée entre un cercle de diamètre de 5 mm et un autre cercle de diamètre de 2 mm.

Finalement après plusieurs essais, on a remarqué que l'échantillon se trouve assez éloigné de la surface (env 2mm de la surface de l'antenne). La forme ronde classique suffisait pour obtenir une image de notre échantillon. L'espacement entre l'antenne et la zone d'acquisition s'explique par le fait qu'on souhaitait acquérir un volume à l'intérieur d'un récipient avec un fond fin réalisé à l'aide de feuilles transparentes ou en verre. L'uniformité du champ de l'antenne proche de la surface n'était pas essentielle car ce volume est occupé par le fond du récipient qui nous intéressez pas.

Le facteur qualité en charge, défini dans le chapitre [1.5.3,](#page-37-0) de cette antenne vaut Q= 41 (voir [Figure 10\)](#page-44-0).

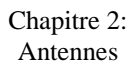

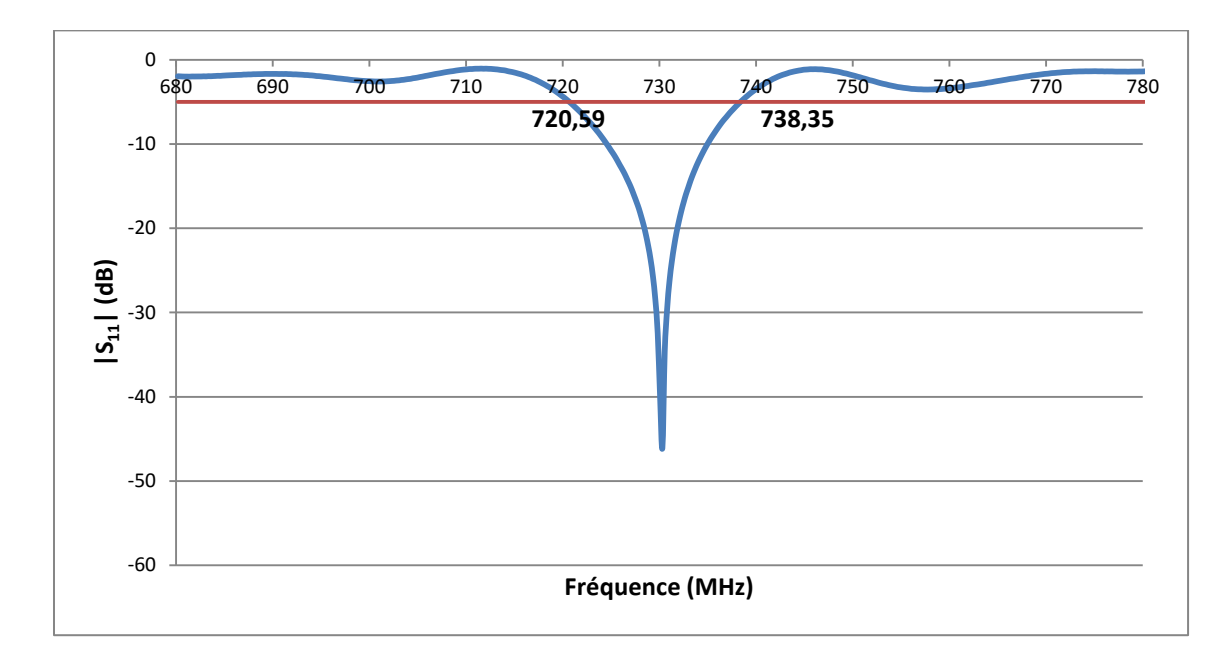

<span id="page-44-0"></span>Figure 10: Spectre de réflexion mesuré avec un analyseur de réseaux.Un récipient contenant de l'eau de mer artificielle est posé sur l'antenne. Le trait rouge représente la ligne des -3dB par rapport à la ligne de base. Les fréquences de croisement sont inscrites. On mesure un facteur de qualité en charge de 41.

Sur la [Figure 11](#page-44-1) et sur la [Figure 12,](#page-45-0) on peut observer l'uniformité du champ pour cette antenne selon deux coupes orthogonales entre elles et perpendiculaires au plan de l'antenne. Les courbes représentent les différents profils de la sensibilité de l'antenne en fonction de l'éloignement de la coupe d'acquisition de l'antenne.

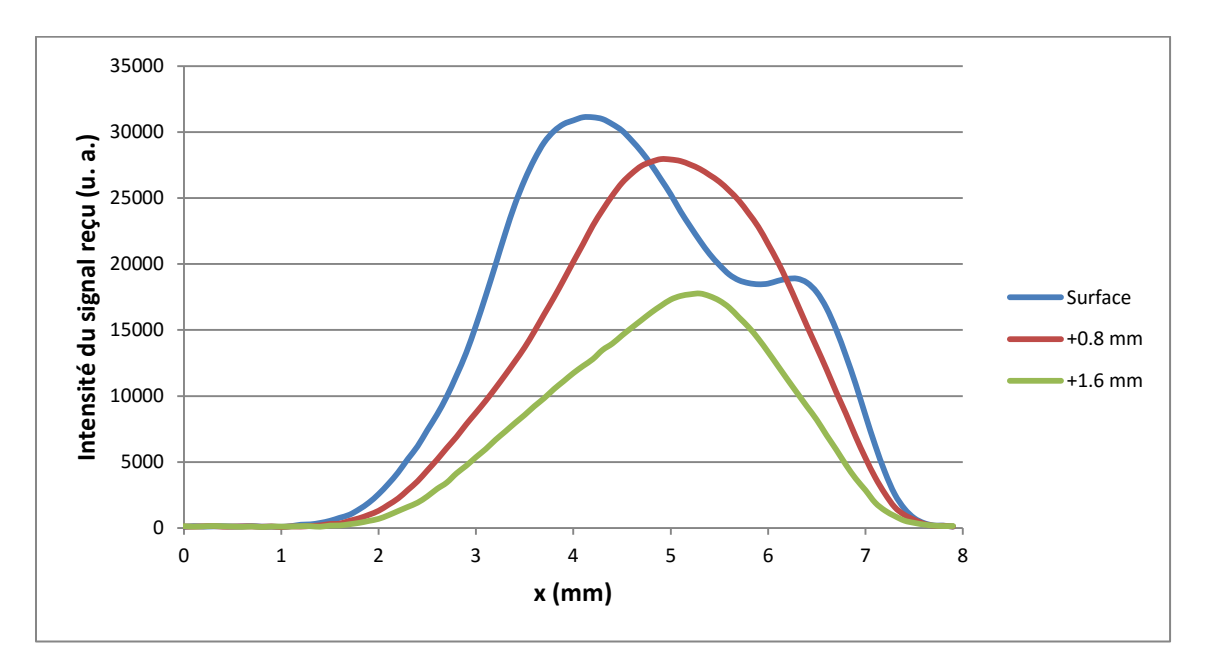

<span id="page-44-1"></span>Figure 11 : Profils de la sensibilité de l'antenne sur un axe x comprenant les fils d'alimentation, à différentes distances de l'antenne. Résultats obtenus à partir d'une image RARE (résolution  $200x100x100 \mu m^3$  TR= 3000 ms, TE= 7,38 ms)

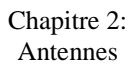

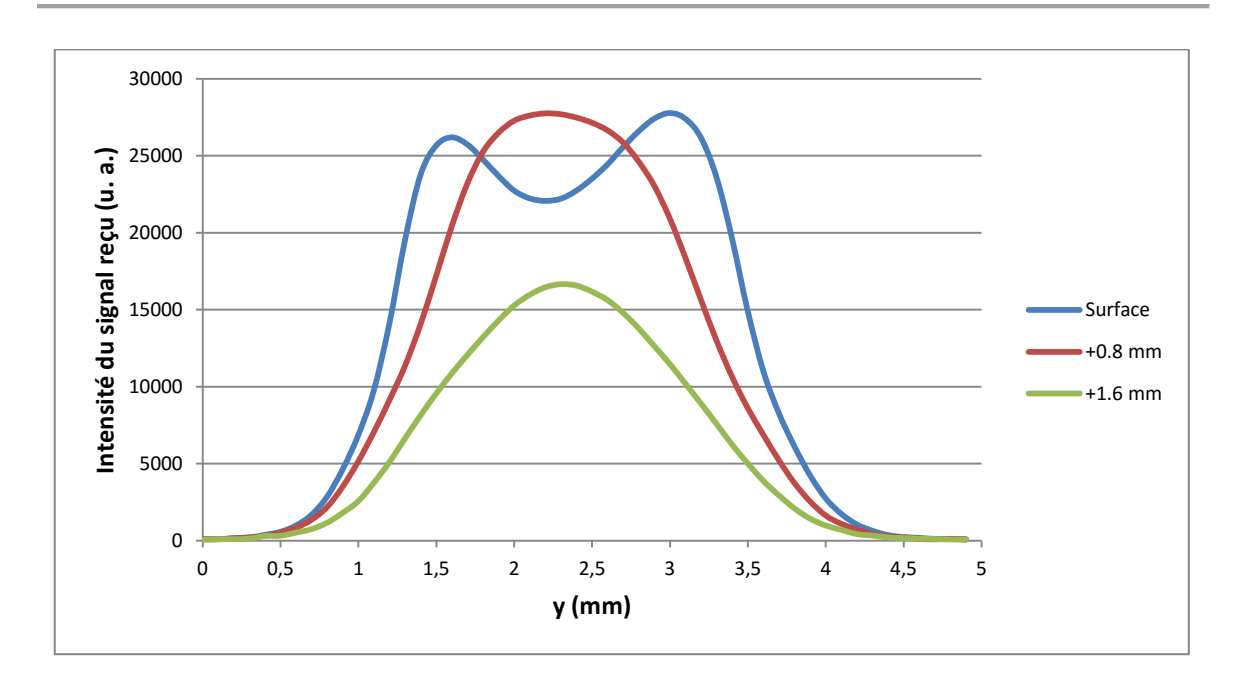

<span id="page-45-0"></span>Figure 12 : Profils de la sensibilité de l'antenne surfacique sur un axe y orthogonal à l'axe x, à différentes distances de l'antenne. Résultats obtenus à partir d'une image RARE d'eau de mer artificielle (résolution  $200x100x100 \mu m^3$  TR= 3000 ms, TE= 7,38 ms)

#### 2.1.4 ANTENNES VOLUMIQUES

<span id="page-45-1"></span>Mes antennes volumiques ont été construites autour du circuit (décrit précédemment [Figure 9B](#page-42-0) et voir [Figure 13](#page-46-0) B et C) et d'une bobine plongée dans du Fluorinert™ (FC40). La bobine a été réalisée avec du fils de cuivre de diamètre 800 µm enroulé autour d'un tuyau en polyamide de diamètre 2,5 mm. Le tout a été placé dans un tube Eppendorf® rempli de FC40 (voir [Figure 13](#page-46-0) A).

L'utilisation du Fluorinert™ a permis d'améliorer l'uniformité du champ de l'antenne sur les bords car la susceptibilité magnétique de la solution est proche de celle du cuivre.

J'ai fait 4 ou 5 tours de fil de cuivre selon l'antenne. Les spires étaient séparées entre elles de la valeur du diamètre du fil utilisé. Cette dimension est souvent utilisée dans les articles scientifiques cf. [5], [18] qui expliquent la construction d'antennes ; en effet elle permet d'obtenir des antennes assez longues avec un nombre de spires faible et une bonne homogénéité. Deux paramètres de la bobine nous ont permis d'obtenir facilement la résonance à 730 MHz : le premier est la longueur du fil, un fil court permet d'augmenter la fréquence de résonance car l'inductance diminue. On diminue alors la section de l'antenne de quelques millimètres, ou on diminue le nombre de spires. En changeant le nombre de spires, on change la longueur de la bobine. Le deuxième paramètre est le diamètre du fil. Un fil de plus grand diamètre permet

d'avoir une résistance moins élevée, ainsi l'amplitude de la résonance de l'antenne est augmentée.

La fréquence de résonance d'un circuit RLC est :

$$
\omega = 2\pi f = \frac{1}{\sqrt{LC}}
$$

L est l'inductance du solénoïde (l'antenne), C la capacité totale du circuit. Or pour un solénoïde, l'inductance L vaut :

$$
L = \frac{\mu_0 N^2 A}{l}
$$

N est le nombre de spires du solénoïde, A sa section et l sa longueur. Le diamètre du fil influe seulement sur la résistance R totale du circuit.

La valeur de C en fonction des éléments présents sur les circuits est :

$$
C = C_2 \frac{C_1 C_M + C_T C_1 + C_T C_M}{C_1 C_M + C_1 C_T + C_1 C_2 + C_M C_T + C_2 C_M}
$$

La longueur de la bobine était de 6 mm (pour 4 et 5 spires). Avec 5 spires, on a obtenu une meilleure homogénéité mais l'antenne était moins facile à régler car l'inductance était plus élevée. C'est pourquoi dans la suite je n'ai utilisé que l'antenne avec 4 spires dans un souci de facilité, son homogénéité étant suffisante pour mon utilisation. Une fois construite, et réglée, l'antenne a été testée dans l'IRM pour évaluer l'uniformité de son champ avec un fantôme d'eau.

L'antenne a été maintenue grâce à du ruban adhésif mais aussi par un collier car sinon l'antenne vibrait et pouvait se détacher de son support (voir [Figure 13](#page-46-0) B).

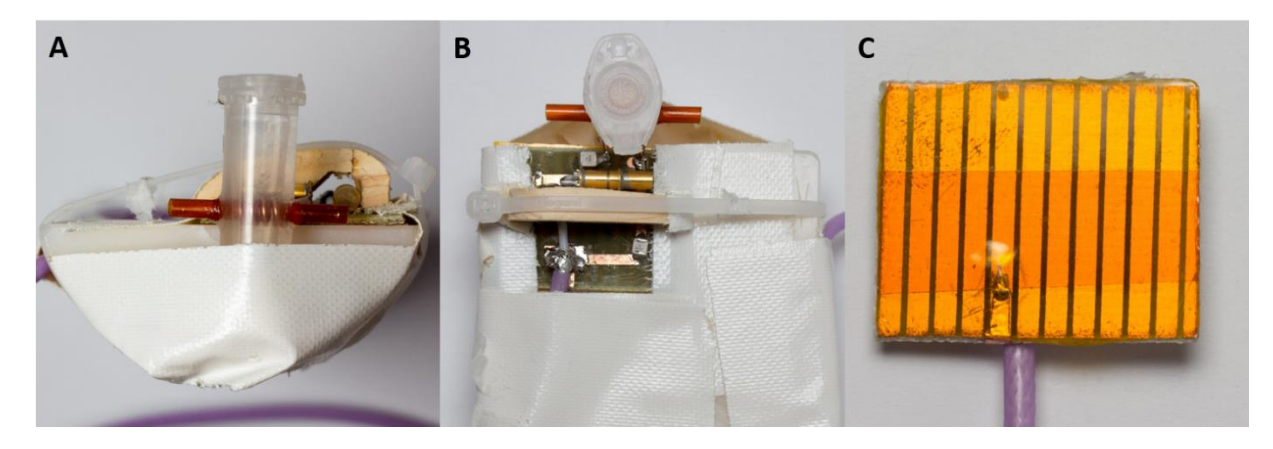

<span id="page-46-0"></span>Figure 13: Image de l'antenne **A** et **B** sont deux vues différentes de la même antenne. L'image **C** représente le plan de masse présent sous chaque antenne.

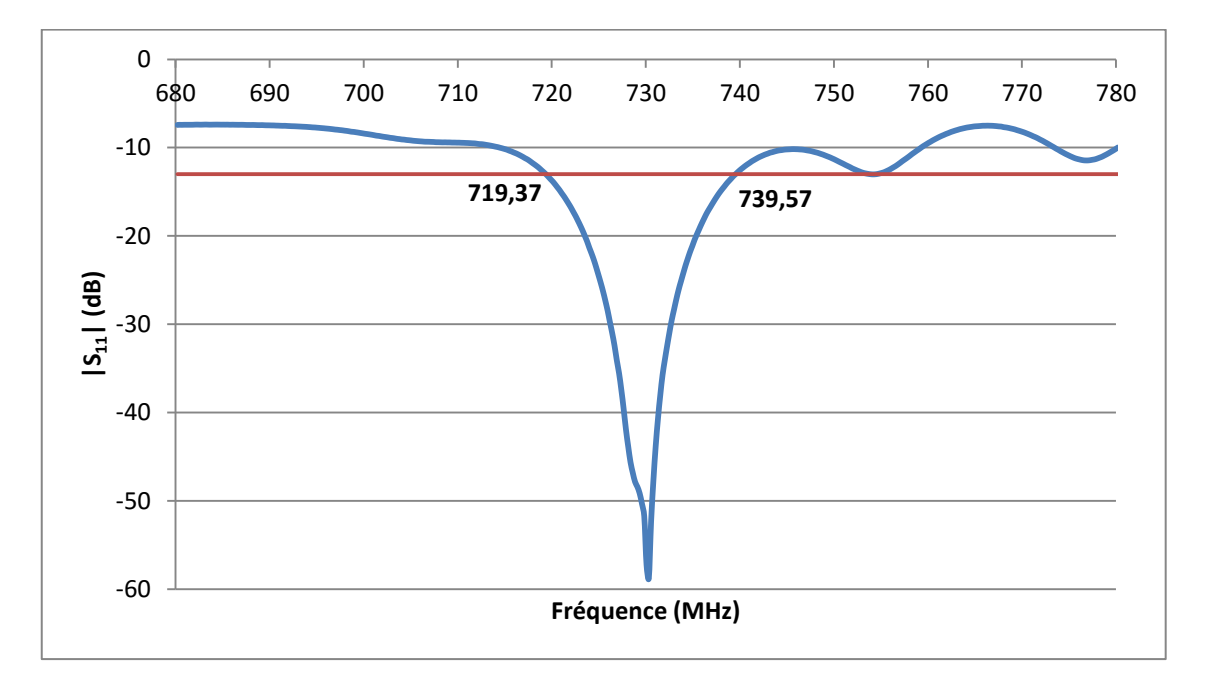

Le facteur qualité mesuré de cette antenne en charge vaut Q= 36 (voir [Figure 14\)](#page-47-0).

<span id="page-47-0"></span>Figure 14: Spectre de réflexion mesuré à l'aide d'un analyseur de réseau. Un capillaire rempli d'eau de mer artificielle (fantôme d'eau) est inséré dans l'antenne. Le trait rouge représente la ligne des -3dB par rapport à la ligne de base. Les fréquences de croisement figurent à l'intersection des lignes. On mesure un facteur de qualité en charge de 36.

Les profils du champ  $B_1$  de l'antenne selon sa longueur et aussi selon une coupe orthogonale sont présentés sur la [Figure 15](#page-47-1) et sur la [Figure 16.](#page-48-0)

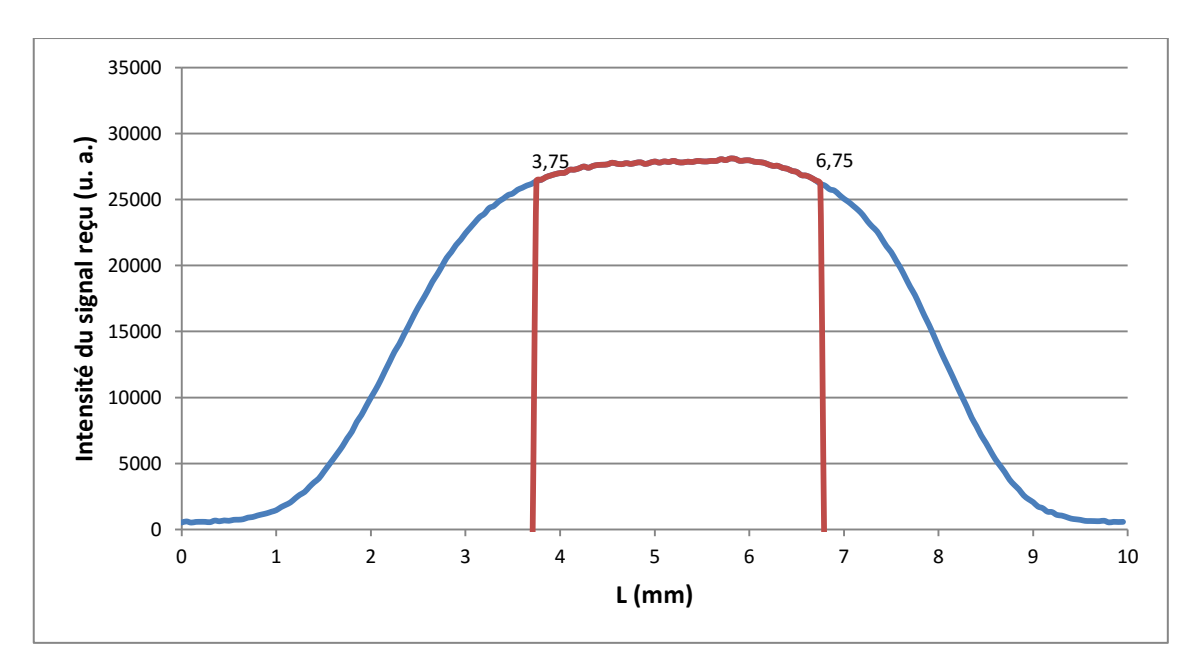

<span id="page-47-1"></span>Figure 15: Profil de la sensibilité de l'antenne volumique selon sa longueur. La partie de l'antenne où il y a une variation de signal de moins de 5% est représentée en rouge L'antenne est uniforme sur 3 mm. Résultats obtenus à partir d'une image RARE d'un capillaire ( $\varphi_{int}$  2 mm) rempli d'eau de mer artificielle (résolution 50 µm isotropique TR= 3500 ms, TE= 10 ms)

L'antenne présente une zone dans laquelle le champ  $B_1$  est uniforme sur 3 mm de long avec une variation inférieure à 5% (voir [Figure 15\)](#page-47-1). En sachant que notre échantillon mesure au maximum environ 3 mm de long, cette antenne offre un espace de travail suffisant pour la suite.

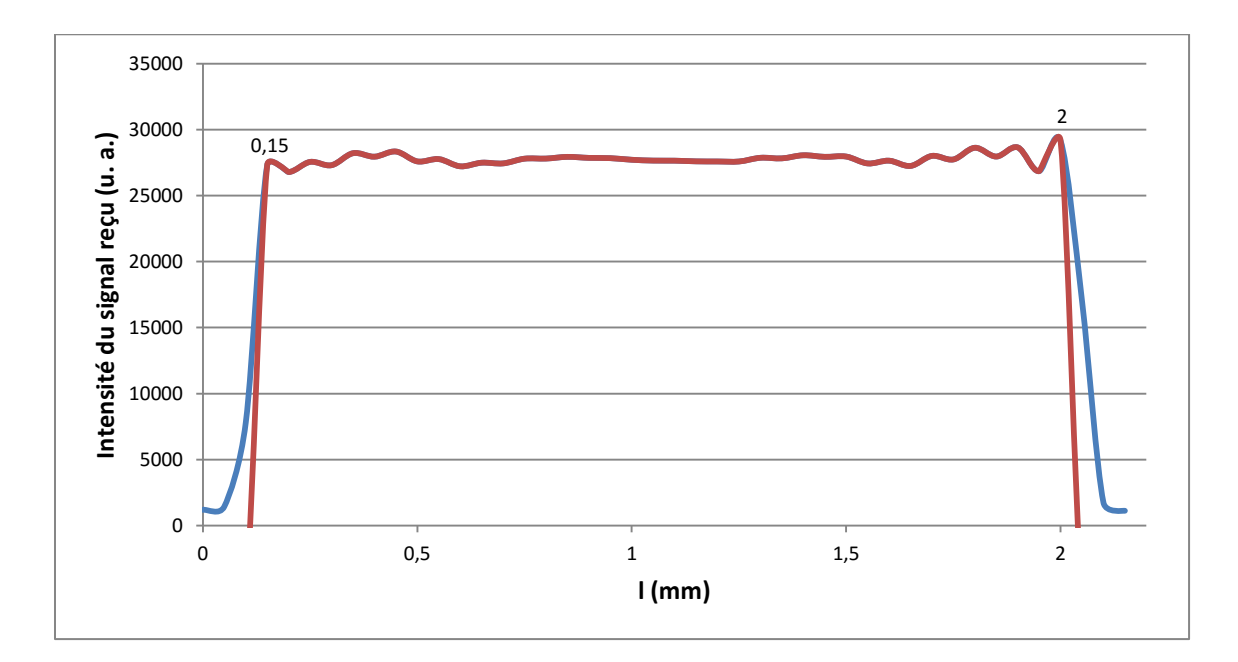

<span id="page-48-0"></span>Figure 16: Profil de la sensibilité de l'antenne selon une coupe à son centre orthogonale à sa longueur. La partie de l'antenne où il y a une variation de signal de moins de 5% est représentée en rouge. L'antenne est uniforme sur 1,85 mm. Résultats obtenus à partir d'une image RARE d'un capillaire (ø<sub>int</sub> 2 mm) rempli d'eau de mer artificielle (résolution 50 µm isotropique  $TR = 3500$  ms,  $TE = 10$  ms)

### 2.2. Multi Antennes

J'ai imaginé une antenne « multi antennes » afin d'acquérir en parallèle l'image de deux exemplaires placés dans deux capillaires différents. Non seulement cette idée m'aurait fait gagner du temps mais en plus elle m'aurait permis de travailler avec moins d'échantillons car elle aurait évité qu'un échantillon se dégrade pendant l'utilisation de l'autre. L'antenne n'a pas été utilisée pour les expériences présentées dans l[e Chapitre 4:.](#page-75-0)

#### 2.2.1 PREAMPLIFICATEUR

<span id="page-49-0"></span>Il a servi à amplifier le signal reçu de l'antenne avant que le signal ne traverse le circuit jusqu'au convertisseur analogique numérique avec toutes les sources de bruit que pouvait contenir ce chemin et les pertes dans les câbles. Avec un signal de plus grande amplitude, après le préamplificateur, le signal reçu à la fin de la ligne aurait été moins parasité. Ainsi, au final on aurait obtenu un signal plus propre, le rapport signal sur bruit aurait donc augmenté.

Le préamplificateur idéal aurait eu une atténuation infinie (il n'y aurait eu aucun signal qui aurait transité entre la transmission et la réception au niveau de l'IRM) et n'aurait pas été source de bruit, tout en amplifiant le signal au maximum.

#### 2.2.1.a) DESCRIPTION

La conception de l'antenne a nécessité un préamplificateur par antenne pour son fonctionnement.

Les préamplificateurs ont été réalisés dans notre laboratoire. L'utilisation d'un circuit conçu spécialement a été nécessaire car il me fallait tout à la fois un système simple et sur mesure pour fonctionner avec notre IRM.

Pour les antennes décrites précédemment, la transmission et la réception se faisait sur le même canal (même câble). Or notre IRM fournie par Bruker m'a permis d'avoir 4 canaux en réception (Rx) mais un seul en transmission (Tx). Le circuit comporte un système qui permet de séparer la transmission de la réception. Ce système était synchronisé avec l'IRM par un TTL (Transistor Transistor Logic). Avec un système 4 Tx et 4 Rx, un diviseur de ligne (voir ci-dessous) n'aurait pas été nécessaire. Seuls les préamplificateurs auraient été encore utilisés dans une configuration différente mais auraient aussi nécessité l'utilisation du TTL.

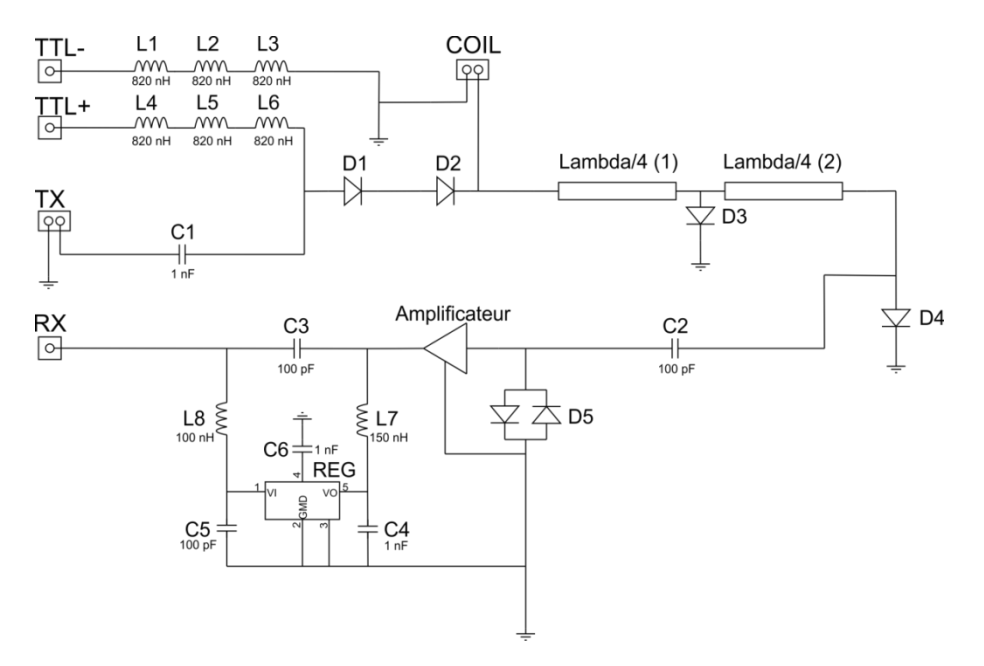

<span id="page-50-0"></span>Figure 17: Schéma électrique d'un préampli utilisé. Il est noté la valeur de tous les composants utilisés.

Dans mon préamplificateur j'ai utilisé l'amplificateur de référence SPF5122Z (produit par RFMD®). Car il fonctionne sur une large bande de fréquences (50 MHz à 4 GHz) qui inclut notre fréquence de fonctionnement ; avec un bruit faible : inférieur à 1 dB sur toute sa plage de fonctionnement. Il est protégé des surtensions à son entrée par la double diode en D5 (voi[r Figure](#page-50-0)  [17](#page-50-0) et 18). Ce composant a été conçu pour la téléphonie mobile.

Les deux lignes quart d'onde de longueur  $\lambda/4$  accordées à la fréquence à laquelle on souhaite travailler, sont équivalentes à une capacité, lorsque les diodes D3 et D4 sont passantes, ou à une inductance lorsque D3 et D4 sont bloquées. Grâce à ce mécanisme, l'amplificateur était isolé de l'antenne dès que souhaité.

Les bobines de L1 à L6 sur le schéma présenté sur la [Figure 17](#page-50-0) (en jaune sur la [Figure 18\)](#page-51-0) ont permis que tous les courants alternatifs soient bloqués entre le TTL et l'antenne.

Lors de la présence d'un TTL : les diodes D1 et D2 devenaient passantes, la transmission était alors reliée à l'antenne. Les diodes D3 et D4 devenaient passantes aussi. Elles reliaient l'entrée de l'amplificateur à la masse. L'onde transmise aurait pu l'endommager si les diodes n'avaient pas été présentes. Quand le TTL n'était pas présent, toutes les diodes étaient bloquées, l'antenne était alors reliée à l'amplificateur. On était en mode réception.

#### Chapitre 2: Antennes

L'amplificateur devait être alimenté par une tension de 5V au maximum. Sur la réception, le système électronique fournissait une tension continue de 10V. On a utilisé un régulateur de tension afin d'obtenir 3V ce qui était suffisant à son bon fonctionnement. L'amplificateur accepte une tension entre 3 et 5V pour fonctionner correctement. La capacité C3 permettait d'isoler l'amplificateur de la tension de 10V appliquée sur la réception.

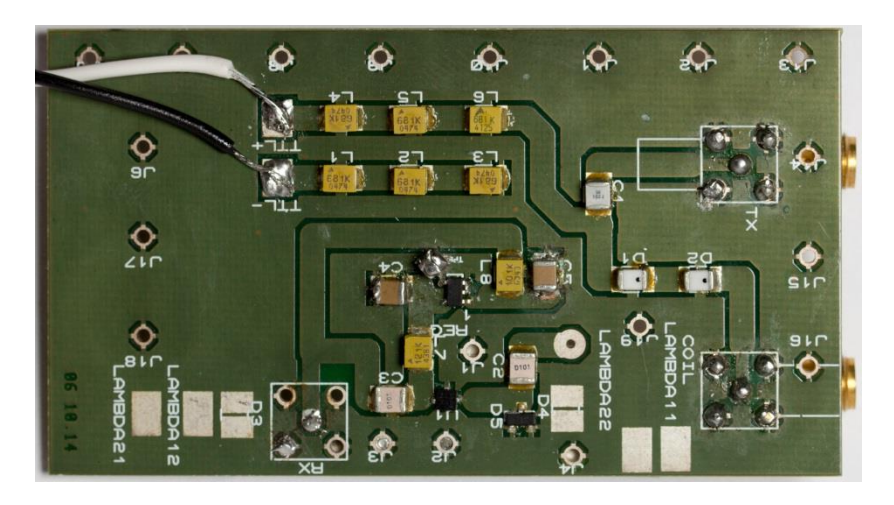

#### <span id="page-51-0"></span>Figure 18: Photo d'un préamplificateur utilisé, les diodes D3 et D4 sont présentes sur le verso avec les guides de longueurs λ/4.

Pour faire fonctionner deux antennes en même temps, j'ai été obligé de diviser la ligne de transmission en deux. Pour cela, j'ai utilisé un diviseur de ligne présenté [Figure 19.](#page-51-1) Il est constitué de deux lignes /4 parallèles reliées entre elles à leur fin par une résistance de 100 Ω. Le signal à la sortie était le même qu'à l'entrée mais avec une puissance divisée par 2. Je n'ai pas considéré le déphasage créé par le circuit entre l'entrée et la sortie car la phase entre chaque sortie était identique.

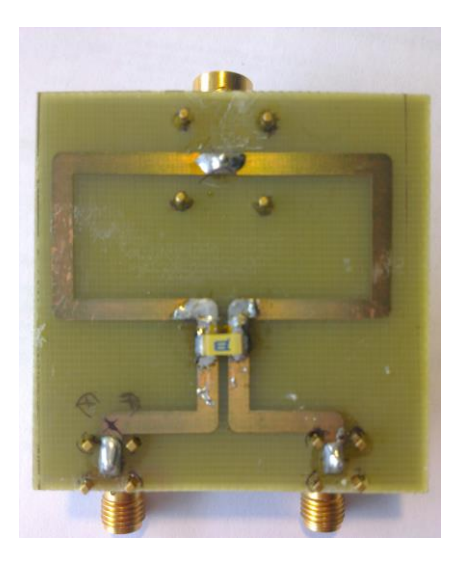

<span id="page-51-1"></span>Figure 19: Photo du diviseur 2 voies. Les deux lignes λ/2 sont reliées à la fin entre elles par une résistance de 100Ω.

Les paramètres de configuration des préamplis sur paravision© était : le TTL à 100 mA lorsqu'il était actif (alimentation en courant) c'est-à-dire lors de la transmission et -36 V (alimentation en tension) dans le cas contraire et en mode « active low ». La case « amplificateur intégré » devait être activée pour avoir l'alimentation de l'amplificateur correspondant aux 10 V présent sur le Rx).

Pour régler le tune et le match de l'antenne, il a fallu brancher un analyseur de réseau sur le Tx des préamplificateurs et mettre un courant de 100 mA sur le TTL (correspond au TTL activé). Mais la présence du diviseur de ligne sur la transmission a empêché d'effectuer le réglage directement sur l'IRM et de plus il était impossible avec l'IRM d'avoir le TTL actif en dehors d'une acquisition.

#### 2.2.1.b) Mesures et tests

Les mesures ont été effectuées sur quatre préamplificateurs que j'ai construits. Je me suis d'abord intéressé à la mesure du gain et de l'atténuation et pour finir j'ai vérifié que les guides de longueur  $\lambda/4$  étaient à la bonne dimension.

La mesure du gain s'est fait en envoyant un signal sur l'entrée sur laquelle on branchait l'antenne (coil) et sans TTL. On a mesuré ensuite grâce à un analyseur de spectre l'amplitude du signal à la sortie de l'amplificateur (Rx). La valeur du gain obtenue était d'environ 9,6 dB. (Voir le [Tableau 1](#page-53-0) pour avoir les valeurs pour chaque amplificateur.)

L'atténuation a été mesurée en injectant un signal sur l'entrée Tx et on a mesuré l'amplitude du signal à la sortie de l'amplificateur (Rx) en plaçant un bouchon 50 Ohms à la place d'une antenne (sur Coil). L'amplitude du signal avec l'analyseur de spectre contenait à la fois le gain et l'atténuation de l'amplificateur. La valeur obtenue était d'environ -25 dB. Sur le tableau cidessous sont présentées toutes les valeurs pour chaque amplificateur.

#### Chapitre 2: Antennes

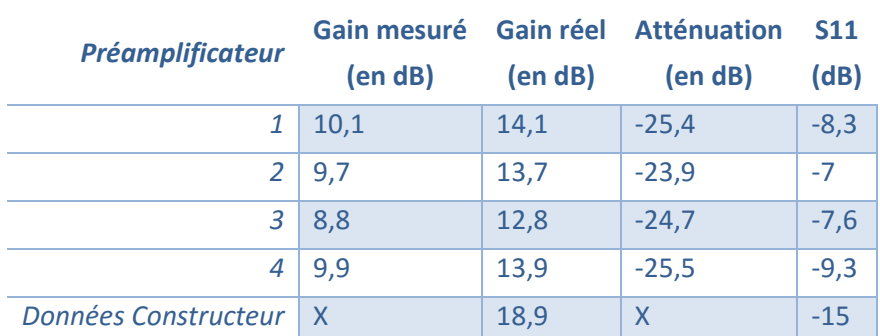

<span id="page-53-0"></span>Tableau 1 : Valeurs des différentes caractéristiques mesurées à 730 MHz sur les préamplificateurs réalisés. Le gain réel est le gain en éliminant les différentes pertes dues aux câbles et avec le circuit d'alimentation en 10V. S11 correspond à l'onde réfléchie par les amplificateurs à leur entrée.

Lors de nos différentes mesures, les pertes dues au câble et au circuit qui permettaient d'alimenter en 10V l'entrée Rx étaient respectivement de 2,8 dB et de 1,2 dB. La valeur du gain réel a été obtenue en éliminant les pertes dues à ces éléments sur la valeur mesurée. En revanche, mes valeurs étaient inférieures à celles que l'on aurait dû obtenir selon les datasheets (caractéristiques) des amplificateurs. On aurait dû normalement avoir 19 dB de gain. Deux raisons peuvent expliquer la différence. Les caractéristiques des amplificateurs ont été obtenues lorsqu'ils étaient alimentés en 5V alors que dans notre cas, on les alimentait grâce à un régulateur de tension qui délivrait une tension de 3V. La deuxième raison était que le plan de masse, du circuit utilisé, ne respectait pas les conditions pré requises par le constructeur de l'amplificateur. Il manquait des liaisons entre le plan de masse du recto et du verso près de son emplacement. Un mauvais plan de masse peut grandement influencer le gain et les autres caractéristiques de l'amplificateur. Je n'ai pas pu corriger ce problème car cela aurait nécessité de graver de nouvelles cartes et on ne disposait pas dans le laboratoire du produit chimique qui aurait permis de réaliser les liaisons électriques entre plusieurs plans.

Durant les premiers essais, j'ai constaté que les amplificateurs avaient été endommagés. Après de longues recherches pour identifier la cause du problème, j'ai remarqué que le régulateur de tension qui aurait dû délivrer 3V continue, donnait une tension non stable dont les pics pouvaient dépasser 5V. Or 5V est la limite maximale de la tension en entrée de l'amplificateur. On a résolu le problème en modifiant les circuits pour respecter les liaisons que le constructeur du régulateur conseille.

La dernière mesure réalisée a été la vérification des longueurs des  $\lambda/4$ . Pour cela on a fait varier la fréquence du signal en entrée et on a mesuré l'atténuation. Lorsque l'atténuation était maximale, la longueur d'onde de l'onde émise devait être égale à la longueur d'onde  $\lambda$  utilisée pour réaliser la ligne quart d'onde. On a pu ainsi ajuster la longueur de la ligne à la bonne fréquence sans connaître exactement ses caractéristiques. Attention sur des grandes plages de fréquences, le gain de l'amplificateur n'est pas constant.

#### 2.2.2 L'ANTENNE

L'antenne a été constituée de deux bobines ayant chacune leur circuit. Les antennes sont contenues dans un tube de seringue pour pouvoir les immerger dans le FC40 (voir [Figure 21\)](#page-55-0) tandis que les circuits sont à l'extérieur de celle-ci. La construction et les composants étaient identiques à l'antenne volumique décrite précédemment. On souhaitait que l'éloignement des bobines soit le plus faible pour réduire le temps d'acquisition mais avec assez d'isolation entre elles pour qu'elles ne se « parlent » pas. J'ai construit plusieurs antennes pour optimiser ce paramètre.

Les deux bobines ont toujours été positionnées parallèles entre elles (voir [Figure 21\)](#page-55-0). Je n'ai pas essayé de les mettre orthogonales, même si cela aurait évité qu'elles se « parlent » entre elles, car dans ce cas la fenêtre d'acquisition aurait été plus grande et donc on aurait perdu en temps. Le câble reliant les préamplificateurs et les antennes mesuraient : 82 cm.

On a mesuré à l'aide d'un analyseur de réseau le couplage entre les deux bobines à 730 MHz. On obtient -29 dB sans fantôme et -34 dB lorsqu'on a mis un capillaire rempli d'eau de mer artificielle.

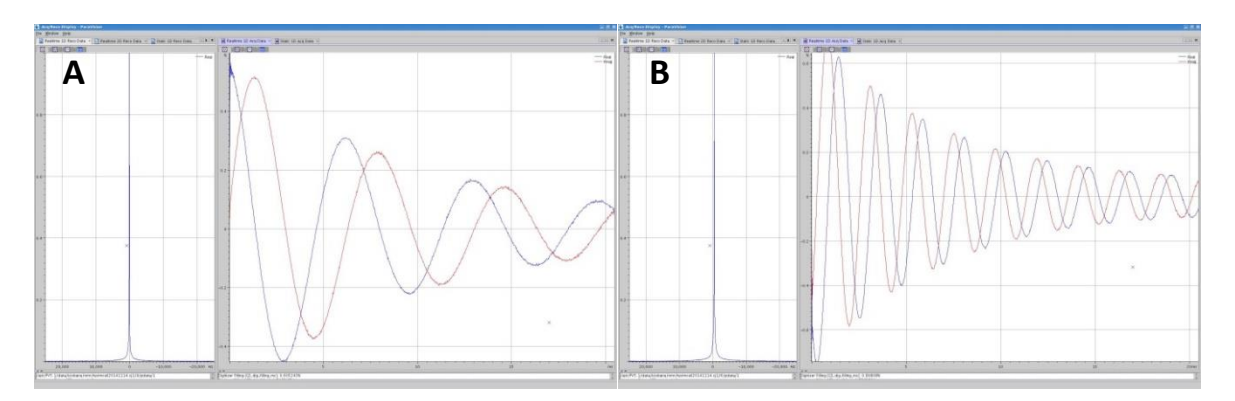

Figure 20: Signal de précession libre obtenu après le Shim de l'antenne 1 en **A** et de l'antenne 2 en **B**. Les paramètres d'acquisition sont : angle de bascule 90° et bande passante de 10kHz.

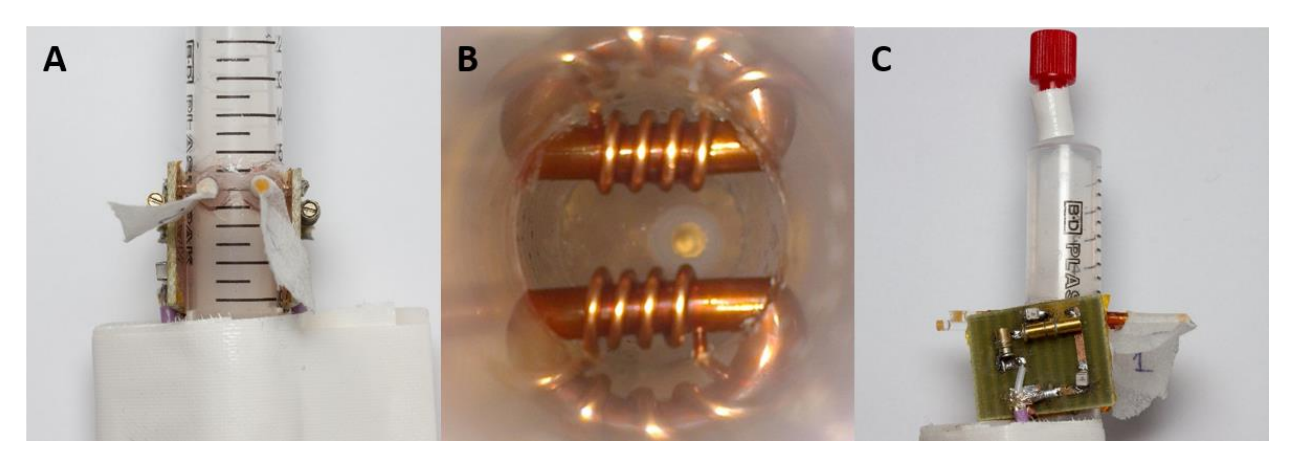

Figure 21: Images de la multi antennes. **A** vu par-dessus, **B** vu de l'intérieure et **C** vu du

<span id="page-55-0"></span>côté.

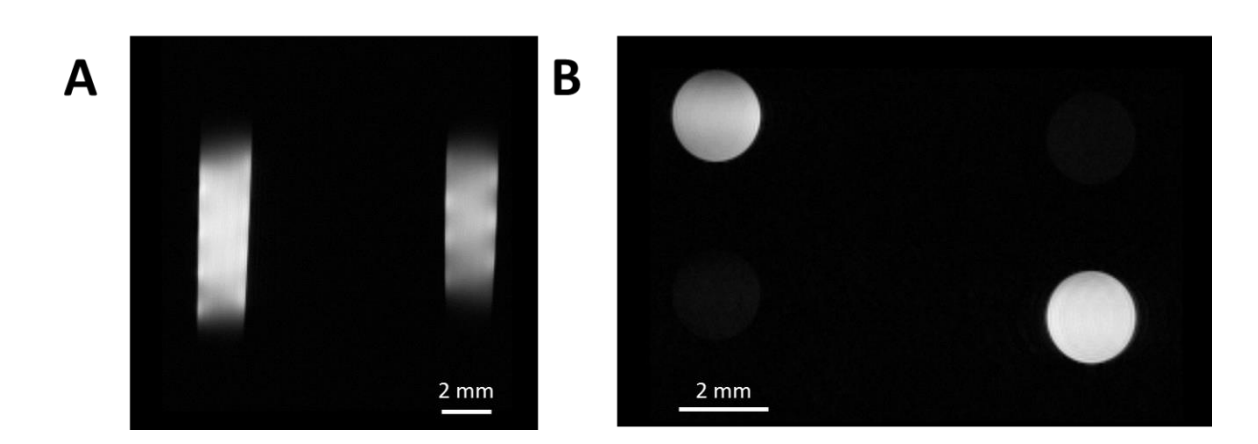

<span id="page-55-1"></span>Figure 22: Acquisition d'une image FLASH basse résolution de deux capillaires d'eau de mer artificielle. **A** et **B** sont deux orientations différentes. Image obtenue à partir d'une séquence RARE (50  $\mu$ m isotropique TR= 3500 ms, TE= 10 ms).

Pour les deux micro-antennes que comprenait notre système, j'ai mesuré le facteur de qualité qui valait 34 (voir [Figure 23](#page-56-0)). J'ai aussi réalisé les profils de sensibilité des antennes selon deux axes. Le premier selon la longueur, le deuxième orthogonal à l'antenne. Ils sont présentés respectivement sur la [Figure 24](#page-57-0) et la [Figure 25](#page-57-1) à partir des images obtenues (voi[r Figure 22\)](#page-55-1).

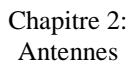

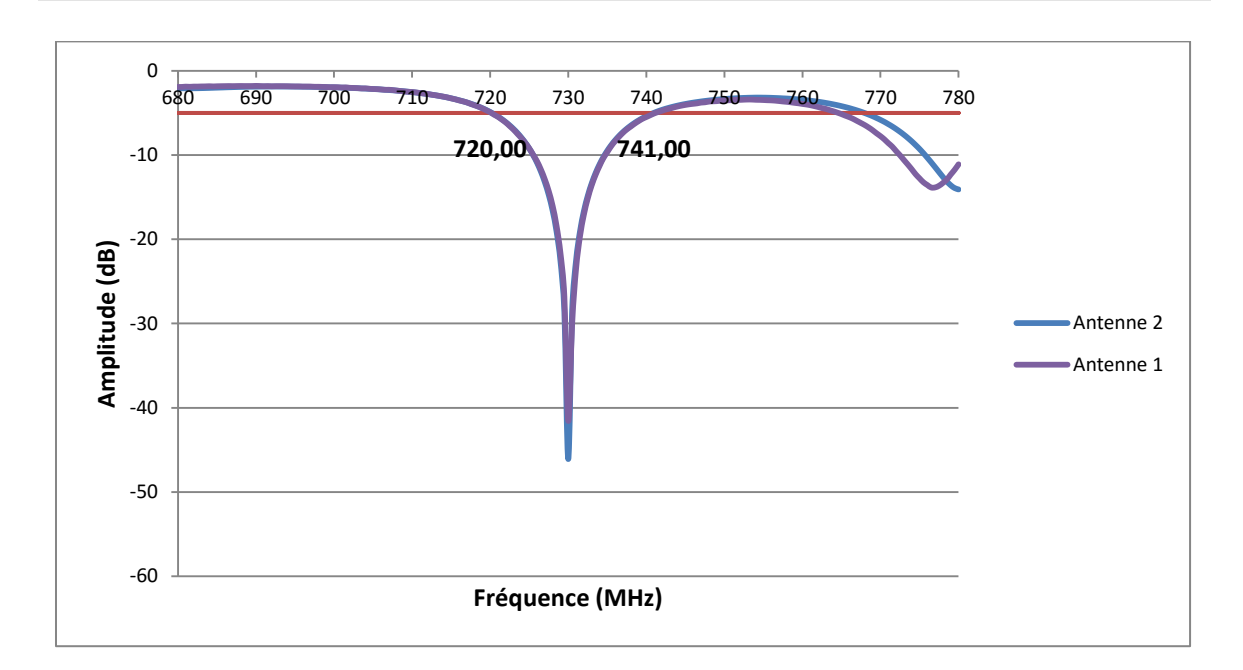

<span id="page-56-0"></span>Figure 23: Spectre de réflexion mesuré à l'aide d'un analyseur de réseaux. Un capillaire rempli d'eau de mer artificielle est inséré dans l'antenne. Le trait rouge représente la ligne des -3dB par rapport à la ligne de base. La courbe montre les valeurs des fréquences de croisement. On mesure un facteur de qualité en charge de 34.

On a pu remarquer que : l'antenne 1 était très similaire à mon antenne volumique présentée précédemment [\(2.1.4](#page-45-1)), et que l'antenne 2 était légèrement moins uniforme. Les antennes ont été réalisées à la main, l'enroulement du fil de cuivre de cette antenne était moins régulier. La différence de sensibilité entre les deux antennes pouvait être facilement compensée en normalisant le signal sur chaque antenne.

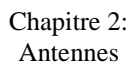

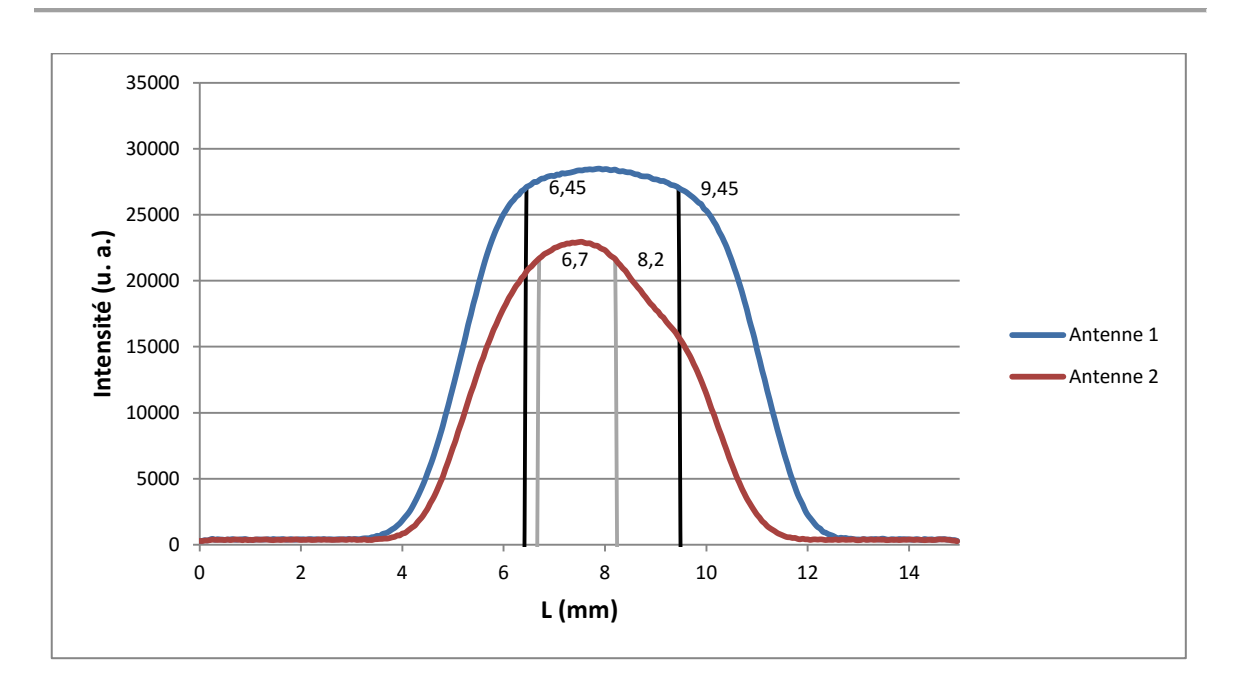

<span id="page-57-0"></span>Figure 24 : Profils de la sensibilité des antennes selon la longueur. L'antenne 1 et 2 sont respectivement uniformes à 5% près sur 3 et 1,5 mm sur leurs longueurs. Résultats obtenus à partir d'une image RARE d'un capillaire ( $\varrho_{int}$ 2 mm) rempli d'eau de mer artificielle dans chaque antenne (résolution 50 µm isotropique TR= 3500 ms, TE= 10 ms)

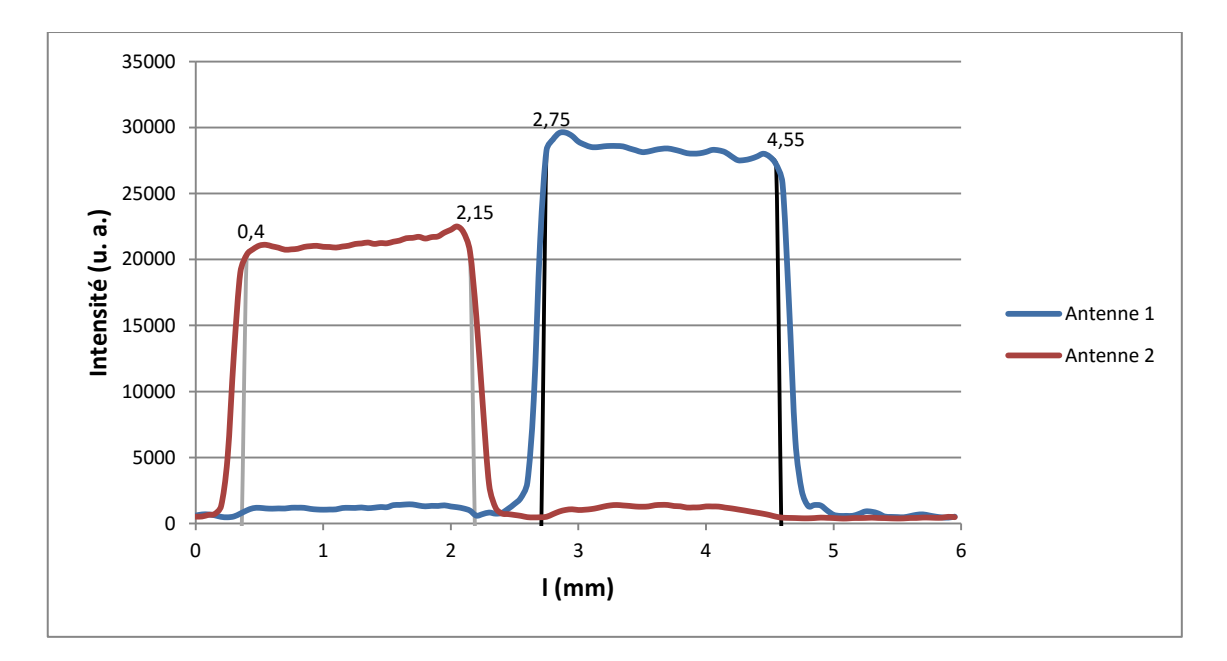

<span id="page-57-1"></span>Figure 25: Profils de la sensibilité selon l'axe transverse aux antennes. L'antenne 1 et 2 sont respectivement uniformes à 5% près sur 1,8 et 1,75 mm sur l'axe orthogonal à leur longueur. Résultats obtenus à partir d'une image RARE d'un capillaire (Ø<sub>int</sub> 2 mm) rempli d'eau de mer artificielle dans chaque antenne (50 µm isotropique TR= 3500 ms, TE= 10 ms)

Le RSB pour l'antenne 1 et 2 était deux fois moins élevé que celui de l'antenne volumique. Pour obtenir le RSB, j'ai fait des acquisitions identiques avec le même gain de réception de l'IRM pour les deux types d'antennes. Pour vérifier, j'ai calculé et mesuré la figure du bruit sur les deux antennes (voir [Figure 26\)](#page-58-0). Le bruit restait plus faible dans le cas de la présence des préamplificateurs, mais je n'ai pas mesuré le bruit entre le connecteur et l'amplificateur principal de l'IRM. Le chemin est légèrement plus long lorsque l'on utilisait le connecteur de Bruker (environ 2 à 3 m de fils en plus par rapport à une connexion BNC en direct). La différence a pu venir de là. De plus on a pu remarquer que le gain des préamplificateurs était faible. Une solution a été envisagée, mais n'a pas pu être réalisée tout de suite. Elle aurait consisté à mettre deux amplificateurs en série sur une carte pour réaliser mon préamplificateur. Les caractéristiques du circuit sont présentées sur la [Figure 28.](#page-59-0) Le circuit à imprimer est visible sur la [Figure 27.](#page-59-1)

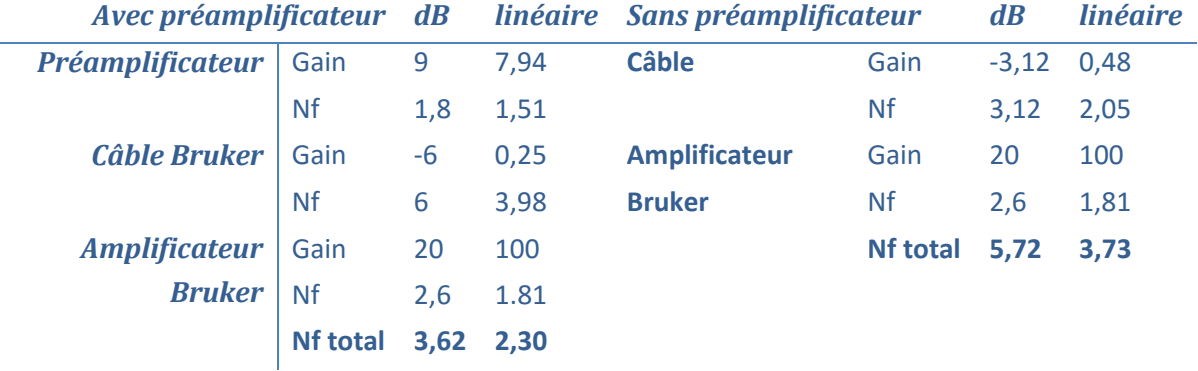

<span id="page-58-0"></span>Figure 26 : Calcul de la figure du bruit total avec et sans préamplificateur.

Les deux lignes λ/4 n'ont pas pu être réalisées dans le laboratoire directement sur la carte. Cela aurait nécessité le collage d'une autre carte vierge par-dessus pour les isoler et réaliser leur blindage. Par contre on a pu les remplacer par deux câbles semi rigides à la bonne longueur.

Chapitre 2: Antennes

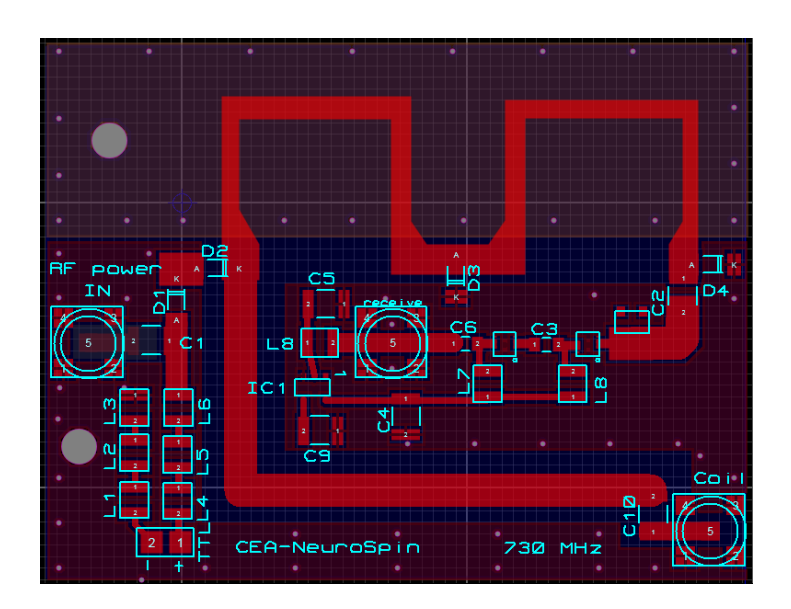

<span id="page-59-1"></span>Figure 27 : Représentation du circuit électronique du préamplificateur avec deux amplificateurs.

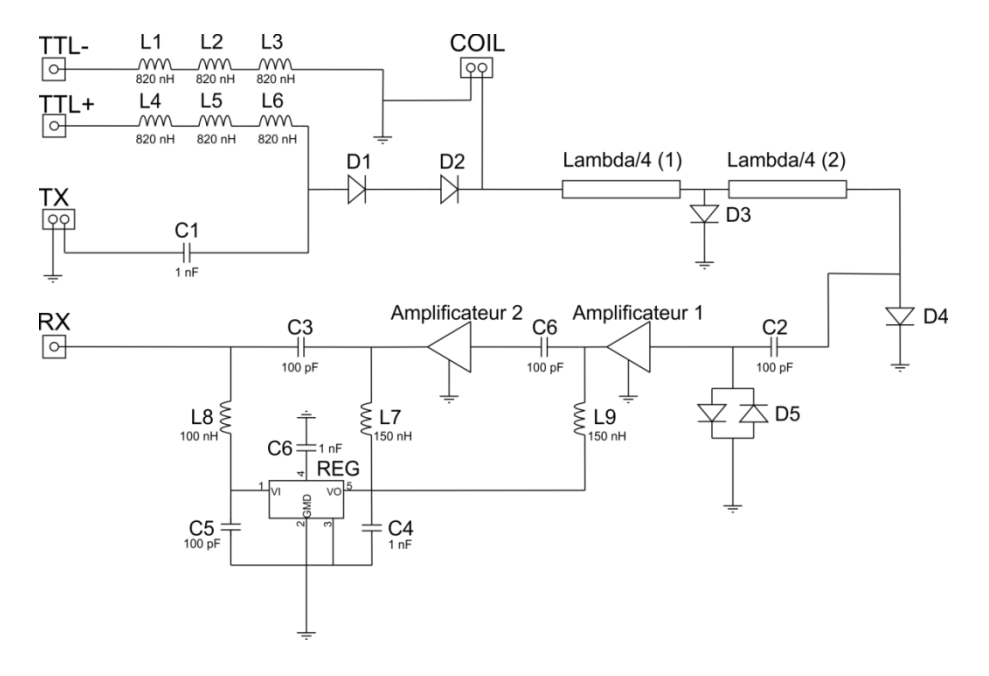

<span id="page-59-0"></span>Figure 28: Schéma du préamplificateur contenant deux amplificateurs avec les valeurs de tous les composants.

#### **Remarque importante :**

Pour gagner du temps d'acquisition, j'ai utilisé la redondance de l'encodage en phase qui s'illustre par un repliement de l'image. Cela a permis de diviser par deux le volume de la zone d'acquisition et donc le temps d'acquisition. Attention, pour que cela

fonctionne, les deux gradients de phase doivent être perpendiculaires à l'axe des solénoïdes.

## 2.3. Résumé des caractéristiques

Le tableau suivant [\(Tableau 2\)](#page-60-0) permet de comparer les caractéristiques des différentes antennes. Le problème sur le RSB de l'antenne multiple est expliqué dans le chapitre [2.2.1](#page-49-0) b).

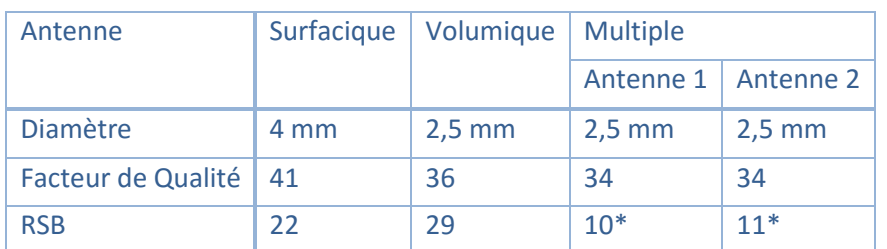

<span id="page-60-0"></span>Tableau 2 : Caractéristiques des différentes antennes construites au cours de cette thèse. \*Attention le RSB pour l'antenne multiple dépend des préamplificateurs.

Seul l'antenne volumique sera utilisée par la suite. Ce fut la première antenne réalisée et elle offre de bonne performance (uniformité et RSB). La multi antenne avec son rapport signal sur bruit faible ne peut pas être utilisée .actuellement. En modifiant les préamplificateurs et son câblage, un rapport signal sur bruit au moins supérieur à l'antenne volumique sera attendu Dans ce cas-là, il sera préférable de l'utiliser. Grace au câble court entre le préamplificateur et les antennes, les réglages des capacités pour obtenir une bonne résonance sont plus rapides et varient peu entre les échantillons. L'antenne surfacique est prévue pour un seul type d'expérience. Elle permet d'avoir facilement accès aux échantillons qui sont simplement posés dessus. Les expériences présentées par la suite ne nécessitaient pas cette particularité.

# Chapitre 3: LES AGENTS DE CONTRASTE IRM ET PLUS PARTICULIEREMENT LE CAS DU MANGANESE

MEMRI signifie en anglais Manganese Enhanced Magnetic Resonance Imaging ce qui donne en français : l'IRM rehaussée au manganèse. Cette technique utilise le manganèse comme agent de contraste.

En IRM, le contraste est souvent insuffisant pour permettre d'observer une différence convenable entre les parties saines et affectées de l'organisme ou entre des structures différentes. Il est donc nécessaire d'utiliser des agents de contraste. Les agents de contraste diminuent les temps de relaxation  $T_1$  et/ou  $T_2$ , par interaction entre spin nucléaire (proton de l'eau) et spin électronique de l'ion (électrons non appariés). En changent le temps de relaxation, on a soit une augmentation ou une perte de signal dans la zone de présence de l'agent (voir [Figure 29\)](#page-63-0).

Pour rappel  $T_1$  et  $T_2$  sont respectivement le temps de relaxation spin réseaux et spin-spin. Dans le chapitr[e 1.1.2,](#page-22-0) ces deux paramètres sont décrits en détail.

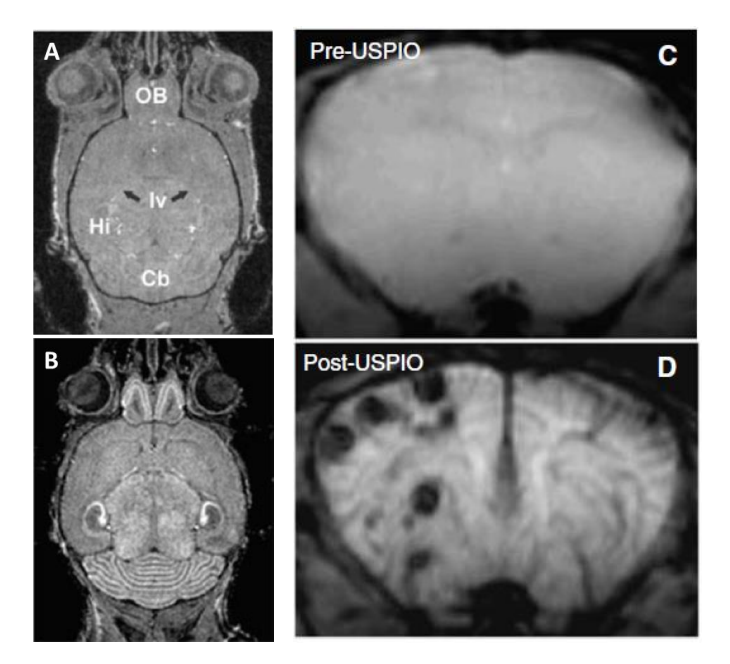

<span id="page-63-0"></span>Figure 29: Image comparative d'un cerveau de souris sans/avec manganèse [19] (A et B) et d'un autre cerveau de souris avec/ sans USPIO [20] (C et D). A et B sont deux images pondérées en T<sub>1</sub> (Echo de gradient avec TR= 300 ms TE= 8 ms 78x78x250 µm<sup>3</sup>). L'image A est avant injection de manganèse, l'image B est post injection avec 24h d'attente. Tandis que C et D sont deux images pondérées en T<sub>2</sub> (Image à 7T d'un écho de gradient avec TR= 1500 ms TE= 7 ms 16 coupes résolution : 136x136x1000 µm<sup>3</sup>). Sur l'image D on voit apparaître des tumeurs.

## 3.1. Introduction sur les agents de contraste en IRM

Le corps humain est constitué en grande partie d'eau, environ 60%. On est en droit de se demander quel est l'utilité des agents de contraste et de leur fonctionnement quand on sait qu'en IRM, on réalise l'imagerie du proton. Dans la molécule d'eau, il y a deux protons.

La majorité des agents de contraste en IRM ne sont pas visibles directement. Ils sont en général constitués d'éléments paramagnétiques. Attention contrairement à l'imagerie avec un scanner, les produits ne sont pas iodés sauf dans le cas du PET-IRM (tomoscintigraphie par émission de positrons couplée à une IRM). En général ils sont injectés par intraveineuse. Mais expliquons d'abord ce qu'est le paramagnétisme :

Les éléments du tableau périodique peuvent se ranger en quatre catégories : diamagnétique, paramagnétique, super-paramagnétique et ferromagnétique.

- Les éléments diamagnétiques constituent la majorité des atomes. Tous les électrons sont appariés. En présence d'un champ extérieur l'élément possède un moment magnétique qui s'oppose au champ. Sans champ extérieur, il n'y a pas de moment magnétique. Le cuivre, l'argent et l'or, sont des diamagnétiques par exemple.
- Les éléments paramagnétiques et super-paramagnétiques ont une susceptibilité au champ magnétique positive. Elle est faible pour les éléments paramagnétique alors que pour les super paramagnétiques elle est élevée. En effet certains électrons de ces éléments sont non appariés de plus les orbites électroniques changent lors de la présence d'un champ magnétique. Ils ne conservent pas ses propriétés magnétiques en dehors d'un champ magnétique. Le magnésium, le molybdène, le manganèse et le gadolinium sont paramagnétiques.
- Les derniers éléments sont les ferromagnétiques. Ils possèdent une grande susceptibilité positive au champ magnétique. Ils sont capables de conserver leurs propriétés magnétiques en dehors d'un champ externe. Attention au-dessus de la température de Curie, ils deviennent paramagnétiques.

Un agent de contraste paramagnétique a pour action principale de modifier la valeur de  $T_1$  ou  $T_2$  de l'eau inclue dans une sphère proche de lui :

- pour un agent de type  $T_1$  : le signal en  $T_1$  augmente (avec un temps de répétition suffisamment court) car  $T_1$  diminue,  $T_2$  est presque stable, il y a un léger changement en réalité.
- pour un agent de type  $T_2$  : le signal en  $T_2$  diminue car  $T_2$  augmente alors que  $T_1$ reste stable.

Les agents les plus utilisés sont les ions gadolinium (Gd<sup>3+</sup>) et manganèse (Mn<sup>2+</sup>). Le gadolinium est une terre rare. Ce sont les ions les moins appariés avec respectivement 5 et 7 spins non appariés. Ces deux ions à haute concentration sont toxiques de plus et le manganèse est neurotoxique. En clinique pour résoudre ce problème seul le gadolinium est utilisé, mais avec la particularité d'être emprisonné dans une molécule très stable et non toxique. Ainsi, la totalité de la toxicité est éliminée. Cette molécule peut être fonctionnalisée pour exemple s'attacher uniquement aux cellules cancéreuses [21]. Cette fonctionnalisation fonctionne en raison de la présence de récepteurs différents sur les différents types de cellules. La molécule s'attache sur les parois où le récepteur correspond à la partie fonctionnalisée de la molécule. L'agent de contraste devient alors spécifique. La molécule DOTA (Guerbet, France) est une des plus utilisée en clinique. Elle est non spécifique. Sa structure est présentée sur la [Figure 30.](#page-65-0)

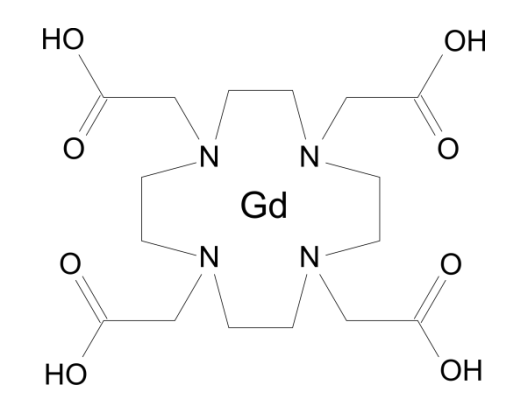

<span id="page-65-0"></span>Figure 30: Schéma de la molécule DOTA avec l'ion gadolinium piégée en son centre. [21]

La relation suivante permet d'obtenir la valeur de  $T_1$  ou  $T_2$  selon la concentration de l'agent de contraste[22] :

$$
\frac{1}{T} = \frac{1}{T_0} + r [C]
$$
 (3-1)

Où  $T_0$  représente la valeur de  $T_1$  ou  $T_2$  sans agent de contraste. On a  $T_1$  ou  $T_2$  qui vaut T pour une concentration [C] d'agent de contraste. Et  $r$  est la relaxitivité, longitudinale pour  $r_1$ et transversale pour  $r_2$  de l'agent de contraste. Ces constantes sont dépendantes du champ magnétique. Pour le manganèse à 17T, on obtient  $r_1 = 5.1 \pm 0.3 \, \textit{mM}^{-1} \text{. s}^{-1}$  [23].

## 3.2. L'IRM fonctionnelle par effet BOLD

Pour observer l'activité des neurones in vivo sans destruction de leurs réseaux, la technique la plus utilisée est l'IRM fonctionnelle par effet BOLD (Blood Oxygenation Level Dependent) soit en français imagerie dépendante du taux d'oxygénation du sang).

Le fonctionnement de l'IRM fonctionnelle [24] repose sur le paramagnétisme de l'hémoglobine désoxygénée. L'oxygène se lie avec l'atome de fer présent à l'intérieur de l'hémoglobine. Sans la présence de l'oxygène, les spins de la dernière couche électronique de cet atome ne sont rangés par paire, il devient paramagnétique.

Lors d'une activité neuronale dans le cerveau, le taux d'oxygénation du sang diminue. Il est suivi dans les secondes qui suivent par une augmentation du débit sanguin. En réalisant une image pondérée en  $T_2^*$  ou  $T_2$ , (voir chapitre [1.4.3](#page-34-0) pour savoir comment on fait une acquisition en  $T_2^*$  ou  $T_2$ .) Il est possible d'observer ce phénomène par la différence de propriété magnétique de l'hémoglobine oxygénée et non oxygénée. La différence de signal observable n'est que de l'ordre de 5%.

Les avantages de cette technique sont de ne pas nécessiter d'agent de contraste. Mais il y a trois gros désavantages : on observe l'activité de manière indirecte, d'une zone contenant des centaines de neurones et la différence de signal est très faible.

## 3.3. Le manganèse

#### 3.3.1 APPLICATIONS DU MANGANESE EN IRM

L'imagerie par IRM avec manganèse, comme agent de contraste, est utilisée dans trois cas particuliers [25] :

- La première utilisation du manganèse permet d'augmenter le contraste des images anatomiques. Certaines structures peuvent ainsi apparaître. En général, cette technique est utilisée sur les rongeurs [25][19] mais fonctionne aussi sur les invertébrés comme les crevettes [26] ou sur l'aplysie [23].
- Le « tract tracing » est la deuxième utilisation du manganèse comme agent de contraste. Il met en évidence le transport de l'information entre la zone activée et la partie du cerveau activée. Sur les rongeurs, on peut suivre les informations par le sens olfactif [27] ou même visuel [28][29].
- La troisième utilisation est d'exploiter la similarité du manganèse et du calcium pour mesurer l'activité cérébrale. Le mécanisme est expliqué dans la partie [3.3.3.](#page-71-0) Différentes expériences ont déjà été effectuées. On peut ainsi détecter des maladies [30], des zones d'activité à un stimulus extérieur [31] ou l'effet d'une drogue [32]. Malheureusement un voxel de l'image comprend plusieurs centaines de neurones, on ne peut pas encore observer l'activité d'un seul neurone en IRM.

Des expériences ont été effectuées sur les primates [33][34], mais pas sur des humains à cause de la toxicité du manganèse[25].

#### 3.3.2 L'OBSERVATION DU MANGANESE

Dans cette partie, il est décrit uniquement, les séquences que j'ai utilisées pour observer le manganèse.

#### 3.3.2.a) Image pondérée en  $T_1$

Pour réaliser une image pondérée en  $T_1$  la séquence IRM la plus utilisée est la séquence FLASH [\(Fast Imaging with Steady state Precession\)](http://www.mr-tip.com/serv1.php?type=db1&dbs=Fast%20Imaging%20with%20Steady%20State%20Precession). Son diagramme temporel est présenté sur la [Figure 31](#page-68-0). Cette séquence est sur la base d'un écho de gradient [35] (voir chapitre [1.3.2](#page-29-0)). L'angle de bascule idéal est l'ange de Ernst. .Il dépend de  $T_R$  et de  $T_1$ . La formule pour l'obtenir est :

$$
\theta_E = \arccos\left(e^{-\frac{T_R}{T_1}}\right)
$$

Généralement le  $T_R$  choisi est inférieur à  $T_1$ . Par conséquent après deux excitations successives, l'aimantation longitudinale ne sera pas entièrement récupérée. Au bout d'un nombre donné d'excitations, l'aimantation longitudinale se retrouvera dans un état stationnaire. L'aimantation restant à la fin est détruite par un gradient.

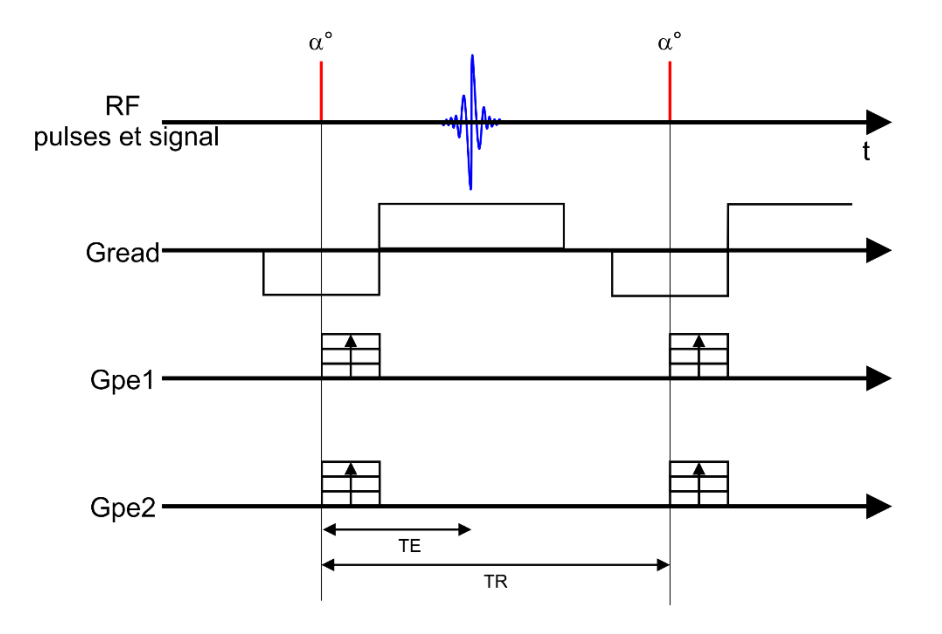

<span id="page-68-0"></span>Figure 31: Schéma temporel de la séquence FLASH. Gread, Gpe1 et Gpe2 représentent les gradients encodant pour chaque direction de l'espace.

L'équation du signal à l'équilibre est :

$$
S = M_0 \frac{\left(1 - e^{-\frac{T_R}{T_1}}\right) \sin(\alpha) e^{-\frac{T_E}{T_2^*}}}{1 - \cos(\alpha) e^{-\frac{T_R}{T_1}}} \tag{3-2}
$$

L'avantage de la séquence FLASH est sa rapidité due à l'utilisation d'un T<sub>R</sub> faible. L'image peut être pondérée en  ${\rm T_2}^*$  si on choisit un long  ${\rm T_{E}}.$ 

#### 3.3.2.b) Carte de  $T_1$

Deux méthodes permettent d'obtenir les valeurs de  $T_1$ . La première est d'utiliser une séquence RARE avec répétition pour différents temps de répétition et la deuxième est d'utiliser une séquence FISP.

#### RARE OU TURBO ECHO DE SPIN (METHODE AVEC TR VARIABLE)

La séquence RARE (Rapid Acquisition with Refocused Echoes) est un turbo écho de spin. Elle est donc construite à partir d'un écho de spin. Après chaque impulsion d'excitation de 90°, on a une répétition d'impulsion de 180°. Le nombre des impulsions 180° s'appelle « rare factor ». La [Figure 32](#page-69-0) illustre la construction temporelle de cette séquence.

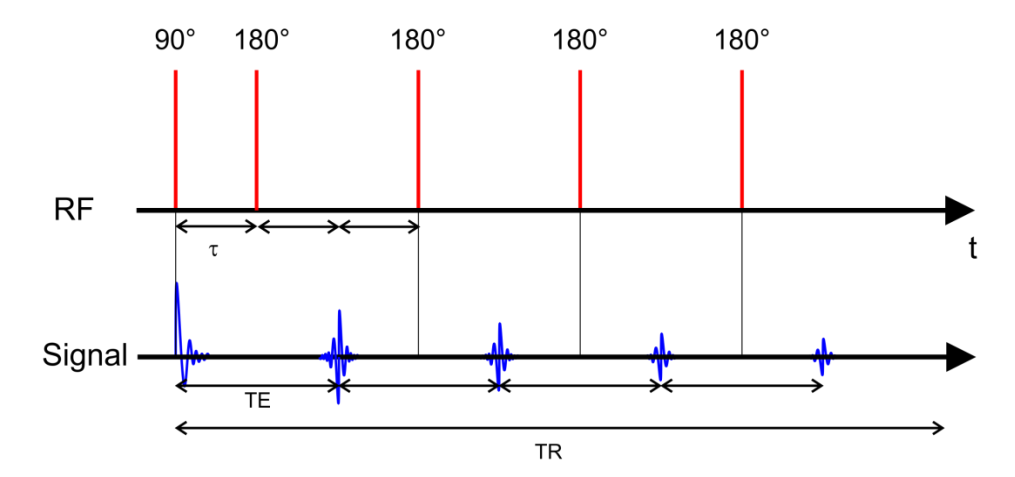

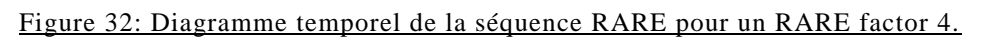

<span id="page-69-0"></span>Pour obtenir les valeurs de  $T_1$ , on acquiert avec les mêmes paramètres plusieurs images en variant  $T_R$ , Suivant l'équation présentée ci-dessous, en réalisant le profil de la courbe sur chaque voxel, on peut obtenir les valeurs de  $T_1$  :

$$
S(T_R) = S_0 \left( 1 - e^{-\frac{T_R}{T_1}} \right) \tag{3-3}
$$

#### IR-FISP (MÉTHODE AVEC INVERSION RECOVERY)

La séquence IR-FISP [36] (Inversion Recovery - Fast Imaging with SSFP, avec SSFP qui signifie Steady-State Free Precession) est basée sur un écho de gradient. Sa construction est de type : une première impulsion de 180° pour inverser l'aimantation. Il est suivi par un nombre fini de petits angles de bascule alternés positif et négatif. La première impulsion se trouve à  $T_I$  de l'impulsion de 180°. Les autres sont séparés par  $\mathrm{T}_{R}^{*}.$  La [Figure 33](#page-70-0) présente l'illustration d'un train d'écho tandis que la [Figure 34](#page-70-1) présente l'élément de base de la séquence.

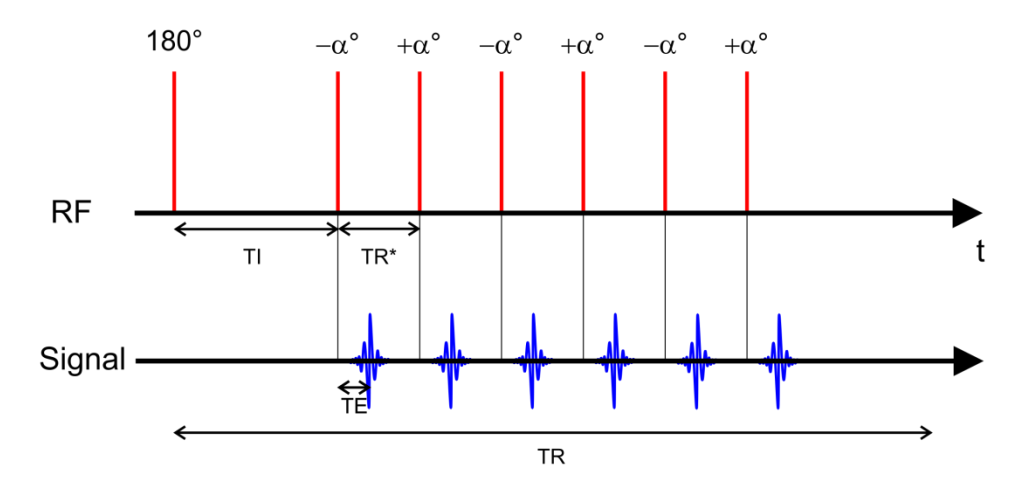

Figure 33: Schéma temporel simplifié d'une séquence TrueFISP

<span id="page-70-0"></span>En variant la valeur de  $T_I$ , il est possible d'obtenir la valeur  $T_1$ . Dans le chapitr[e 1.4.2,](#page-33-0) il est décrit comment obtenir d'autres paramètres physiques à partir de cette séquence.

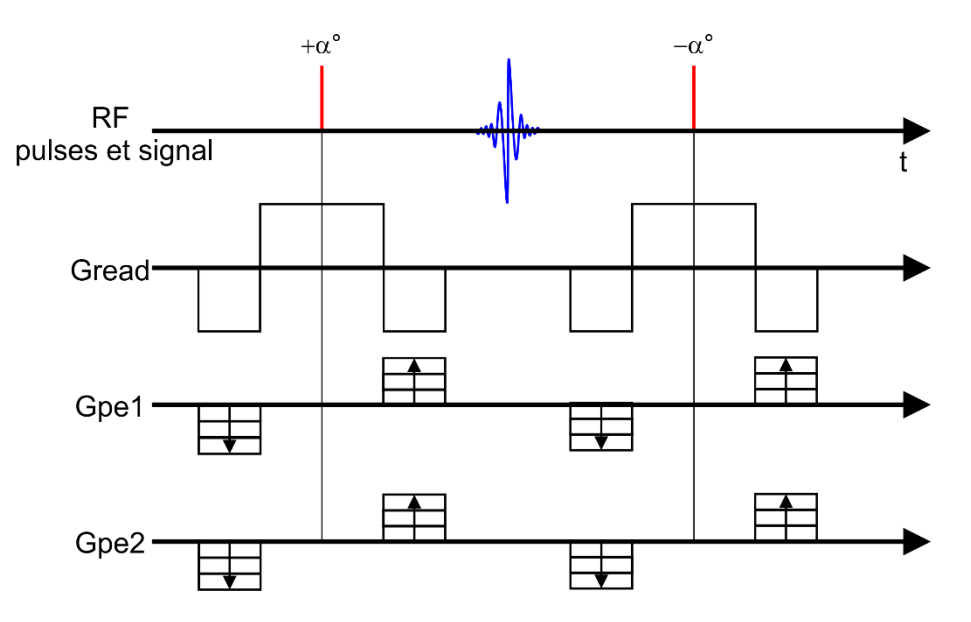

Figure 34: Schéma temporel d'un élément constituant la séquence TrueFISP

<span id="page-70-1"></span>Pour calculer  $T_1$ , la logique est la même que celle de la séquence RARE : pour chaque voxel on calcule le profil de la courbe selon cette équation[37] :

$$
S(T_I) = S_{stst} \left( 1 - INV e^{-\frac{T_I}{T_1^*}} \right)
$$
 (3-4)

On a  $S_{stst}$  et  $INV$  deux constantes et  $INV$  doit être supérieur à 1. À partir de  $T_1^*$ , on obtient soit la valeur de  $T_1$  soit celle de  $T_2$ . Mais intéressons-nous à  $T_1$  :

$$
T_1 = T_1^* \left( \cos^2\left(\frac{\alpha}{2}\right) + \left( \frac{2}{1 - \cos(\alpha)} \cos(\alpha) \quad INV + \frac{1 + 2\cos\left(\frac{\alpha}{2}\right) + \cos(\alpha)}{\cos(\alpha) - 1} \right) \sin^2\left(\frac{\alpha}{2}\right) \right) \tag{3-5}
$$

La constante α correspond à l'angle de bascule.

La condition principale est  $T_R \ll T_{1,2}$ .

#### 3.3.3 COMMENT LE MANGANESE PENETRE DANS LES NEURONES ?

<span id="page-71-0"></span>Le manganèse est naturellement présent dans l'eau et la nourriture. En IRM, l'ion manganèse est un agent de contraste de type  $T_1$ . Il est essentiellement observable sur les images pondérées en $T_1$ .

Pour comprendre l'intérêt de l'ion Mn<sup>2+</sup> comme agent de contraste, intéressons-nous à l'ion calcium (Ca<sup>2+</sup>) qui est similaire -biologiquement- à l'ion manganèse (Mn<sup>2+</sup>). On étudiera plus précisément l'action du calcium dans le système nerveux.

Comme toutes les cellules, les neurones ont une membrane perméable à la majorité des molécules solubles dans l'eau et ainsi qu'aux ions dans une autre mesure. Le transport des ions à travers cette membrane constituée pour les neurones par une bicouche phospholipide est effectué par des pompes et des canaux ioniques. Les pompes et les canaux sont spécifiques ou non à certains ions.

Un potentiel électrique est en permanence maintenu entre l'intérieur de la cellule et l'extérieur, résultant d'un déséquilibre ionique de la part et d'autre de la membrane. Une caractéristique importante d'un neurone est sa susceptibilité d'être excitable. Un potentiel d'action est une soudaine polarisation et repolarisation provenant d'un influx d'ions Na<sup>+</sup> et celui-ci est suivi rapidement d'un efflux d'ions K<sup>+</sup> à travers les canaux voltage-dépendants. Ce potentiel d'action se déplace ensuite à travers l'axone jusqu'à sa partie terminale.

Le calcium a différents rôles dans la cellule, il permet d'augmenter le recrutement des vésicules, il influence la probabilité de libération des neurotransmetteurs lors d'un potentiel d'action et réduit l'énergie d'activation [38].
Chapitre 3: Les agents de contraste IRM et plus particulièrement le cas du manganèse

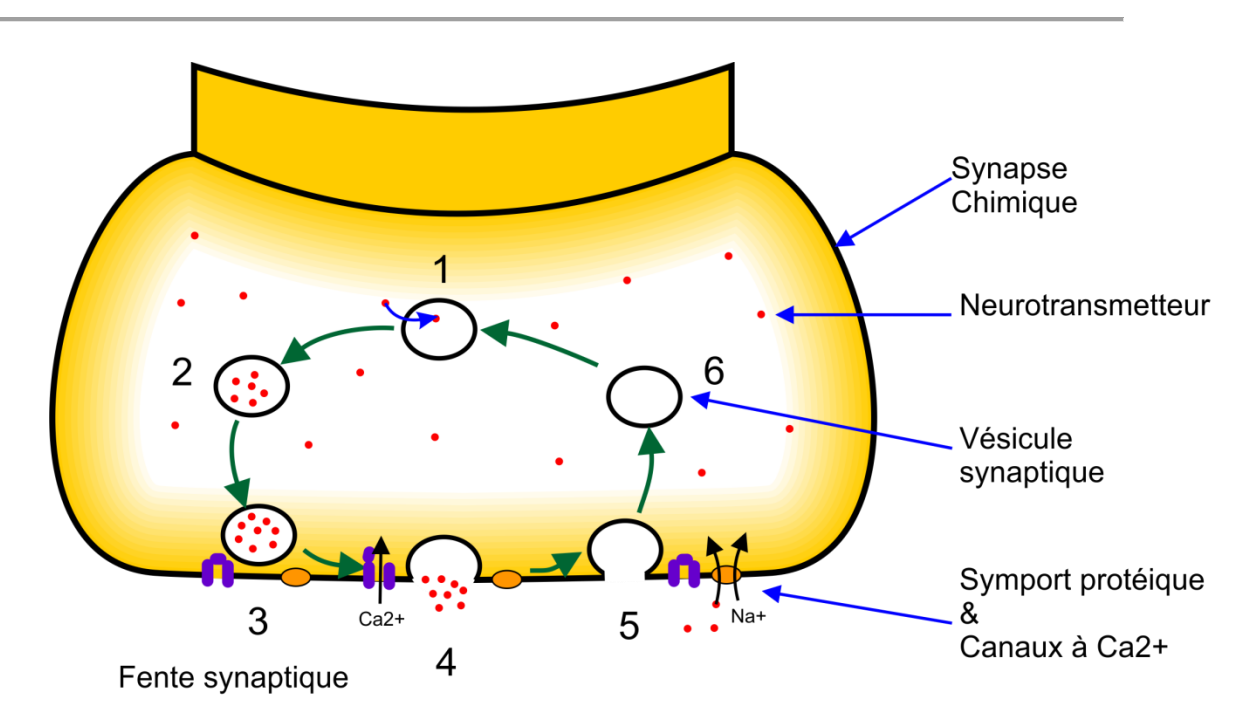

<span id="page-72-0"></span>Figure 35: Illustration du mécanisme de transmission des neurotransmetteurs d'une synapse chimique. Étape : 1). Remplissage des vésicules en neurotransmetteurs 2) Déplacement des vésicules dans la zone active de la synapse 3). Arrimage des vésicules sur la membrane plasmique 4) en réponse d'un potentiel d'action, les canaux voltage-dépendants  $Ca^{2+}$  s'ouvrent. Le  $Ca^{2+}$  induit la fusion des vésicules avec la membrane plasmique et la libération des neurotransmetteurs. 5) Le symport protéique du Na<sup>+</sup> importe le neurotransmetteur dans le cytosol et limite la durée du potentiel d'action. 6) Les vésicules sont récupérées, prêtes à être réutilisées. (Chapitre 22.3 du livre [39])

L'information se propage entre les neurones grâce aux synapses. Il en existe deux types : les synapses électriques et les synapses chimiques. Dans les synapses électriques, la jonction communicante est réalisée par des canaux ioniques communs aux deux neurones. L'information s'échange sans délai synaptique. Tandis que les synapses chimiques sont lentes à échanger l'information.

Dans le cas des synapses chimiques, les cellules sont séparées par une fente synaptique. À travers cette fente sont échangés les neurotransmetteurs contenus dans les vésicules.

L'échange de neurotransmetteurs nécessite l'intervention de l'ion calcium. Lors de l'arrivée d'une onde de dépolarisation au terminal axonique, les canaux ioniques voltagedépendants et spécifiques à l'ion calcium Ca<sup>2+</sup> s'ouvrent et permettent l'entrée des ions Ca<sup>2+</sup> extracellulaires (et aussi des ions manganèse) dans la cellule. L'augmentation de la concentration cytosolique de cet ion déclenche la fusion des vésicules synaptiques contenant les neurotransmetteurs avec la membrane. La libération des neurotransmetteurs est effectuée dans la fente synaptique. Les neurotransmetteurs s'attachent ensuite au récepteur de la cellule postsynaptique y induisant un changement de potentiel membranaire. Le retour à l'état de repos se produit par le recyclage des neurotransmetteurs et la perméabilité de la cellule au potassium. La

[Figure 35](#page-72-0) illustre le mécanisme de la transmission d'information d'une synapse chimique. A l'opposé d'une synapse électrique, dans une synapse chimique l'information peut être inhibée et donc ne sera pas transférée dans le neurone si le potentiel d'action est en dessous d'un certain seuil.

Le surplus d'ions  $Ca^{2+}$  est éliminé par les pompes ioniques à calcium à la fin du potentiel d'action.

Lors de la présence de manganèse dans l'espace extracellulaire, le manganèse remplace le calcium. Ainsi, quand un neurone est activé, il absorbe le manganèse. Une forte activité neuronale induit une forte accumulation intracellulaire du manganèse, ce qui donne la possibilité de réaliser l'imagerie fonctionnelle avec la technique MEMRI.

Le manganèse rentre en grande partie par : les canaux voltage dépendants du calcium (de type L), ils permettent à la cellule de réguler son potentiel ionique à chaque potentiel d'action ; par les canaux calcique spécifiques à la fente synaptique décrit précédemment. Mais le manganèse rentre aussi par les transporteurs de l'ion fer (Fe<sup>3+</sup>) et de l'ion zinc (Zn<sup>2+</sup>). De plus, chez la levure, le manganèse a un transporteur spécifique le Snf1, un transporteur de métaux de la famille des Nramp [40]. La toxicité du manganèse provient de son inaptitude à initier la libération des neurotransmetteurs [41].

Une migration antérograde et rétrograde du manganèse par les nerfs est possible. Cette action est l'élément essentiel des études de suivi (« tract tracing »). Lors d'une migration antérograde, le manganèse est absorbé au niveau du corps cellulaire comme on vient de le voir puis il est transporté le long de microtubules d'une extrémité à l'autre de l'axone jusqu'à atteindre la fente synaptique où il est relâché puis absorbé par le neurone suivant [28]. On peut alors observer les connexions entre les différents neurones.

Le calcium a différents rôles dans la cellule, il permet d'augmenter le recrutement des vésicules, il influence la probabilité de libération des neurotransmetteurs lors d'un potentiel d'action et réduit l'énergie d'activation [38].

# Chapitre 4: IMAGERIE CELLULAIRE AVEC MANGANESE

# 4.1. Introduction

Au travers des expériences présentées ci-après je montrerai qu'il est possible de faire de l'imagerie fonctionnelle par IRM avec du manganèse dans un réseau complexe à l'échelle cellulaire.

Dans un premier temps j'expliquerai les raisons qui m'ont poussé à choisir comme animal d'étude l'aplysie.

Par la suite, je décrirai les expériences que j'ai effectuées, en commençant par expliquer la méthodologie appliquée puis le protocole suivi ; ensuite je présenterai mes résultats et les commenterai.

J'ai effectué deux études : une in-vivo, la seconde in-vitro.

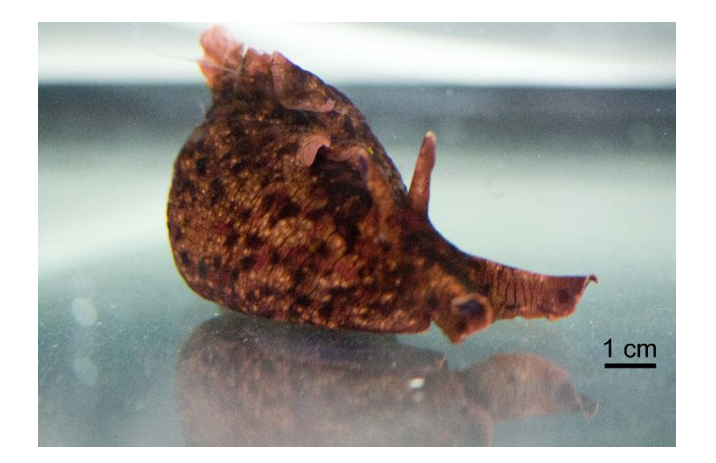

# 4.1.1 LES APLYSIES [42]

Figure 36 : Image d'une aplysie *californica*

<span id="page-77-0"></span>Les aplysies (voir la photographie [Figure 36\)](#page-77-0) sont des mollusques marins gastéropodes souvent appelés « lièvre de mer ». Ce surnom provient de la façon de se mettre en boule qui ressemble à un lièvre au gîte. L'aplysie *californica* se déplace sur le sol avec une vitesse assez lente. Tandis que les aplysies *fasciata* nagent dans l'eau grâce à leurs larges *parapodiums* (voir [Figure 37\)](#page-78-0).

Chapitre 4: Imagerie cellulaire avec manganèse

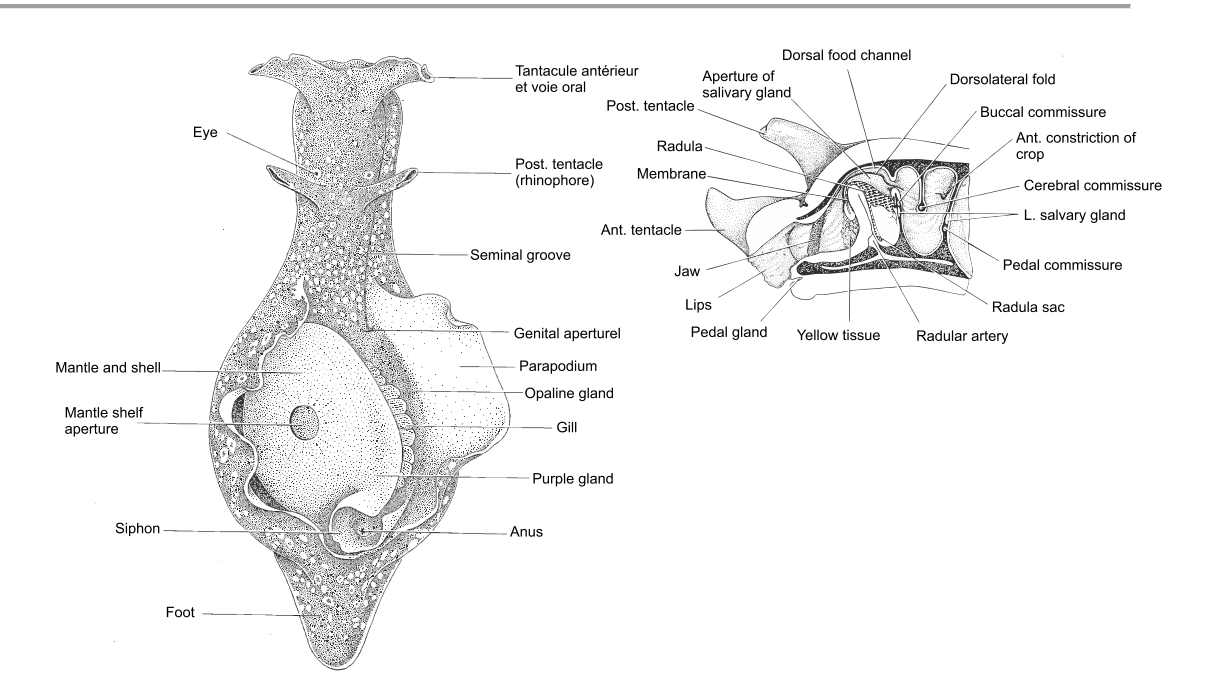

Figure 37: Schéma d'une aplysie [42]

<span id="page-78-0"></span>Les aplysies se trouvent dans tous les océans et mers du monde. On peut en apercevoir facilement sur les côtes méditerranéennes et atlantiques en France métropolitaine, mais aussi à Hawaï, en Polynésie ou à la Réunion.

Leur taille diffère selon les espèces. Elle peut aller de quelques millimètres à plus de 30 cm de long avec un poids de quelques grammes à plus d'un kilogramme. L'aplysie possède seulement 20 000 neurones répartis en huit ganglions (buccal, abdominal, pleural, pédieux, cérébral, branchial, osphradial et génital). La [Figure 38](#page-78-1) présente le système nerveux de l'aplysie avec les connections entre les différents ganglions.

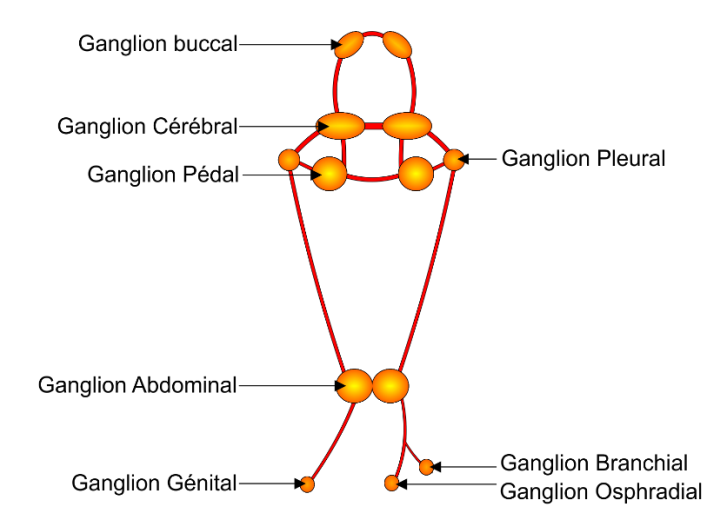

<span id="page-78-1"></span>Figure 38 : Schéma du système nerveux de l'aplysie. Il est réparti en huit ganglions différents.

Leur nourriture est constituée uniquement d'algues. Elle mange de préférence les algues rouges *Centoroceras* et les vertes *Ulva*.

Les aplysies sont hermaphrodites, elles possèdent donc les deux sexes. Elles s'accouplent en groupe.

Pendant les trois années de ma thèse et les cinq mois de stage précédents, j'ai utilisé 122 aplysies pour toutes mes expériences dont 6 sont des aplysies *fasciata*. Le reste des aplysies utilisées sont des aplysies *californica* .Elles ont été achetées à l'université de Miami (USA).

#### 4.1.2 LE CHOIX DES APLYSIES

Mon choix s'est arrêté sur les aplysies pour de nombreuses raisons. Ces animaux ont été beaucoup étudiés en neuroscience par conséquent nous pouvons nous appuyer sur des résultats en électrophysiologie. Par exemple, des études ont été menées par Eric Kandel [43], [44], [45] et [46]. Il a reçu le prix Nobel en 2000 pour l'étude du mécanisme de la mémoire à court et long terme sur l'aplysie. On a donc des connaissances sur les fonctions des neurones et leurs relations [47] [48]. Le réseau complexe que représentent les différents ganglions n'est donc pas totalement compris mais c'est un des réseaux les mieux connu.

De plus, les caractéristiques des aplysies en font leur principal intérêt. Leur réseau neuronal composé seulement de 20 000 neurones est plus simple que celui des mammifères ou celui de l'Homme (contenant plusieurs centaines de milliards de neurones). Une centaine de neurones ont un diamètre supérieur à 50 µm [49], le diamètre de certains neurones peut aller jusqu'à 1 mm de diamètre. alors que les neurones des mammifères ont des dimensions de quelques micromètres. Par ailleurs l'aplysie offre une résistance exceptionnelle : après dissection, les neurones survivent 7 h enfermés dans un capillaire à température ambiante ou plus de 24 h au froid.

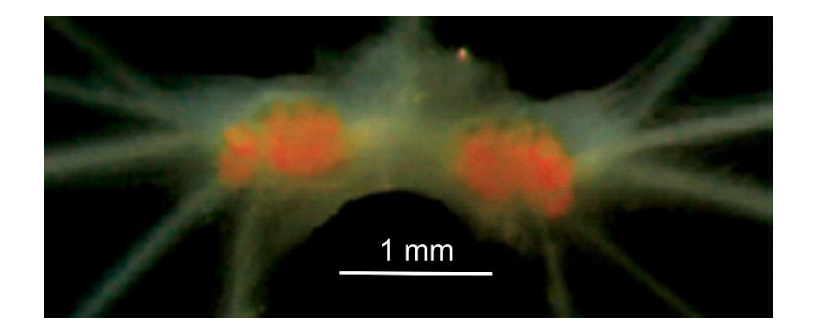

<span id="page-79-0"></span>Figure 39 : Image d'un ganglion buccal sous la lumière naturelle. Les membranes des cellules sont oranges.

Cette thèse se concentre uniquement sur le ganglion buccal qui est un des plus étudié et qui est facile à stimuler. Ce ganglion contrôle les muscles de la bouche. La simple présence de nourriture devrait changer l'activité des neurones qu'il contient.

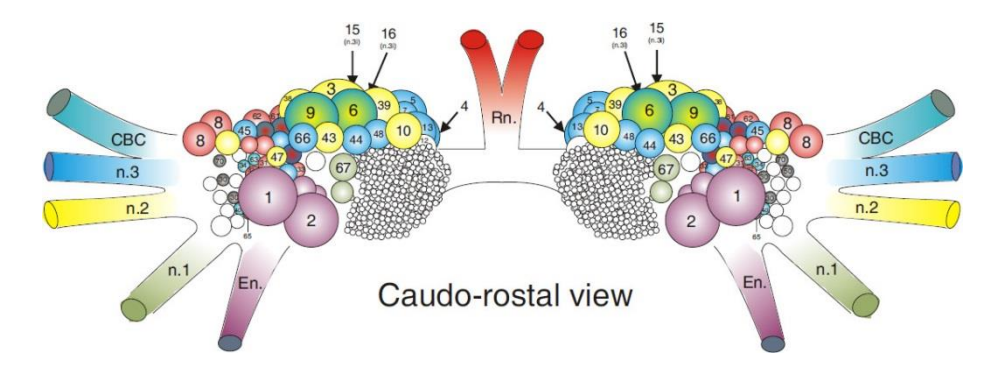

# <span id="page-80-0"></span>Figure 40 : Schéma du ganglion buccal permettant l'identification des neurones réalisé par R. Nargeot.

J'ai travaillé sur les neurones du ganglion buccal présentés dans le [Tableau 3.](#page-81-0) Une photo du ganglion est présentée [Figure 39](#page-79-0) et un schéma illustrant l'emplacement des cellules est présenté sur la [Figure 40.](#page-80-0) En effet ce sont les neurones les plus faciles à reconnaître sur les images car simplement, ce sont les plus gros. Ce sont uniquement des motoneurones. Dans le ganglion sont présents aussi des cellules sensoriels et des interneurones, mais ils sont trop petit pour être observer par IRM.

Le ganglion buccal offre une particularité, il est parfaitement symétrique. Il est l'ensemble d'un ganglion droit et d'un ganglion gauche constitué de deux ensembles de cellules identiques avec les mêmes fonctions et les mêmes réseaux.

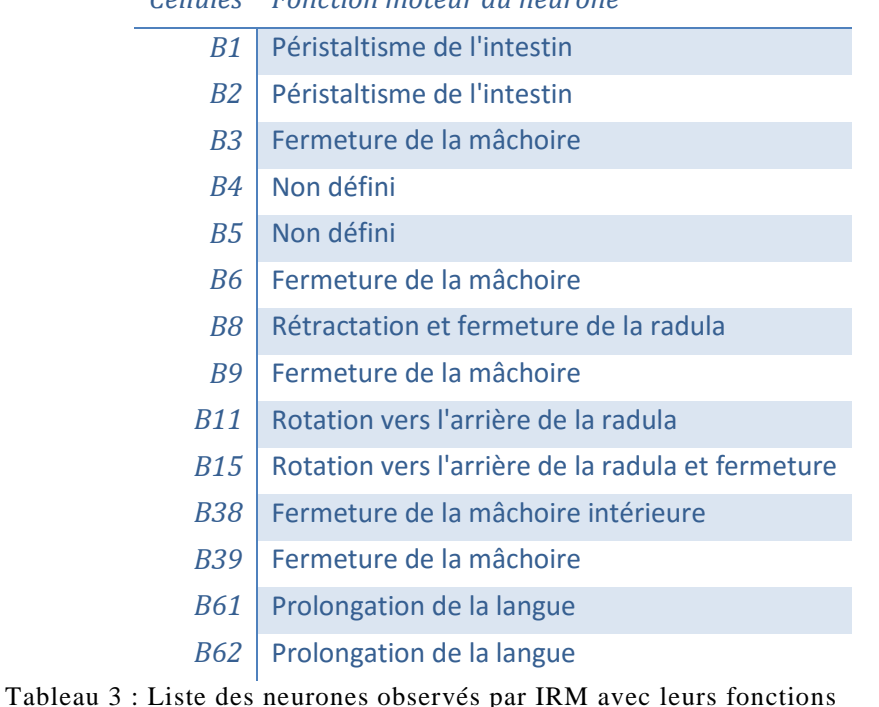

#### *Cellules Fonction moteur du neurone*

<span id="page-81-0"></span>La [Figure 41](#page-81-1), représente deux images obtenues avec l'IRM de 17T d'un ganglion buccal (une photo du ganglion est visible sur la [Figure 39\)](#page-79-0). Les noms des cellules ont été ajoutés sur l'image B après leur identification à l'aide de la [Figure 40](#page-80-0). L'identification des neurones s'effectue selon la taille et leurs localisations relatives entre les cellules et selon la localisation des nerfs.

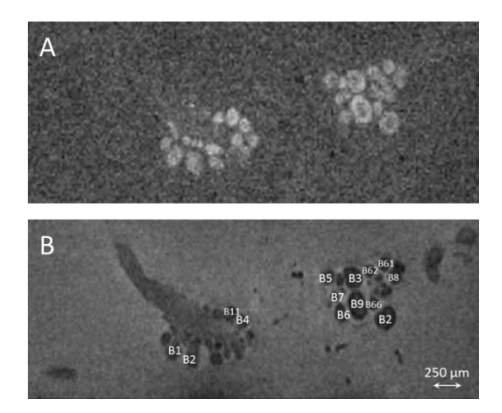

<span id="page-81-1"></span>Figure 41 : Image obtenue à 17 T d'un ganglion buccal. A est une image pondérée en T<sub>1</sub> dont on peut apercevoir le manganèse en blanc dans les cellules. (FLASH 3D, 25 µm isotropique TR= 150 ms, TE= 2.44 ms). **B** est une image pondérée en T<sub>2</sub>. Les neurones apparaissent plus sombres que l'eau. (RARE 3D 25 µm isotropique TR=3200 ms et TE=20 ms)

D'autres expériences en IRM ont été réalisées sur l'aplysie. Les études se concentrent sur le mécanisme du mouvement de la masse buccale [50] et [51]. Les expériences sur les cellules sont rares. Il y a eu une expérience de suivi de migration dans les nerfs [23], une sur l'IRM de diffusion sur une cellule unique [52] et la plus récente concerne l'architecture d'un neurone [53]. Les expériences d'imagerie rehaussée au manganèse sur les invertébrés ont débuté avec des crevettes [54].

# <span id="page-82-0"></span>4.2. Les expériences in-vivo [55]

# 4.2.1 INTRODUCTION

L'IRM sur les cerveaux humains se limite à des voxels de l'ordre millimétrique. Malgré la finesse, chaque élément comprend plusieurs milliers de neurones. Le temps d'acquisition nécessaire pour augmenter la résolution est souvent supérieur à une heure. Il n'est pas envisageable d'augmenter la résolution in vivo sans une avancée technologique.

La technique d'imagerie fonctionnelle avec manganèse est apparue ces dernières années sur les rongeurs. Cependant, des recherches ont aussi été faites par MEMRI sur des invertébrés [26].

J'ai souhaité appliquer cette technique à très haut champ (17T) qui offre la possibilité d'effectuer de la microscopie IRM à très haute résolution avec l'utilisation d'un modèle de neuroscience. Comme l'aplysie a des neurones de taille importante ils sont facilement observables. Ainsi il est envisageable de faire l'IRM fonctionnelle à l'échelle des neurones.

Dans la recherche suivante, je me suis intéressé au ganglion buccal, un des ganglions les plus étudiés en électrophysiologie, pour mettre en évidence comment l'activité est régulée selon les stimuli provoqués par la nourriture. Avec la nourriture deux zones d'activations sont concernées : la périorale et l'intrabuccale. La simple présence de nourriture active la première zone, la seconde zone est activée lorsqu'il y aura avalement de nourriture. Ces deux zones d'activations sont directement reliées aux ganglions buccaux. La recherche de nourriture sera contrôlée par les ganglions céribroïdes.

Attention, je considère cette étude comme « in-vivo » car bien que mes acquisitions aient été réalisées sur un ganglion neuronal obtenu après dissection, toutes les stimulations et les injections ont été effectuées sur l'animal en vie. De plus les cellules contenues à l'intérieur des ganglions étaient encore vivantes lors de mes acquissions.

# 4.2.2 PROTO CO LE

# 4.2.2.a) Mise en place du protocole

La mise en place du protocole d'expérience en dehors des acquisitions, a nécessité seulement trois essais. Dès le départ, j'ai conservé un temps de 90 min entre l'injection de manganèse et la dissection.

Pour ajuster la concentration, trois essais ont été nécessaires avec 25 mM de manganèse avant de passer à 50 mM. Le premier essai a été fait avec une injection de 0,05 µL/g (volume injecté selon le poids de l'aplysie) puis le deuxième avec 0,13 µL/g. Le dernier essai a été effectué avec 100 mM avec 0,53 µL/g. Comme on a pu apercevoir le manganèse sur les images pondérées en  $T_1$ , j'ai donc conservé ces paramètres pour la suite.

# 4.2.2.b) Expériences

Avant chaque expérience, les aplysies étaient isolées pendant deux jours sans nourriture. Cette étape permet de créer l'appétit, et d'éviter au ganglion buccal un effet mémoire.

J'ai effectué trois stimulations différentes sur les aplysies après injection de la solution MnCl<sub>2</sub> (100mM, 500 µL/100g) :

- **Contrôle :** l'aplysie n'avait pas accès à la nourriture. (5 aplysies pour 45 min et 5 pour 90 min)
- **Stim** : l'aplysie avait libre accès à la nourriture en abondance. Cette stimulation représentera un stimulus appétit. Les ganglions buccaux et céribroïdes (pas analysés) seront tous les deux concernés. (5 aplysies pour 45 min et 5 pour 90 min).
- **Stim forcée :** Les algues étaient présentaient devant la bouche de l'aplysie pour la forcer à manger. Cela représentera un stimulus renforçant. La stimulation concernera la zone intrabuccale. (5 aplysies)
- **Stim sans manger :** La nourriture était présentait devant la bouche de l'aplysie. Mais cette fois-ci dès qu'elle voulait l'attraper avec sa radula, je lui retirais la nourriture. Puis je lui représentais la nourriture tout de suite après. Elle ne pouvait donc pas avaler et mâcher l'algue. Cette fois ci la zone d'activation concernée sera la periorale. (5 aplysies)

Les deux premières stimulations ont été faites pendant 90 et 45 min sur des animaux différents. Les autres stimulations ont été réalisées seulement pendant 45 min.

Après stimulation l'animal était anesthésié par une solution de MgCl2 (360 mM) puis disséqué pour récupérer le ganglion buccal. Le ganglion était placé dans un capillaire de diamètre intérieur de 2 mm en verre, rempli d'eau de mer artificielle. Pour fermer le capillaire, je fondais de la cire à ses bouts. Une fois terminé, le capillaire a été séché (l'extérieur) puis mis dans mon antenne volumique simple pour commencer les acquisitions.

Une aplysie a été directement anesthésiée avant sa dissection sans injection de manganèse pour obtenir quelques caractéristiques des cellules utiles pour le traitement des données, en particulier le temps de relaxation  $T_1$ .

# 4.2.2.c) Les solutions

<span id="page-84-0"></span>Les tableaux ci-dessous expliquent la constitution des solutions utilisées, ils permettent de définir les solutions nécessaires à ces expériences.

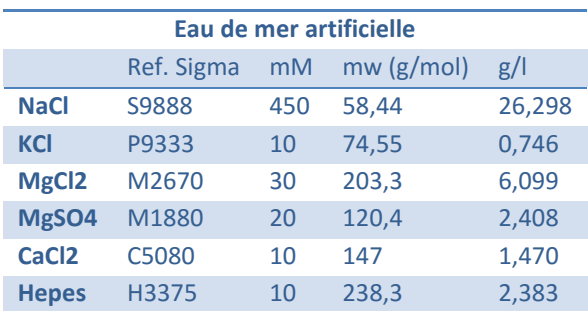

Tableau 4 : Solution d'eau de mer pour conserver les ganglions dans les capillaires ou dans les boites de pétri.

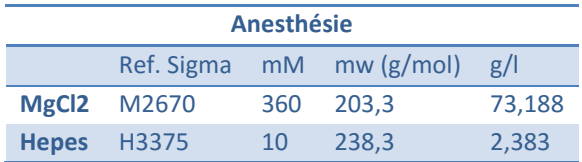

Tableau 5 : Solutions d'anesthésie pour aplysie. La solution doit être froide (<10°C) pour une meilleure efficacité.

#### Chapitre 4: Imagerie cellulaire avec manganèse

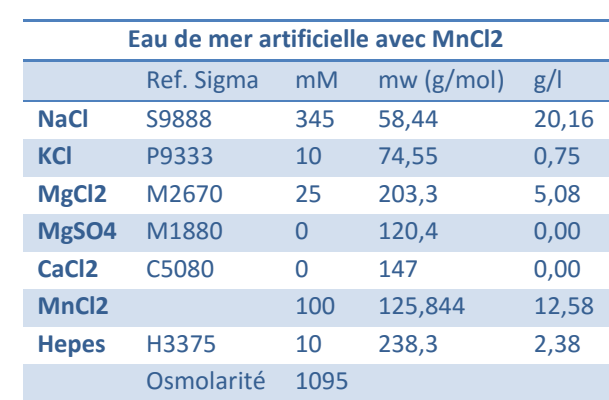

Tableau 6 : Solution de manganèse à injecter dans l'aplysie.

Toutes les solutions ont été ajustées au niveau du ph à 7,5. La proportion des différents sels a été étudiée pour être le plus possible équivalent au milieu intérieur des aplysies (osmolarité et proportion en sels). Il est préférable d'ajouter le manganèse après avoir ajusté le pH pour éviter de faire précipiter la solution.

# 4.2.2.d) Les acquisitions

Toutes les acquisitions sont effectuées sur une IRM de 17 Tesla fournie par Bruker. Elle est équipée d'un gradient de 1000 mT/m.

Trois acquisitions sont réalisées à chaque fois dans l'ordre suivant :

- Une image FLASH pondérée en  $T_1$  pour observer le manganèse avec les paramètres : 3D, 25 µm isotropique,  $T_R$ = 150 ms,  $T_E$ = 2.44 ms. L'acquisition dure 1 heure. La Figure [41](#page-81-1) A présente une image d'un ganglion buccal, avec ces paramètres d'acquisition. Le manganèse qui apparaît en blanc se concentre principalement dans les neurones.
- Une image pondérée en  $T_2$  pour observer les neurones qui ont un contraste naturel en  $T_2$ . La séquence utilisée est la RARE. Les paramètres sont : 3D 25 µm isotropique,  $T_R$ =3200 ms et  $T_E$ =20 ms. L'acquisition dure 1h53. Sur la [Figure 41](#page-81-1) B, une image d'un ganglion buccal est présentée. Elle a été obtenue avec les paramètres d'acquisition cidessus. Les neurones apparaissent en noir. Leurs noms ont été ajoutés après identifications des neurones.
- Une carte des valeurs de  $T_1$  pour obtenir la concentration de manganèse présente dans les neurones. Les premières aplysies n'ont pas eu le droit aux mêmes acquisitions. La raison du changement est principalement due au gain de temps. Les premières acquisitions étaient basées sur un RARE avec multiple TR. Les paramètres étaient les suivants : T<sub>E</sub>=8ms T<sub>R</sub>= 6000, 5000, 3000, 1800, 1000, 600, 300, 150 ms résolution 35 µm isotropique. L'acquisition dure 4h37. Tandis que par la suite on a

utilisé une séquence FISP avec les paramètres suivants :  $T_E$ =4 ms  $T_R$ =8,4 ms 40  $T_I$ entre 0 et 4000 ms, 30x30x100 μm<sup>3</sup>. L'acquisition dure 1 heure pour la FISP.

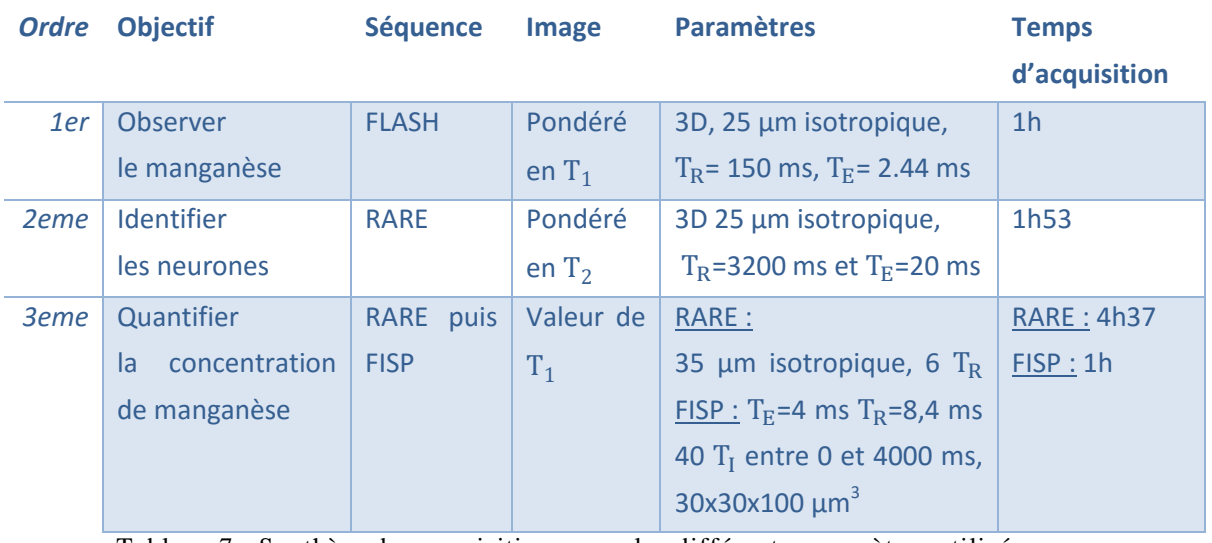

Tableau 7 : Synthèse des acquisitions avec les différents paramètres utilisés.

# 4.2.2.e) Analyse des données

<span id="page-86-0"></span>Les images ont été analysées à l'aide de Matlab de Mathworks®. Les données ont été enregistrées dans Excel de Microsoft®. Les tests statistiques ont été effectués avec Excel et Matlab.

Les neurones sont identifiés manuellement sur les images pondérées en  $T_2$ . Seuls les plus grands d'entre eux sont visibles. La reconnaissance des neurones se fait à l'aide de la description de Chruch et Lloyd [56], [57] qui a été retranscrite par Nargeot sur un schéma présenté sur la [Figure 40.](#page-80-0)

L'intensité des images pondérées en  $T_1$  est normalisée au signal de l'eau de mer incluse dans le capillaire. Les images ont été segmentées à la main pour sélectionner la surface contenant seulement l'eau sans le ganglion. Selon l'axe de la longueur (x) j'ai moyenné la valeur du signal de l'eau sur 7 colonnes (x-3 à x+3) puis j'ai divisé l'intensité de chaque voxel de la colonne en x par la valeur obtenue de l'eau. Le choix de se limiter à 7 colonnes pour le calcul est arbitraire, mais cependant cela permet de lisser correctement les variations brutales de l'intensité. Cette normalisation a permis de compenser la « non uniformité » de l'antenne (voir chapitre [2.1.4\)](#page-45-0).

#### Chapitre 4: Imagerie cellulaire avec manganèse

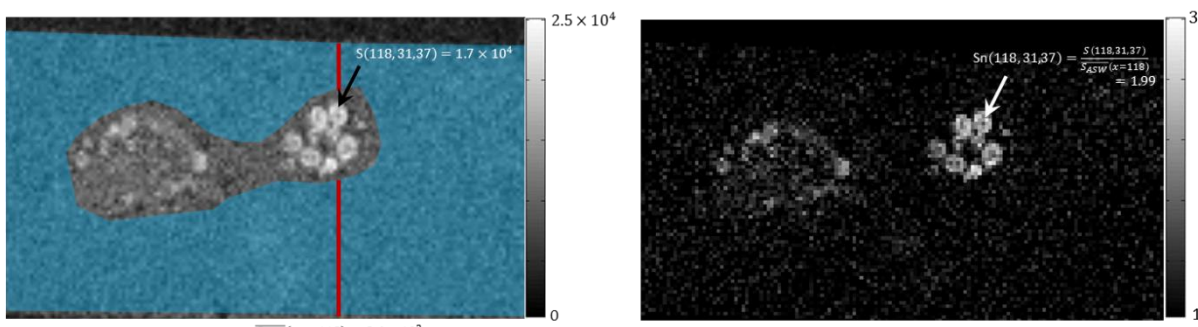

 $\frac{1}{S_{ASW}}(x = 118) = 8.6 \times 10^3$ 

Figure 42: Illustration du principe de la normalisation des images pondérées en T<sub>1</sub>. La zone bleu représente la région d'intérêt que l'on considère comme contenant uniquement de l'eau de mer artificielle. Une moyenne glissante sur 7 colonnes uniquement sur la surface bleue représentée par la barre rouge sur la figure permet de normaliser l'image. Sur la deuxième image l'image normalisée est illustrée. Deux valeurs du même voxel sont comparées, elle passe de 1,7 10<sup>4</sup> à 1,99 une fois l'image normalisée. Cette opération est répétée sur chaque image FLASH et sur chaque coupe.

Pour tous les résultats, j'ai considéré les cellules du ganglion droit distinctes des cellules du ganglion gauche.

Les tests statistiques de Kolmogorov-Smirnov (K-S) ont été effectués avec Matlab sur l'intensité normalisée de chaque voxel appartenant à chaque cellule. Avoir effectué le test sur l'ensemble des voxels a permis de comparer la distribution de chaque cellule. Pour chaque ganglion, les neurones de droite et de gauche ont été regroupés. Le test ne permet pas de comparer quatre échantillons, il est impossible de séparer les cellules de droite et les cellules de gauche et par simplicité les cellules ont été considérées comme identiques.

Pour les graphiques affichant les résultats d'un t-test, le calcul a été effectué sur Excel. Cette fois-ci les tests ont été effectués sur l'intensité normalisée moyenne de chaque neurone en découplant les neurones de droite et de gauche .Pour cinq aplysies, on a donc dix valeurs pour un neurone donné. Cette fois ci, on ne travaille pas sur l'ensemble des voxels sur les moyennes de chaque cellule. Pour avoir un échantillon assez important pour que le test soit significatif, il a été nécessaire de doubler les cellules en séparant les neurones de droite et de gauche.

Les valeurs de  $T_1$  ont été mesurées sur les quatre plus grosses cellules : B1, B2, B3 et B4. J'ai fait une segmentation manuelle sur l'image avec le plus faible  $T_I$  pour les images IR-FISP et avec le T<sub>R</sub> le plus grand pour les images RARE. Pour chaque valeur de T<sub>I</sub> ou de T<sub>R</sub>, j'ai obtenu la valeur moyenne de l'intensité. Les équations présentées dans le chapitre [3.3.2.b\)](#page-69-0) m'ont permis de déduire la valeur de  $T_1$  de chaque cellule. Aucune différence significative n'a été observée entre les valeurs obtenues par IR FISP et RARE.

J'ai reconstruis les images IR-FISP sur Matlab pour obtenir la phase. Les images de phase étaient déroulées avant toute opération sur les images. Cette méthode m'a permis d'obtenir non

#### Chapitre 4: Imagerie cellulaire avec manganèse

pas la valeur absolue de l'intensité mais l'intensité relative. Le calcul des valeurs de  $T_1$  est ainsi plus rapide. Les données doivent suivre l'équation :  $S(T_I) = S_{stst} \left( 1 - {INV~e}^{-\frac{T_I}{T_1}} \right)$  $\overline{r_1}^*$  Les différents paramètres de l'équation ont été obtenus avec Matlab et python.

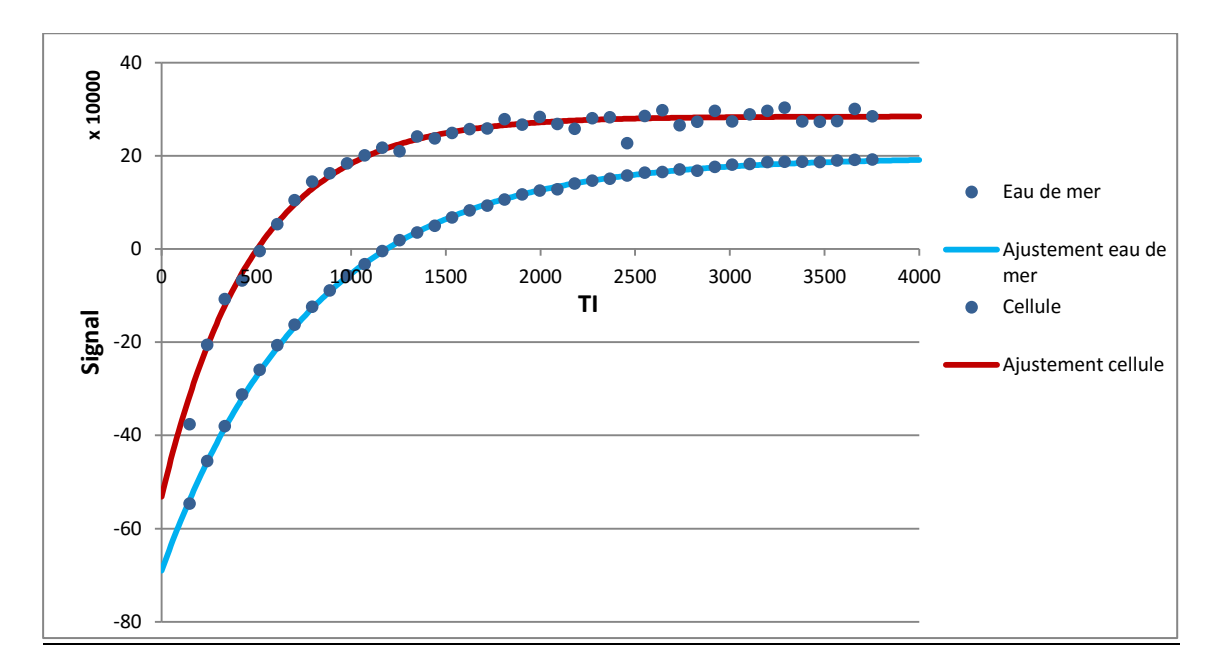

Figure 43 : Exemple de deux recherches de valeurs de  $T_1$  : la première pour l'eau de mer et la deuxième pour une cellule. Les valeurs de T<sub>1</sub> sont respectivement 2979 et 895 ms.

La concentration de manganèse est obtenue à partir de l'équation suivante (présentée dans le chapitr[e 3.1\)](#page-64-0) :

<span id="page-88-0"></span>
$$
\frac{1}{T_1} = \frac{1}{T_{10}} + r_1 [C]
$$
 (4-1)

La valeur de  $r_1$  est : 5,1  $\pm$  0,3  $mM^{-1}.s^{-1}$ . Cette valeur a été mesurée à 17T pour le manganèse [23]. J'ai mesuré  $\text{T}_{1 \, 0}$  sur quelques cellules d'un ganglion buccal appartenant à une aplysie n'ayant reçu aucune injection de manganèse. J'ai trouvé  $T_{10} = 1743$  ms.

#### 4.2.3 RESULTATS

La première série d'expériences avait pour objectif d'observer s'il y avait une différence d'intensité sur les images  $T_1$  lorsque que l'on stimule l'aplysie. Les premières stimulations étaient très basiques. La nourriture était en libre accès pendant 90 min. Toutes les aplysies étaient isolées deux jours sans nourriture avant de leur injecter du manganèse et avant le début des

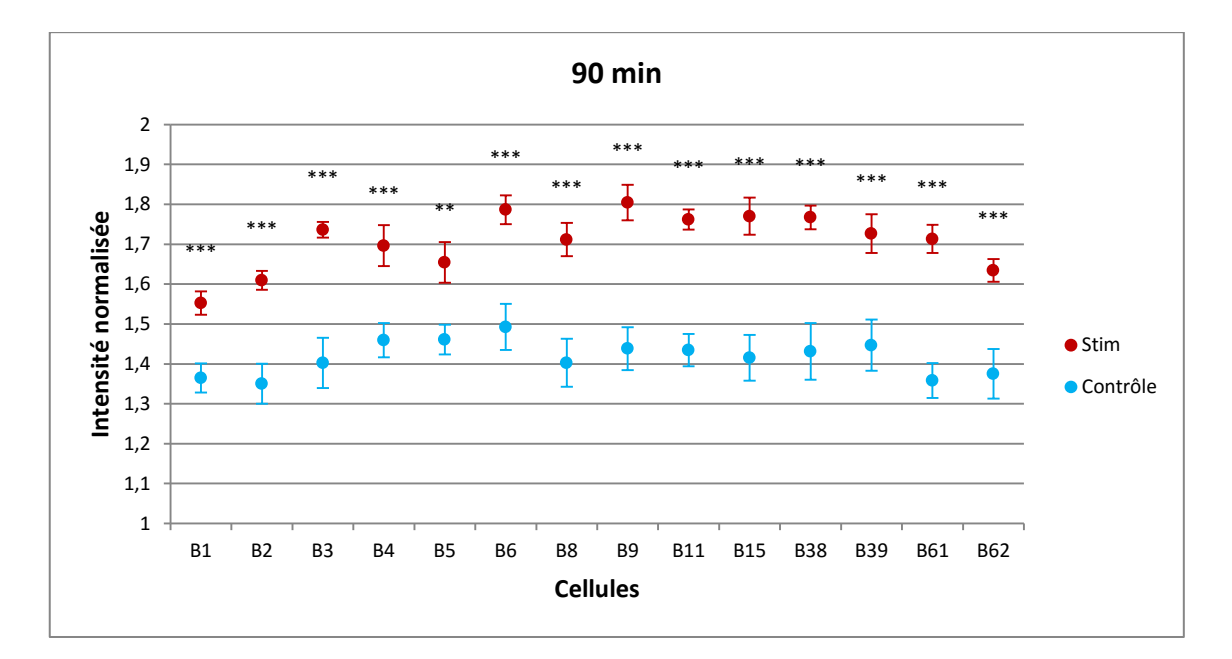

stimulations. Comme on peut le voir sur la [Figure 44](#page-89-0), une large différence d'intensité est observable entre les deux conditions.

<span id="page-89-0"></span>Figure 44: Résultats pour une stimulation de 90 min. Les étoiles correspondent aux résultats du t-test : \*\* p<0,01 ; \*\*\* p<0,005. Les barres d'erreurs représentent l'erreur type de la moyenne.

#### **Observation 1 :**

Dans le chapitre 3, la corrélation entre la quantité de manganèse et l'activité du neurone a été mise en évidence. Or ici, on a une augmentation de l'intensité du signal, donc une augmentation de la quantité de manganèse dans les neurones.

Ce qui signifie globalement une augmentation de l'activité des neurones du ganglion buccal de l'aplysie lors de la présence de nourriture dans son milieu.

<span id="page-90-0"></span>Chapitre 4: Imagerie cellulaire avec manganèse

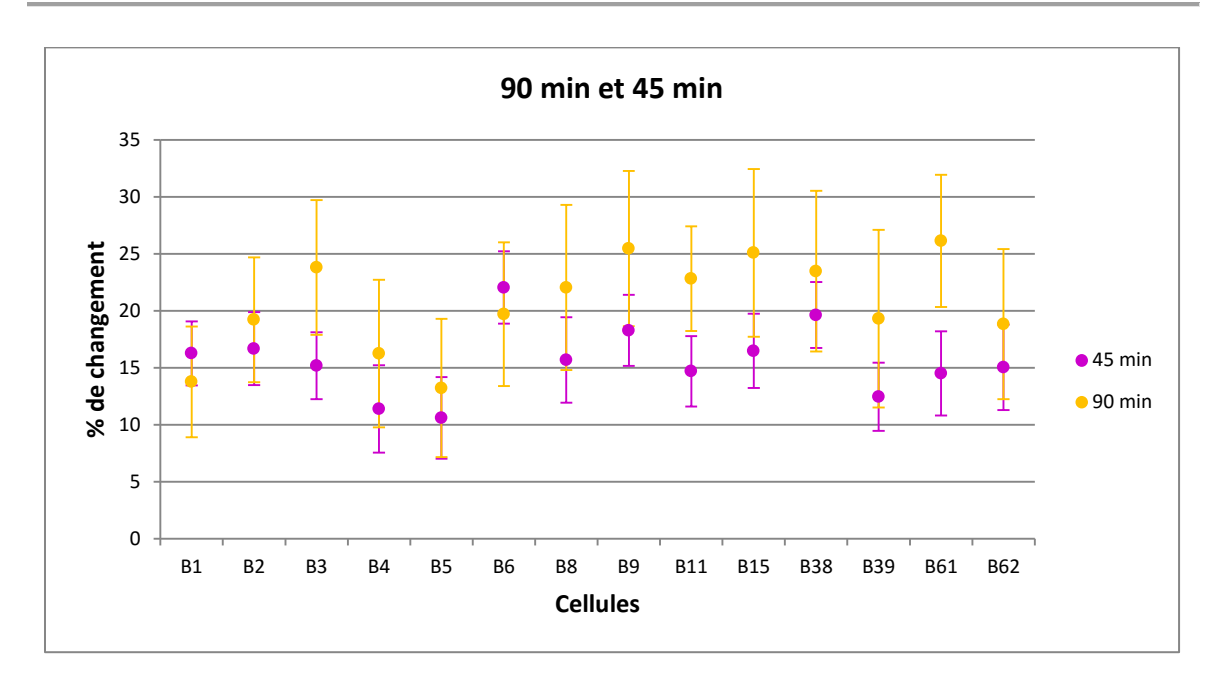

Figure 45: Comparaison entre 45 et 90 min. Les valeurs ont été obtenues après l'opération suivante : *I<sub>stim</sub>-l<sub>contrôle*. Les barres d'erreurs représentent l'erreur type de la moyenne.</sub> contrôle

Une deuxième série d'expériences a été réalisée avec une période de stimulation de seulement 45 min. En passant de 90 à 45 min, le signal diminue en moyenne :  $9.5 \pm 3.1$  %. Comme on peut le voir sur la

[Figure 45](#page-90-0), la différence d'intensité entre **contrôle** et **stim** n'est en moyenne que de 5 %.

#### **Observation 2 :**

La faible différence entre 45 min et 90 min peut s'expliquer par le fait qu'une aplysie mange entre 20 et 30 min par jour [42]. Une fois l'aplysie rassasiée elle ne s'intéresse plus à la nourriture [58], [59]. Ainsi après 45 min de stimulation, l'aplysie mangeait peu ou pas de nourriture, l'aplysie s'habitude à la présence de nourriture.

Chapitre 4: Imagerie cellulaire avec manganèse

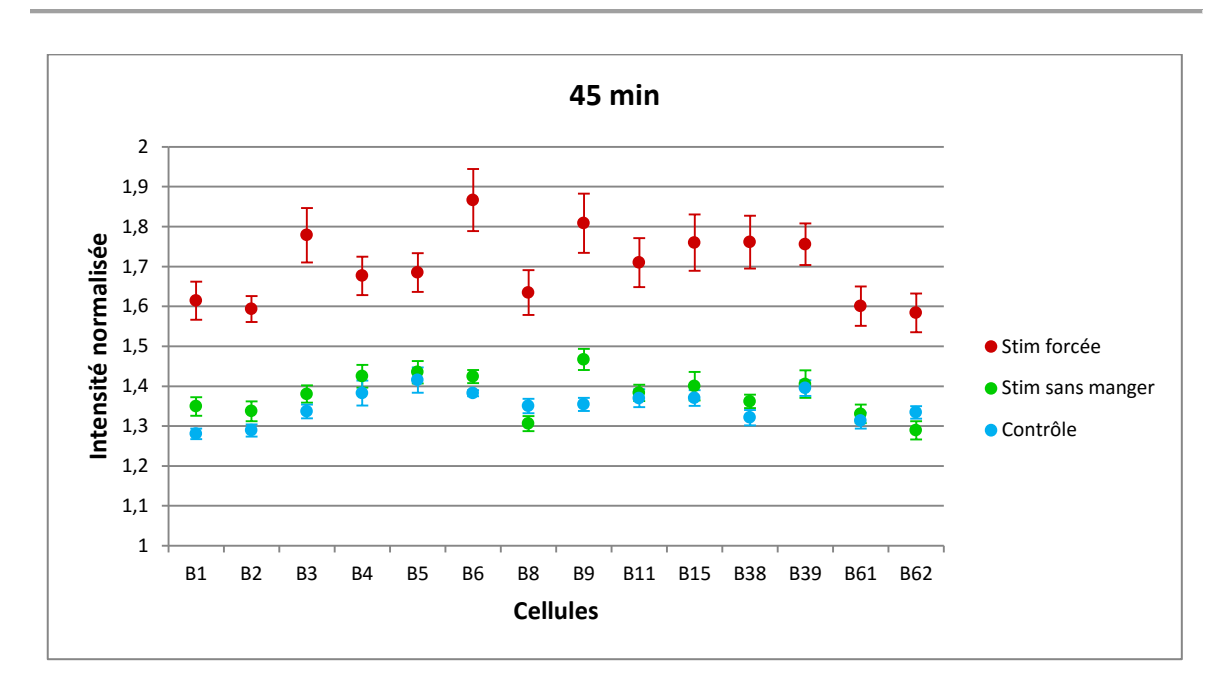

<span id="page-91-0"></span>Figure 46 : Résultats pour 45 min de stimulations plus spécifiques en contrôlant la possibilité de l'aplysie de manger. Les barres d'erreurs représentent l'erreur type de la moyenne.

Pour mieux comprendre les liens entre l'activité des neurones et la nourriture, j'ai réalisé des stimulations plus spécifiques. La première stimulation, la **stim forcée**, avait pour but d'éliminer la partie recherche de nourriture, des actions effectuées habituellement par l'aplysie. La seconde stimulation, **stim sans manger**, cette fois, l'objectif était de mesurer l'activité des neurones lorsque que les aplysies sentaient la présence de nourriture. L'aplysie n'avait pas à aller trouver sa nourriture. Tous les neurones moteurs auraient dû être peu stimulés car elle n'a pas mâcher ni avaler de nourriture.

La [Figure 46](#page-91-0) représente l'intensité normalisée de chaque neurone observé pour trois conditions : **stim forcée**, **stim sans manger** et **contrôle**. J'en conclus que manger des algues demande une grosse activité neuronale. Tandis que la présence de nourriture avec la stimulation **stim sans manger**, met en éveil les neurones sans plus d'activité à première vue ([Figure 47\)](#page-92-0). Les tests statistiques, dans le [Tableau 8](#page-92-1), attirent l'attention car ils montrent une différence d'activité notable pour quelques neurones (B1, B2, B3, B6, B8 et B9).

Chapitre 4: Imagerie cellulaire avec manganèse

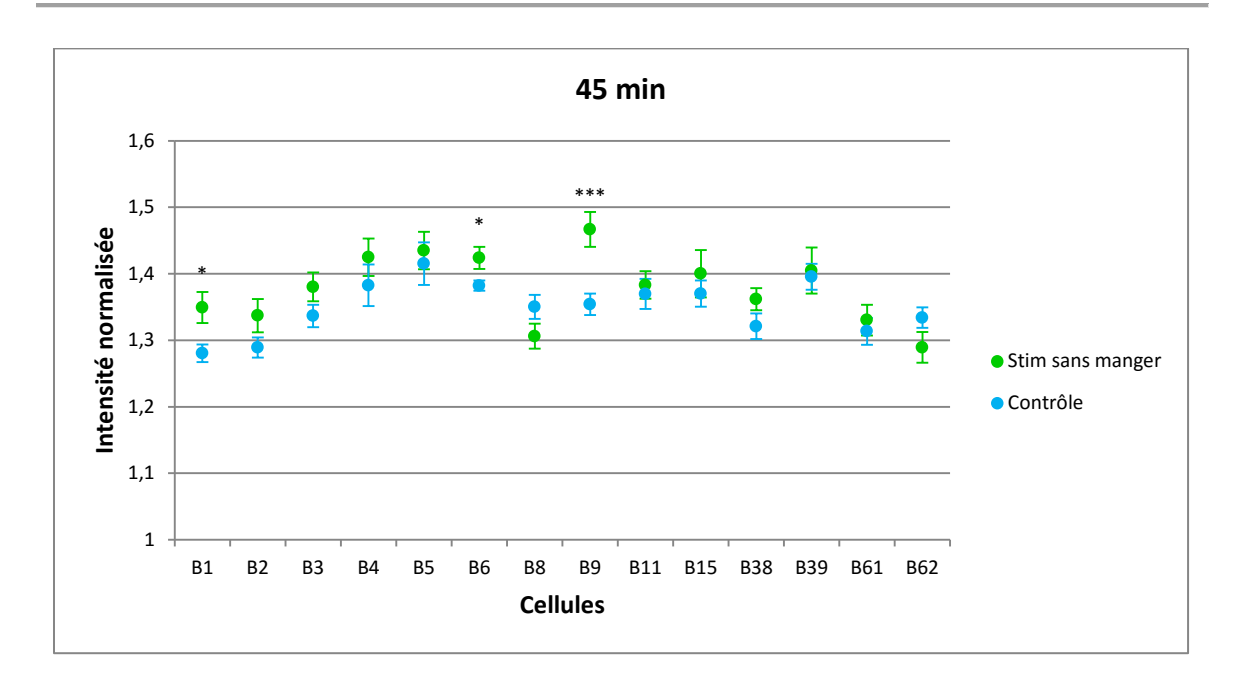

<span id="page-92-0"></span>Figure 47 : Différence entre **stim sans manger** et **contrôle**. Les étoiles correspondent aux résultats du t-test : \* p<0,05 ; \*\*\* p<0,005. Les barres d'erreurs représentent l'erreur type de la moyenne.

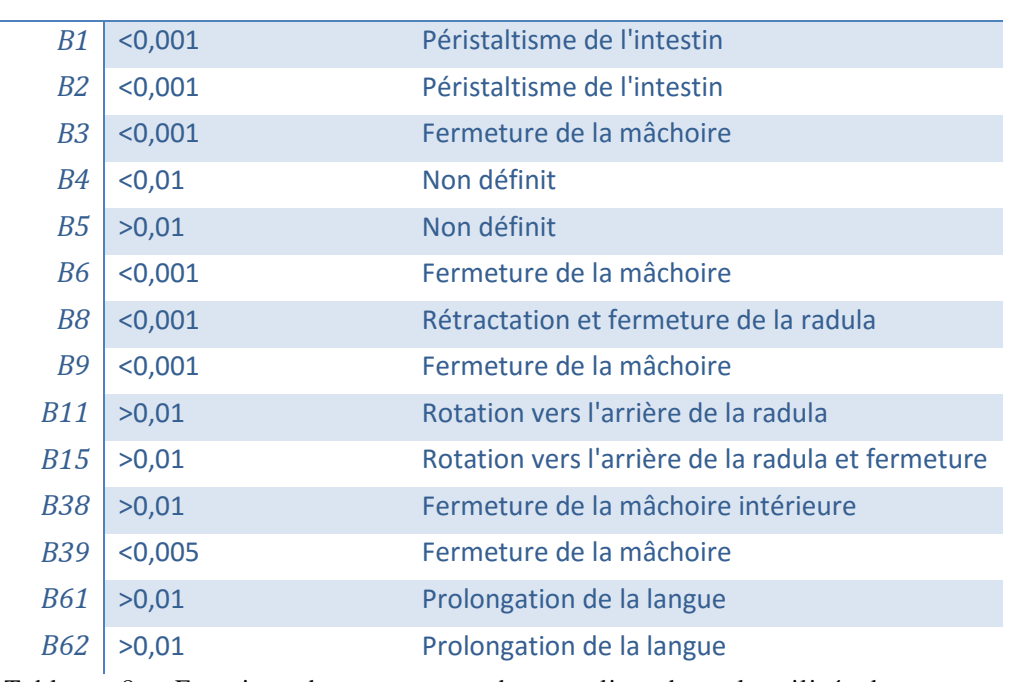

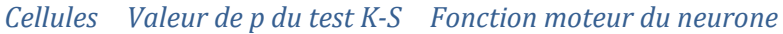

<span id="page-92-1"></span>Tableau 8 : Fonction des neurones du ganglion buccal utilisé dans cette série d'expériences avec la valeur de p du test statistique de Kolmogorov -Smirnov entre **contrôle** et **stim sans manger** pour chaque cellule.

#### **Observation 3 :**

Lorsque l'aplysie mange, tous les neurones observés (qui sont uniquement des motoneurones) sont activés, on voit donc une modification de l'activité motrice buccale. La présence de nourriture sans pouvoir la manger entraîne une activité plus faible des neurones. La [Figure 47](#page-92-0) met en évidence trois comportements différents des neurones entre le **contrôle** et **stim sans manger** : soit ils sont plus actifs, soit on ne constate aucun changement soit ils sont moins actifs.

Intéressons-nous à trois neurones B5, B8 et B9, qui adoptent trois comportements différents face à la présence de nourriture. La [Figure 48](#page-93-0) présente les distributions de l'intensité de chaque voxel pour le cas du **contrôle**, et de **stim sans manger**.

Pour le neurone B5, aucune différence n'est constatée ( $p < 0.620$ ). Le neurone ne réagit donc pas. Tandis que pour B9, une différence significative est observée ( $p < 1$   $10^{-34}$ ) lorsqu'on le stimule : la distribution de l'intensité se décale vers la droite. On enregistre une augmentation de l'intensité moyenne de l'activité de B9 en corrélation avec la stimulation.

Le neurone B8 est plus particulier, en effet on remarque que sa distribution se décale à gauche ( $p < 1\ 10^{-6}$ ). Il est donc inhibé par le stimulus.

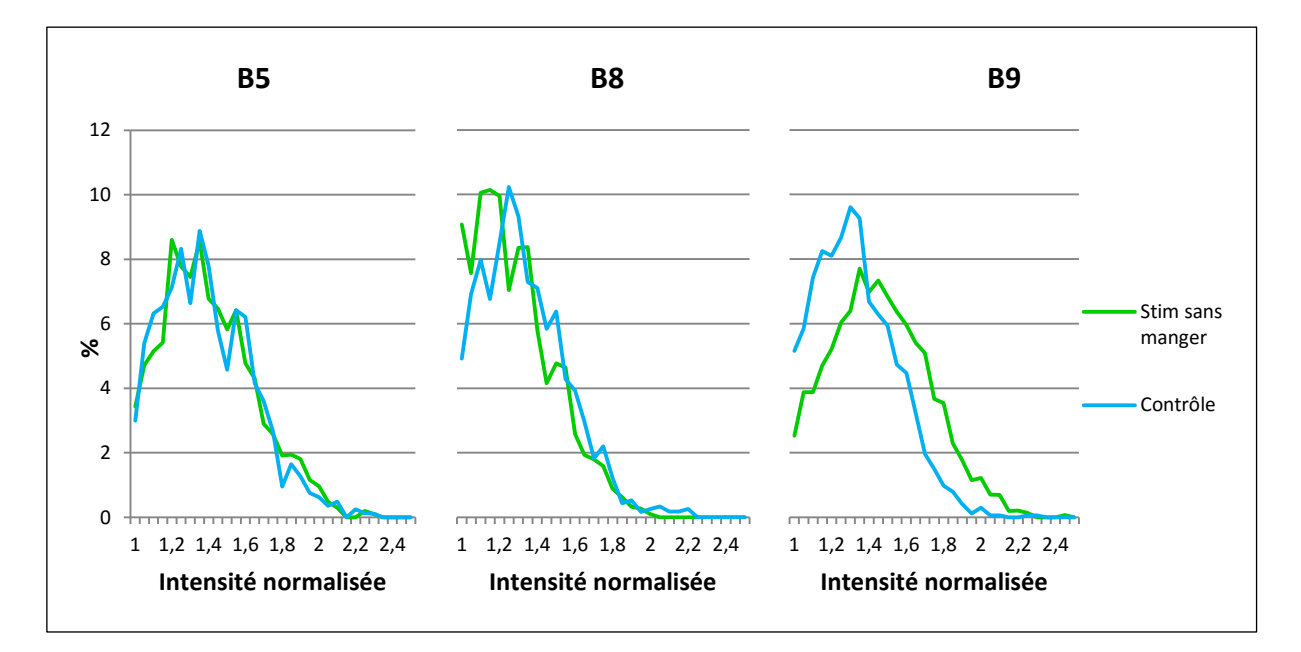

#### <span id="page-93-0"></span>Figure 48: Distribution du signal normalisé pour trois cellules entre **Stim sans manger** et **Contrôle**.

En conclusion nous pouvons en déduire que le comportement du neurone se résume soit par une augmentation de l'activité comme B1, B2, B3 et B9 ; soit par une activité constante comme B5, B15 ou B61, soit par une inhibition du neurone comme B8.

#### **Observation 4 :**

L'étude de la distribution de l'intensité confirme les trois types de comportement. Et statistiquement, six neurones de ceux étudiés ont répondu à la présence de nourriture.

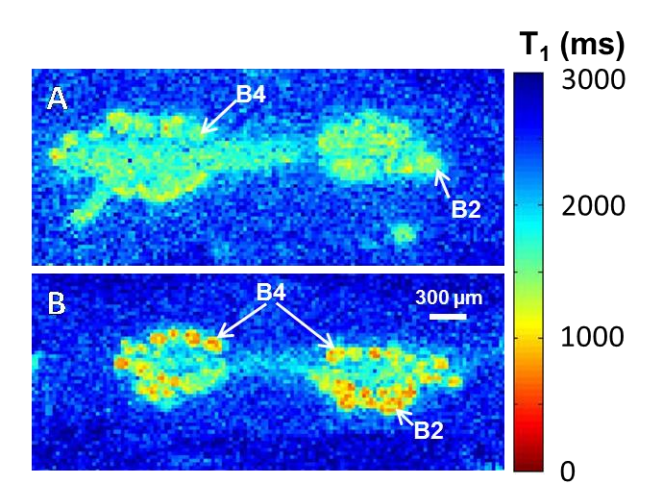

<span id="page-94-0"></span>Figure 49 : Carte des valeurs de T<sub>1</sub> sur une coupe d'une expérience contrôle (A) et de **stim forcée** (B) obtenue avec FISP.

J'ai aussi réalisé des cartes des valeurs de  $T_1$  en calculant, à partir des acquisitions FISP ou RARE à multiple TR pour chaque voxel.

La [Figure 49](#page-94-0) représente deux coupes pour deux stimulations différentes : **contrôle** et **stim forcée**. On peut remarquer la diminution de la valeur de T<sub>1</sub> à l'intérieur de la cellule. Ce qui se traduit par une augmentation de la concentration en manganèse selon l'équation [\(4-1\).](#page-88-0)

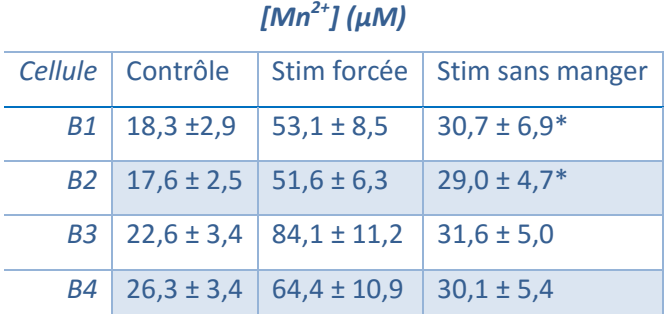

<span id="page-94-1"></span>Tableau 9 : Concentration intracellulaire en manganèse calculée à partir des valeurs moyennes de T<sub>1</sub> obtenu à l'aide des cartes de T<sub>1</sub>. Les erreurs sont obtenues par le calcul de l'erreur type de la moyenne. \* Calcul effectué sur neuf cellules au lieu de dix.

À partir de ces images, j'ai obtenu la concentration de manganèse pour les quatre plus grosses cellules du ganglion buccal représenté sur l[e Tableau 9.](#page-94-1)

Les conclusions sont les suivantes :

- Il y a bien une augmentation de la concentration avec les stimulations : **stim forcée** et **stim sans manger** comme les résultats de [Figure 46](#page-91-0) pouvaient nous le suggérer avec l'intensité des images normalisées en  $T_1$ .
- La concentration à l'intérieur des neurones ne dépasse pas les 100 µM

# 4.2.4 DISCUSSION

La première question qu'on peut se poser concerne la toxicité du manganèse. En effet, au vu de mes observations, après injection, le comportement de l'aplysie reste inchangé. Je n'ai observé aucune différence. De plus dans l'étude [23] la concentration obtenue dans les neurones d'aplysie atteignait 250 µM de manganèse et aucune différence des propriétés électriques n'a été observée. Or dans mes manipulations la concentration est inférieure à 100 µM.

Dans les études sur les rongeurs, il est à noter que les concentrations sont largement supérieures (> 5 mM) à celles utilisées dans mon étude ou de l'étude [23] et aucune conséquence néfaste de la présence du manganèse sur les des animaux n'a été observée [60].

Cette étude montre que la concentration de manganèse change selon la stimulation effectuée avec la nourriture. En l'absence de nourriture, l'aplysie a un comportement de recherche de celle-ci. Elle effectue alors des mouvements cycliques et spontanés de la bouche ; leur fréquence est faible. Ils sont générés par le ganglion buccal [47]. Comme la répétition de ce mouvement est faible, l'activité des neurones est faible. Ce qui explique le peu de concentration de manganèse mesuré.

Lors de la présence de nourriture, les sens de l'aplysie sont stimulés. La fréquence des cycles de mouvements de la masse buccale augmente. La force exercée pendant le cycle par le ganglion buccal augmente [59], [61], [62]. Ce qui intrinsèquement explique la forte augmentation de manganèse dans les cas des stimulations **stim** et **stim forcée** où l'aplysie a la possibilité d'avaler de la nourriture.

Lors de la stimulation **stim sans manger**, le stimulus se situe principalement sur la zone péri-orale (les lèvres de l'aplysie). La nourriture présente dans le milieu de l'aplysie augmente son appétit. Cette stimulation produit peu d'activité dans le ganglion buccal [58], [63]. Les stimulis de la zone péri-orale remontent par les nerfs périphériques au ganglion cérébroïde avec des contrôles d'activité qui se situent dans les ganglions pleuro-pédieux. Un léger effet du stimulus reste visible.

La technique de l'IRM rehaussée au manganèse, présentée ici, permet parfaitement de détecter le changement de comportement des neurones et leur réponse spontanée face à un stimulus.

Si on s'en tient à une approche générale, on constate une augmentation de la concentration du manganèse lors des stimulations. Or l'intérêt de ma méthode est de permettre d'observer le comportement individuel des neurones. Ainsi au travers de mes résultats on démontre que dans le neurone B8 la concentration de manganèse diminue entre **stim sans manger** et **contrôle**. Cette diminution reste inexpliquée. Elle semblerait provenir d'une inhibition électrique de ce neurone.

Il est aussi difficile de préciser le lien entre la concentration de manganèse avec l'activité motrice de chaque neurone. La méthode employée ici ne permet pas de visualiser en direct l'activité mais il faut voir la concentration du manganèse comme l'intégrale de l'activité du neurone. La différence entre le groupe B3, B6, B9, B11 et B39 et le groupe B61 et B62 pourrait s'expliquer par la différence de temps entre la protraction rapide et brève par rapport à la longue et puissante rétraction de la radula [64].

L'étude pourrait être prolongée pour analyser si les comportements des neurones droit et gauche sont différents et pour savoir quel neurone est privilégié. Pour avoir des résultats il serait nécessaire de multiplier les acquisitions. En effet il est possible de reconnaître les neurones de droite et de gauche. Pour éviter toute erreur, il suffirait de marquer le nerf d'un côté. Il serait possible de tremper un nerf dans une solution de manganèse suffisamment longtemps pour que le manganèse remonte sur la moitié de sa longueur. Il n'y aurait aucune conséquence sur la concentration de manganèse dans les cellules. Cette étude [23] utilise cette technique pour observer les liens entre les nerfs et les cellules.

Selon une étude statistique préliminaire que j'ai mené sur mes données actuelles j'aperçois une différence significative sur la majorité des neurones n'ayant subi aucun stimulus. Mais cette différence disparaît pour de nombreux neurones lorsqu'ils sont stimulés. Ceci s'explique car les neurones lorsqu'ils sont stimulés ont le même stimulus à droite et à gauche et de plus le mouvement des muscles est parfaitement symétrique. Ce résultat pourrait aussi provenir d'un mauvais tri des données en confondant le ganglion droit et gauche sur les images. Il est difficile de conclure sans étude supplémentaire plus approfondie. Il faudrait faire un plus grand nombre d'expériences et un marquage des ganglions.

Le [Tableau 10,](#page-97-0) indique les résultats du test de Kolmogorov-Smirnov entre les cellules du ganglion droit et du ganglion gauche.

#### Chapitre 4: Imagerie cellulaire avec manganèse

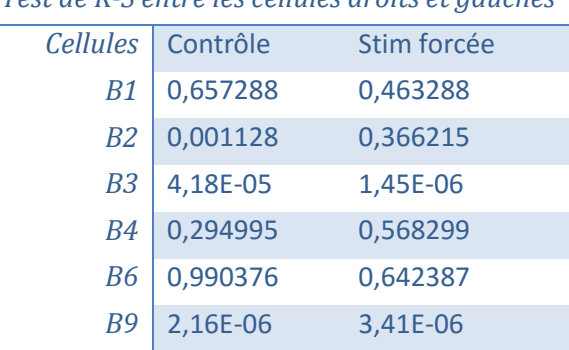

#### *Test de K-S entre les cellules droits et gauches*

<span id="page-97-0"></span>Tableau 10 : Valeurs de p issu du test de Kolmogorov-Smirnov entre les cellules droites et gauches de 5 ganglions pour deux stimulations : **contrôle** et **stim forcée**.

J'ai tenté de faire les expériences sur 30 min mais ce fut un demi-échec. La différence entre les ganglions stimulés et non stimulés était faible. Une des raisons possibles est que l'aplysie prend environ 10 min à se remettre de l'injection de manganèse.

Avant d'appliquer cette technique sur les mammifères ou les rongeurs il sera nécessaire de concevoir des micros antennes implantables pour être au plus près d'une zone à observer ou d'utiliser des Cryosondes (en revanche ces antennes nécessitent d'être isolées pour éviter que l'échantillon refroidisse, le taux de remplissage de l'antenne est non optimisé.). Fixer le cerveau dans le formol permettrait d'augmenter le temps d'acquisition. (J'ai observé une diminution de la concentration du manganèse dans le temps dans les neurones d'aplysie fixés avec du Formol sans pouvoir l'expliquer.) Avec l'augmentation des champs magnétiques et l'augmentation de la puissance des gradients, il n'est pas impossible qu'un jour cela fonctionne sur les rongeurs dans un premier temps.

Pour la suite il est envisagé d'étudier la réponse des neurones à différents neurotransmetteurs (voir chapitre [4.3](#page-98-0)) et d'étudier le réseau neuronal d'un point de vue plus large tout en conservant la même résolution. Il suffirait d'acquérir deux ganglions en même temps avec mon antenne multiple (voir chapitr[e 2.2\)](#page-49-0) spécialement conçue dans cet objectif.

# <span id="page-98-0"></span>4.3. Les expériences in-vitro

# 4.3.1 INTRODUCTION

Les résultats ont été obtenus avec l'aide de Caroline Jahn qui a effectué son stage de fin d'étude à Neurospin pendant six mois.

L'étude du comportement des neurones face à un stimulus extérieur a permis d'observer l'activité des neurones individuellement sans atteinte du réseau neuronal.

Afin de continuer l'étude précédente, nous voulons comprendre l'effet de la récompense et de la motivation que peut représenter la nourriture dans l'étude précédente avec la mise en jeux de neurotransmetteurs comme la dopamine et la sérotonine. Ces deux neurotransmetteurs sont à la fois présents dans l'aplysie et aussi chez les mammifère dont l'Homme.Nous avons alors décidé d'étudier la neuro modulation des mêmes neurones par neurotransmetteur. Il serait ainsi possible de distinguer quels neurones sont mis en jeu par la modulation des neurotransmetteurs. Cette étude ce concentrera sur l'étude des neurotransmetteurs suivant : la dopamine et la sérotonine.

La dopamine et la sérotonine sont tous les deux des monoamines, leurs formules chimiques sont présentées sur la [Figure 50.](#page-98-1)

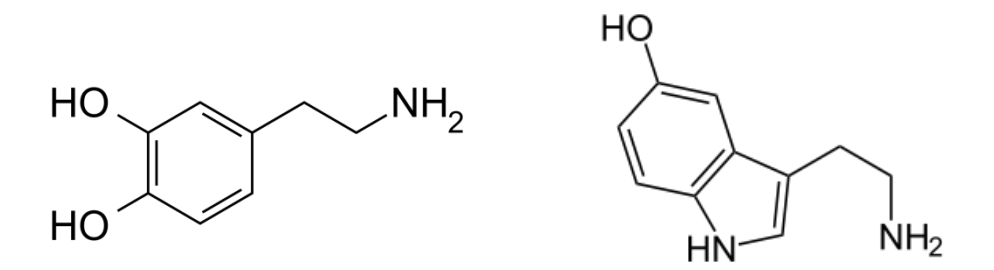

#### Figure 50 : Formule chimique de la dopamine (à gauche) et de la sérotonine (à droite)

<span id="page-98-1"></span>La dopamine et la sérotonine ont une influence majeure non seulement sur les neurones mais aussi sur la personne en globalité : elles peuvent influer le comportement moteur (parkinson, …) ou psychologique des personnes.

Dans le cerveau humain, la dopamine est produite par les ganglions de la base. Elle est le précurseur de l'adrénaline. Un taux élevé de dopamine augmente l'addiction, la motivation, le

#### Chapitre 4: Imagerie cellulaire avec manganèse

plaisir. Elle prend acte d'une récompense anticipée. Tandis qu'une baisse du taux de dopamine peut se traduire par un désintérêt et diminution du comportement exploratoire.

La sérotonine est présente dans le système nerveux central chez l'Homme. Elle inhibe les neurones, elle favorise un comportement prudent, calme et réfléchis. A l'opposé lors de la diminution de son taux, le comportement devient impulsif, irritable et agressif.

La maladie de parkinson provient d'une déficience de production de dopamine [65]. À l'opposé les personnes hyperactives possèdent un nombre de transporteurs de dopamine supérieur à la norme [66], [67].

La sérotonine, quant à elle, a une influence sur la dépression. Les personnes dépressives ont un taux de sérotonine inférieur aux personnes psychologiquement stables [68].

A une autre échelle, au niveau cellulaire, les neurotransmetteurs entraînent aussi des conséquences sur les propriétés des membranes des cellules comme le nombre de récepteurs de dopamine [69], [70] ou sa charge électrique [71], [72] et [73].

Dans l'aplysie, la dopamine est présente dans l'ensemble des ganglions dont le ganglion buccal et dans ses nerfs. La sérotonine provient du ganglion cérébroside. Elle est présente dans ce ganglion et les projections axonales de ce ganglion vers le ganglion buccal ainsi dans ses nerfs afférents.

Toutes les expériences ont été menées sur des aplysies *californica* et plus particulièrement sur leurs ganglions buccaux.

Attention, je considère cette étude comme « in-vitro » et non « in-vivo » car les expériences s'effectuent sur des ganglions isolés de l'animal ; ni non plus « ex-vivo », les neurones étant encore en vie lors des stimulations et des acquisitions.

### 4.3.2 PROTOCOLE

# 4.3.2.a) Les acquisitions

Les paramètres d'acquisition sont très similaires aux expériences précédentes. L'acquisition FLASH est répétée et on utilise uniquement la séquence FISP pour obtenir les valeurs de  $T_1$ .

Trois acquisitions sont effectuées à chaque fois dans cet ordre :

- Une image FLASH est pondérée en  $T_1$  pour observer le manganèse avec les paramètres suivants : 3D, 25 µm isotropique  $T_R$ = 150 ms,  $T_E$ = 2.44 ms avec deux répétitions. L'acquisition dure 2 heures. La [Figure 41](#page-81-1) A présente une image obtenue d'un ganglion buccal, avec ces paramètres d'acquisition (avec une seule répétition). Le manganèse qui apparaît en blanc se concentre principalement dans les neurones.
- Une image pondérée en  $T_2$  pour observer les neurones qui ont un contraste naturel en  $T_2$ . La séquence est RARE. Les paramètres sont : 3D 25 µm isotropique  $T_R$ =3200 ms et  $T_E$ =20 ms. L'acquisition dure 1h53. Sur la [Figure 41](#page-81-1) B, une image d'un ganglion buccal est présentée. Elle a été obtenue avec les paramètres d'acquisition ci-dessus. Les neurones apparaissent en noir. Leurs noms ont été ajoutés après identifications des neurones.
- Une carte des valeurs de  $T_1$  pour obtenir la concentration de manganèse présente dans les neurones. On utilise une séquence FISP avec les paramètres sont les suivants : T $_{\rm E}$ =4 ms T $_{\rm R}$ =8,4 ms 40 T $_{\rm I}$  entre 0 et 4000 ms, 30x30x100  $\mu$ m $^3$ . L'acquisition dure 1 heure.

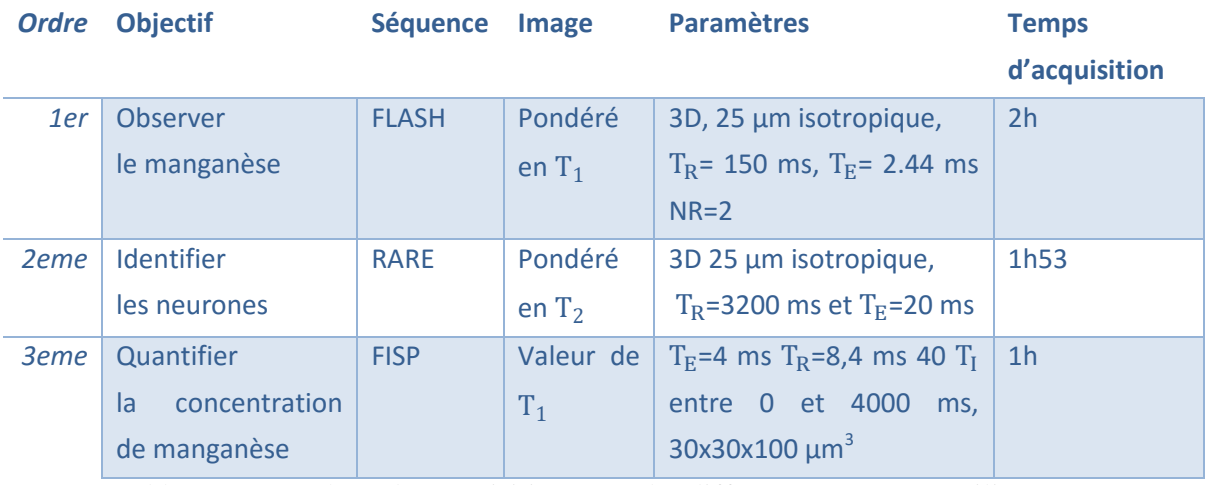

Tableau 11 : Synthèse des acquisitions avec les différents paramètres utilisés.

On répète à la suite de la carte de  $T_1$ , une image FLASH et deux RARE. Si le support de l'antenne bouge durant les premières acquisitions, la répétition permet, d'avoir une image correcte en RARE.

# 4.3.2.b) Mise en place du protocole de perfusion

Plusieurs essais ont été nécessaires pour obtenir le protocole final. La concentration de dopamine et de sérotonine n'a pas changé avec respectivement 50 µM et 5 µM, ces valeurs ont déjà été utilisées dans d'autres études [74]. Les facteurs sont : le temps de perfusion, la concentration en manganèse, et le ratio entre l'ion manganèse et calcium.

Pour les premières aplysies, nous avons essayé une solution sans calcium. Comme on ne savait pas le temps qu'allait mettre le manganèse pour remonter dans les nerfs ; nous avons essayé d'isoler les nerfs avec de la vaseline®. Mais on s'est rendu compte que le manganèse mettait plus d'une heure pour remonter les nerfs [23] : nous avons alors pris la précaution de garder les nerfs les plus longs possible sans les isoler.

Les ganglions buccaux étaient perfusés pendant 45 min. Les concentrations de manganèse essayées dans la solution de perfusion sont de l'ordre de 5 ; 2 ; 0,5 ; 0,2 et 0,1 mM sans sérotonine et sans dopamine.

La [Figure 51](#page-102-0) illustre la quantité de manganèse dans les quatre plus grosses cellules selon la concentration de manganèse dans la solution. On remarque une saturation des cellules aux environs de 200-250 µM. Nous avons essayé une série d'expériences avec de la dopamine et de la sérotonine et avec la concentration de manganèse la plus faible. Nous avons utilisé 3 aplysies pour chaque cas : contrôle, dopamine et sérotonine. Les ganglions sont rincés pendant 30 min avant de les mettre dans un capillaire pour les scanner.

Deux autres temps de perfusion supplémentaires ont été testés 15 et 5 min avec un rinçage de 20 et 30 min. La [Figure 52](#page-102-1) représente le taux de manganèse obtenu dans les quatre plus grosses cellules selon le temps de perfusion.

Chapitre 4: Imagerie cellulaire avec manganèse

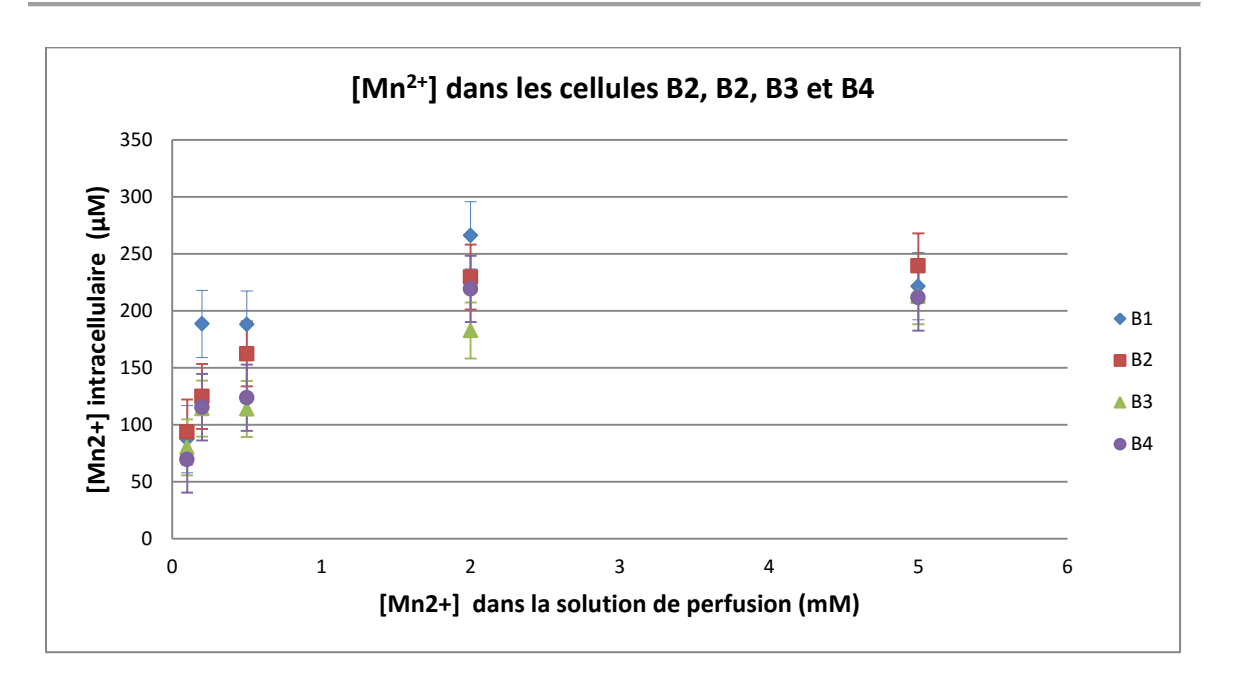

<span id="page-102-0"></span>Figure 51 : Concentration du manganèse dans quatre cellules selon la concentration du manganèse perfusé (45 min). Les barres d'erreurs représentent l'erreur type de la moyenne. Réalisé par C. Jahn.

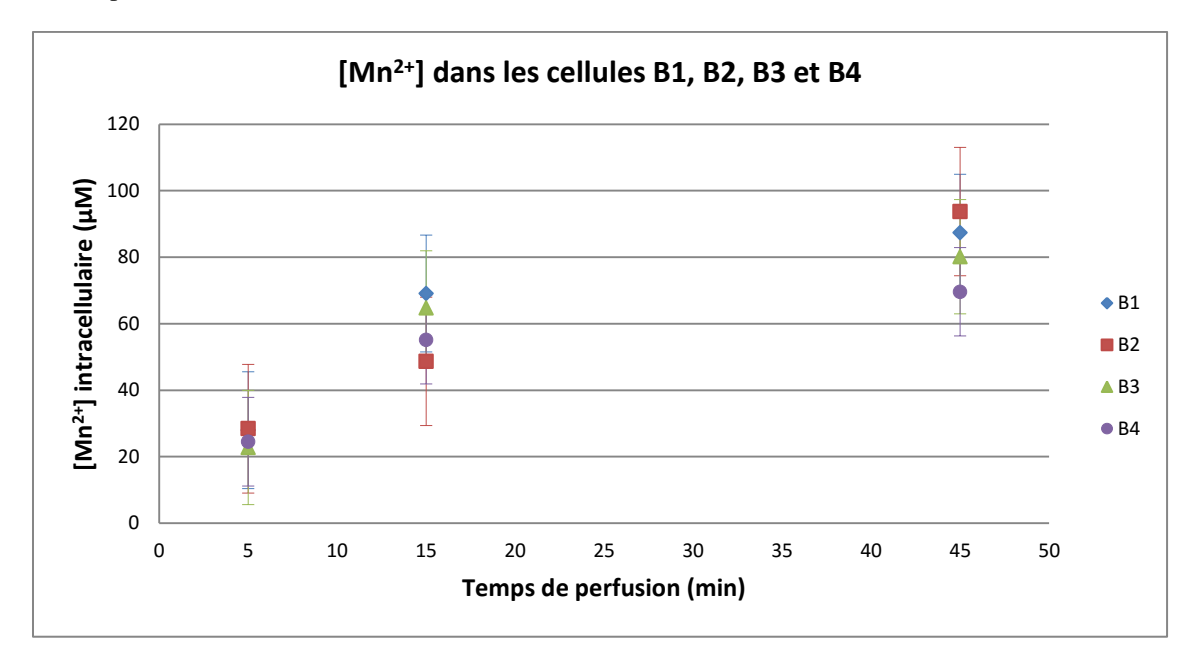

<span id="page-102-1"></span>Figure 52 : Concentration du manganèse dans quatre cellules selon le temps de perfusion. La concentration de manganèse dans la solution est de 0,1 mM. Les barres d'erreurs représentent l'erreur type de la moyenne. Réalisé par C. Jahn.

Finalement, on a rajouté du calcium dans la solution de perfusion, d'abord avec un rapport 1/100 de la concentration du manganèse puis 1/10. Sans calcium, le comportement de la cellule diffère. Elle essaye d'en absorber. Ceci peut expliquer la concentration élevée de manganèse dans les neurones lorsque l'on perfuse sans CaCl<sub>2</sub>.

# 4.3.2.c) Protocole final de perfusion en manganèse

Chaque aplysie a été privée pendant deux jours de nourriture. Après injection de l'anesthésie, l'aplysie a été disséquée. J'ai récupéré le ganglion buccal et je l'ai attaché dans une boite de pétri. J'ai remplacé l'eau de mer par la solution de perfusion puis je l'ai perfusé avec un débit de 60 ml/h pendant 45 min. Puis, pour rincer le ganglion, le milieu a été remplacé par de l'eau de mer artificielle. Il a été perfusé avec de l'eau de mer, toujours à 60 ml/h, pendant 30 min. Ensuite, j'ai changé le ganglion de boîte de pétri pour être bien sûr que l'eau ne contient pas de manganèse. Enfin le ganglion a été placé dans un capillaire de diamètre intérieur de 2 mm. Cette fois-ci un capillaire, de diamètre extérieur de 0,7 mm et intérieur de 0,5 mm, a été rempli d'eau de mer. Ce capillaire a permis d'avoir une référence pour normaliser ces images. (cf. paragraphe suivant). Les capillaires sont fermés avec de la cire.

Trois types d'expériences ont été réalisés :

-**Contrôle** avec 6 animaux. La solution de perfusion est de l'eau de mer avec du manganèse (1 mM).

-Dopamine (**DA**) avec aussi 6 aplysies. La solution contient du manganèse (1 mM) et de la dopamine (50 µM). De la vitamine C a été rajoutée pour stabiliser la dopamine.

-Sérotonine (**5HT**) pour aussi 6 aplysies. La solution de perfusion est composée cette fois ci d'eau de mer avec du manganèse (1 mM) et de la sérotonine (5 µM).

# 4.3.2.d) Les solutions utilisées

La solution d'anesthésie et d'eau de mer sont identiques à l'étude précédente. Pour avoir plus d'informations, vous pouvez consulter la parti[e 4.2.2.c\) .](#page-84-0)

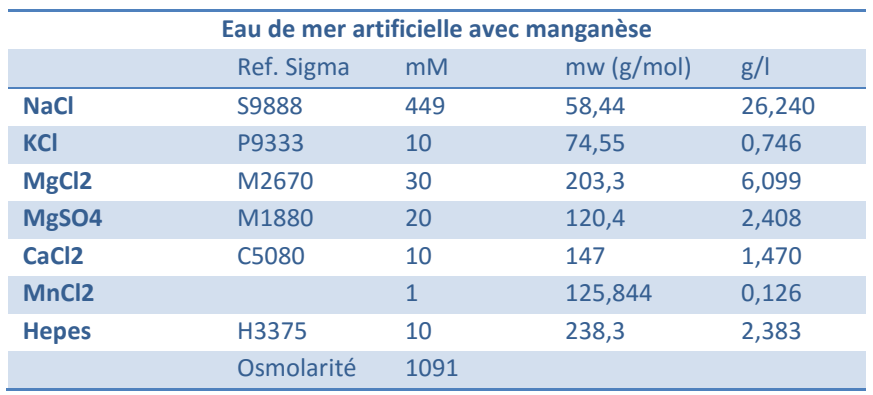

Tableau 12 : Tableau de constitution de l'eau de mer artificielle utilisée pour perfuser les ganglions avec seulement du manganèse.

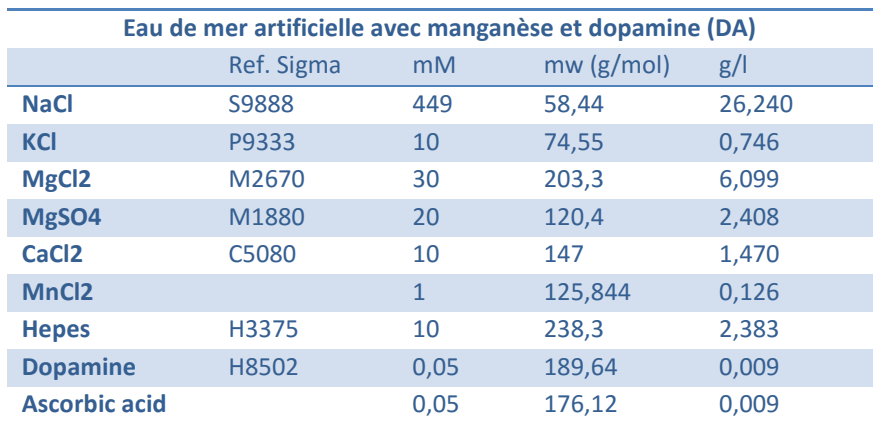

Tableau 13 : Tableau de constitution de l'eau de mer artificielle utilisée pour perfuser les ganglions avec de la dopamine et du manganèse.

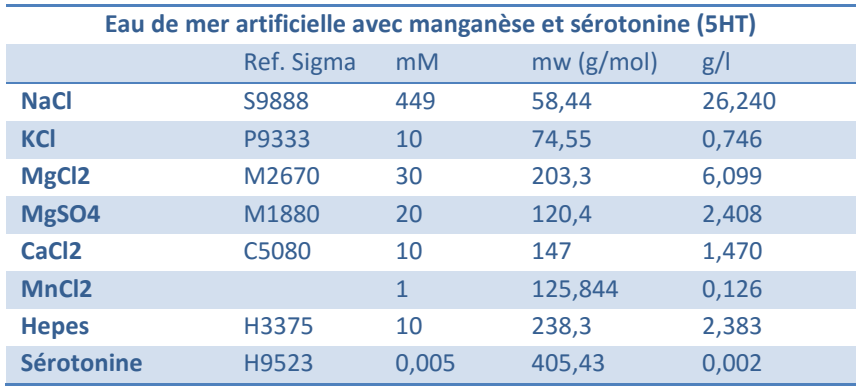

Tableau 14 : Tableau de constitution de l'eau de mer artificielle utilisée pour perfuser les ganglions avec de la sérotonine et du manganèse.

Toutes les solutions sont ajustées à un pH de 7,5. Il est à noter qu'il est nécessaire d'ajuster le pH avant d'ajouter le manganèse, sinon les solutions précipitent.

# 4.3.2.e) Analyse des données

L'analyse des données est très similaire à l'expérience précédente. La méthode a été expliquée dans le chapitr[e 4.2.2.e\) .](#page-86-0)

La méthode de normalisation de l'intensité représente la différence majeure entre les deux expériences. Dans le cas de l'expérience « in vivo » la normalisation s'effectue sur l'eau de mer entourant le ganglion sur chaque coupe. Dans l'étude « in vitro », la normalisation s'effectue sur un capillaire rempli d'eau de mer. L'eau utilisée a été la même pour toutes les expériences. En normalisant, j'essaie toujours d'annuler la variation du signal dû à l'antenne.

Avant de moyenner les deux répétitions des images FLASH, un réalignement des deux images a été effectué sur la coupe centrale (sur la coupe 44 des 88 coupes) en s'aidant du bord du capillaire principal.

# 4.3.3 RESULTATS

Une fois le protocole d'expérience validé, j'ai voulu comparer le comportement des neurones en présence de neurotransmetteurs (la dopamine, sérotonine) à leur comportement sans neurotransmetteur.

#### **Observation 1 :**

On a globalement une augmentation de l'activité avec la dopamine comme l'atteste la [Figure 53](#page-106-0). Statistiquement il n'y a aucun doute lorsque l'on effectue un t-test sur l'intensité de chaque voxel entre les deux conditions pour chaque cellule.

L'objectif de la deuxième série d'expériences (sérotonine) était de comparer les résultats à ceux obtenus avec la dopamine, neurotransmetteur présent aussi dans l'aplysie. Sur la [Figure](#page-107-0)  [54,](#page-107-0) on remarque une activation générale des neurones par rapport au ganglion de contrôle. Ces résultats sont donc équivalents à ceux obtenus avec la dopamine. L[a Figure 55](#page-107-1) représente les trois expériences : **contrôle**, **5HT** et **DA** sur le même graphique.

Au regard des résultats, aucune différence notable n'a été constatée entre les manipulations avec dopamine ou avec sérotonine.

### **Observation 2 :**

La sérotonine active aussi globalement les neurones du ganglion buccal. La différence d'activité entre la dopamine et la sérotonine reste faible sur la majorité des cellules au premier abord (voir [Figure 56\)](#page-108-0).

En observant de plus près la [Figure 56,](#page-108-0) on peut remarquer trois comportements types des neurones entre les expériences avec dopamine et sérotonine : soit la sérotonine a peu d'influence sur l'activité, soit la dopamine et la sérotonine activent autant le neurone l'une que l'autre soit la dopamine active le neurone, plus que la sérotonine.

### **Observation 3 :**

Comme dans l'étude précédente (Chapitre [4.2\)](#page-82-0), on distingue trois types de comportement du neurone. Les neurones B1, B2 et B4-B5 sont plus actifs avec la sérotonine. Tandis que B3, B6 et B11 réagissent plus à la dopamine. D'autres neurones répondent de la même façon à la dopamine et à la sérotonine comme B9 et B61-62.

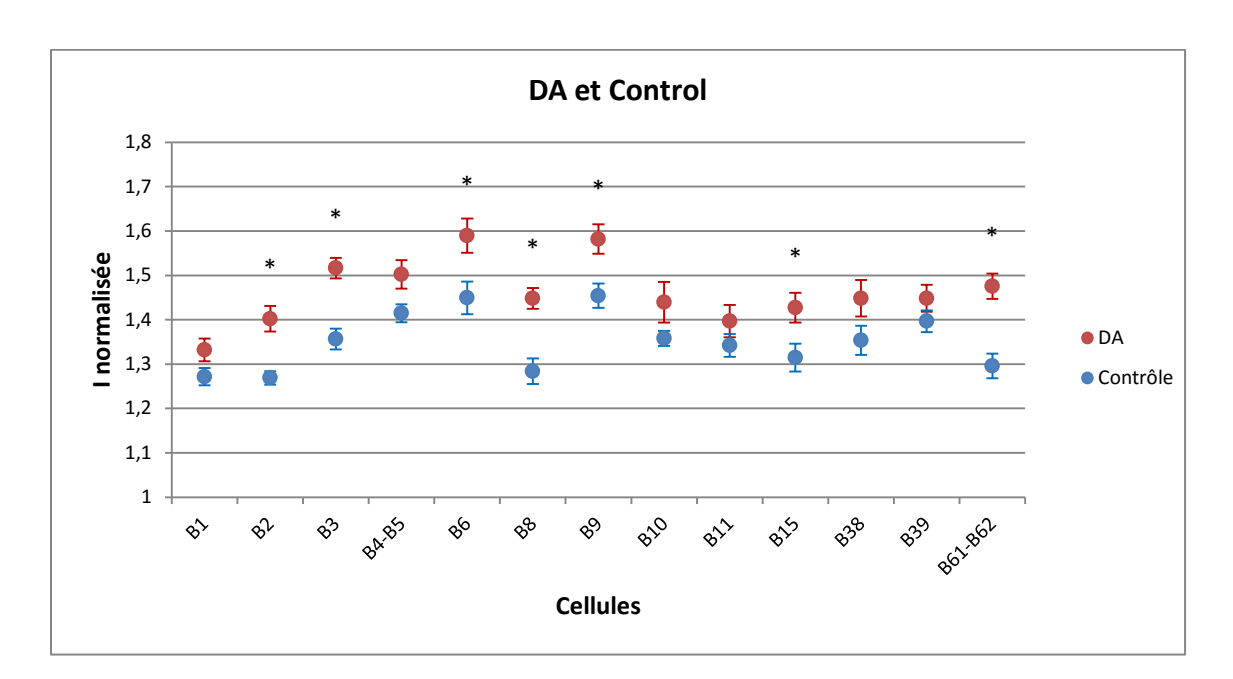

<span id="page-106-0"></span>Figure 53 : Graphique représentant l'intensité normalisée moyenne pour chaque cellule mesurée dans le cas du contrôle et de la perfusion avec dopamine. Les étoiles correspondent aux résultats du t-test : \* p<0,05 . Les barres d'erreurs représentent l'erreur type de la moyenne.

Chapitre 4: Imagerie cellulaire avec manganèse

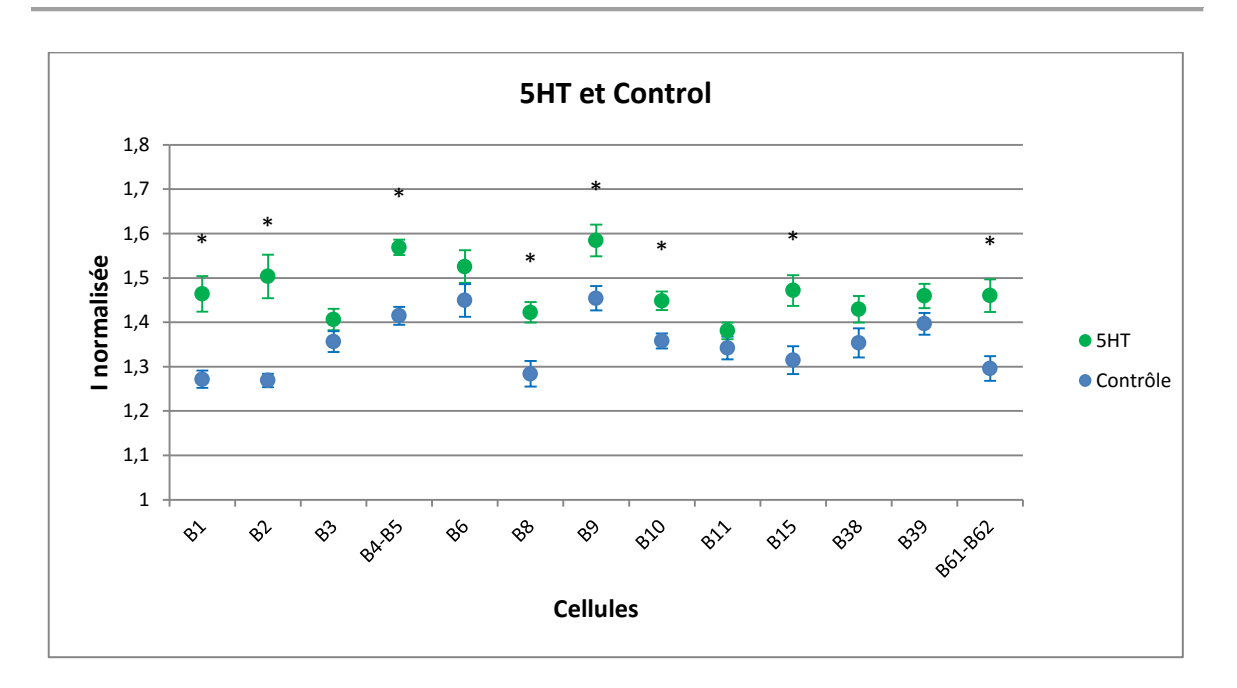

<span id="page-107-0"></span>Figure 54 : Graphique représentant l'intensité normalisée moyenne pour chaque cellule mesurée dans le cas du **contrôle** et de la perfusion avec **sérotonine**. Les étoiles correspondent aux résultats du t-test : \* p<0,05. Les barres d'erreurs représentent l'erreur type de la moyenne.

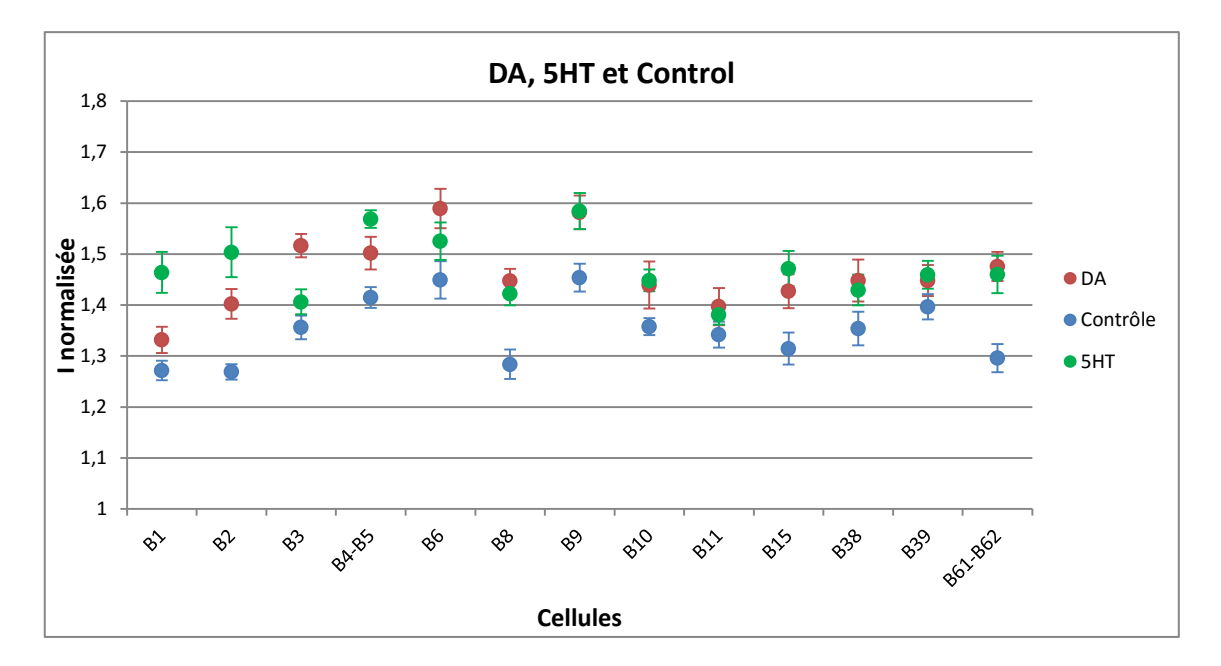

<span id="page-107-1"></span>Figure 55 : Graphique représentant l'intensité normalisée moyenne pour chaque cellule mesurée dans les trois cas effectués. Les barres d'erreurs représentent l'erreur type de la moyenne.
Chapitre 4: Imagerie cellulaire avec manganèse

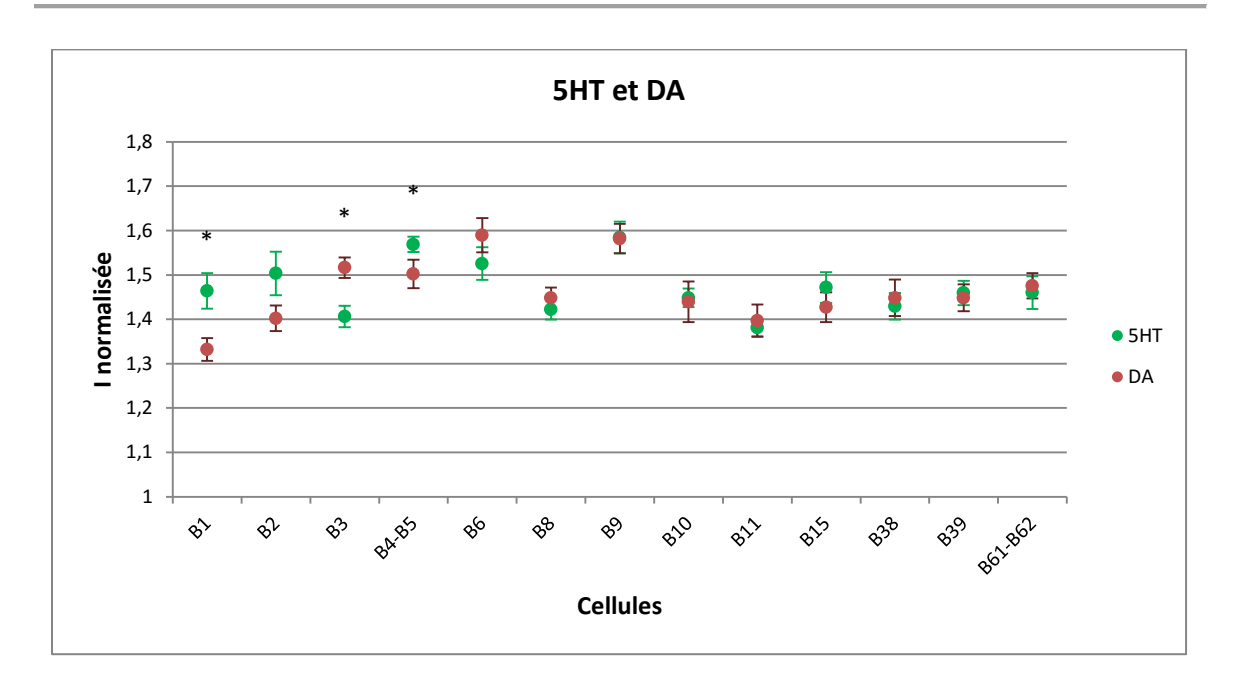

Figure 56 : Graphique représentant l'intensité normalisée moyenne pour chaque cellule mesurée dans le cas d'une perfusion avec **dopamine** et avec **sérotonine**. Les étoiles correspondent aux résultats du t-test : \* p<0.05. Les barres d'erreurs représentent l'erreur type de la moyenne.

Statistiquement, la différence est notable lorsque l'on calcule la valeur de p grace au KS test sur chaque cellule entre les différentes expériences. La valeur maximum de p est 0,06. En détail, entre **dopamine** et **contrôle**, la valeur de p est inférieur à 1,7 10−7 ; entre **contrôle** et **sérotonine**, la plus haute valeur de p est 0,06 ; et entre **dopamine** et **sérotonine**, la valeur de p ne dépasse pas 4,2 10−8 **.**

#### 4.3.4 DISCUSSION

Le comportement alimentaire de l'aplysie est sous l'influence de ces deux neurotransmetteurs. La dopamine contrôle la morsure tandis que la sérotonine contrôle l'arrière de la masse buccale (avaler la nourriture) [75]. L'ajout de dopamine va augmenter l'effet de récompense pour l'animal et la sérotonine va jouer sur la motivation. La présence de l'un des deux augmente la quantité de nourriture mangée dans un espace de temps donné. Or dans le chapitre [4.2](#page-82-0), on a vu que lorsque l'aplysie mange, l'activité du ganglion augmente globalement. On s'attend donc à une activité des neurones élevée comparé aux aplysies qui n'ont pas reçu de neurotransmetteurs. Mes résultats sont conformes à ce qui était attendu.

Cette étude va être poursuivie : des expériences d'électrophysiologie vont être réalisées pour confirmer mes résultats, et aussi pour peut-être mieux comprendre la différence d'activité entre la sérotonine et la dopamine, sur quelques neurones. Le protocole expérimental sera conservé. Ces expériences seront effectuées par R. Nargeot dans le cadre d'un ANR commun.

L'étude réalisée ne peut pas définir quels neurones ont les récepteurs pour la dopamine ou la sérotonine et si ces récepteurs sont inhibiteurs ou excitateurs. Les neurones interagissent entre eux. La connaissance du réseau buccal reste réduite. L'augmentation de dopamine proviendrait de la stimulation du nerf En2 [\(Figure 40](#page-80-0)) qui relie l'œsophage au ganglion buccal [76]. Il serait possible de continuer cette étude, sans perfuser le ganglion avec des neurotransmetteurs mais en stimulant électriquement le nerf En2. De plus pour mieux comprendre les interactions entre neurones, il serait possible d'injecter directement du manganèse à l'intérieur d'un des neurones choisi et de stimuler le ganglion soit électriquement sur un des nerfs soit chimiquement avec les neurotransmetteurs.

### **CONCLUSION**

La problématique de ces trois années de thèse était de mettre en place un protocole afin d'observer l'activité d'un neurone dans son système sous stimuli. Pour ce faire j'ai utilisé la microscopie par IRM appliquée sur les neurones du ganglion buccal de l'aplysie avec l'aide du manganèse comme agent de contraste. Je me suis permis d'aller plus loin en observant ces mêmes neurones sous l'action de neurotransmetteurs.

Faire de l'imagerie fonctionnelle au niveau microscopique nécessite quelques éléments spécifiques : une IRM à très haut champ et des gradients performants pour obtenir suffisamment de signal pour atteindre la résolution souhaitée et des antennes sur mesure de quelques millimètres de diamètre.

Une grande partie de ma thèse s'est concentrée sur la fabrication d'antennes microscopiques spécifiques (cf. [Chapitre 2:\)](#page-39-0). Des antennes volumiques et surfaciques ont été conçues et testées à 730 MHz (fréquence correspondant à celle de résonance de l'hydrogène à 17T).

Après avoir construit un modèle volumique qui convient parfaitement à notre cahier des charges. J'ai conçu une antenne plus ambitieuse, composée de deux bobines pour acquérir deux échantillons simultanément. Cette antenne fonctionne en utilisant un spliter et deux préamplificateurs de signal.

Le problème rencontré sur les préamplificateurs aurait pu être résolu en mettant deux amplificateurs en série. Il aurait été aussi intéressant d'utiliser les préamplificateurs sur les antennes microscopiques simples pour un gain du rapport signal sur bruit significatif (la majorité de la perte de signal est due à la longueur des câbles reliant les antennes à l'IRM).

Une fois la partie acquisition prête, la partie neuroscience de cette thèse, a pu être abordée. Pour toutes les études, on a utilisé les aplysies qui offrent de nombreux avantages, dont, leur grande résistance et la taille de leurs neurones. Il reste difficile d'atteindre les 4 µm d'un neurone d'un mammifère [77], par IRM [78], [79] dans un temps inférieur à 6 heures. Les neurones d'aplysie ont des dimensions bien supérieures à ceux des mammifères avec plusieurs neurones qui dépassent les centaines de micromètres. Il est ainsi plus aisé de les observer.

La première étude s'est concentrée sur le comportement alimentaire de l'aplysie « invivo ». Après avoir injecté une solution de manganèse dans l'animal, différentes stimulations lui ont été appliquées. Pour la première, il a été observé par IRM une différence d'activité sur des neurones individuels dans un réseau complexe sans modification ou destruction de celui-ci. Différents comportements des neurones ont pu être observés en présence de nourriture dans le milieu de l'animal affamé (cf chapitre [4.2\)](#page-82-0). Mes résultats montrent qu'il devient possible grâce au manganèse et à des antennes sur mesure (permettant un meilleur échange entre le ganglion buccal et l'IRM) d'observer un neurone dans son réseau.

La deuxième étude a consisté à comprendre les mécanismes de contrôle des neurones par les neurotransmetteurs. J'ai décidé de perfuser le ganglion buccal de l'aplysie soit de dopamine soit de sérotonine, deux neurotransmetteurs présents naturellement dans l'aplysie. On s'est intéressé aux plus gros neurones du ganglion. Sous dopamine ou sous sérotonine, l'activité globale des neurones augmente. Les neurones ont un comportement différent selon le neurotransmetteur perfusé. Mon analyse permet de constater l'action de ces neurotransmetteurs sur l'ensemble des neurones du ganglion.

Des expériences en électrophysiologie restent à effectuer pour mieux comprendre et vérifier mes résultats. Il sera possible de mieux identifier les effets sur le réseau complet de l'aplysie.

Bien évidemment en cible nous avons dans l'idée qu'en comprenant les mécanismes des neurotransmetteurs il deviendrait possible de soigner des maladies telles que la dépression ou Parkinson.

Il serait possible d'observer s'il existe une différence d'activité entre la droite et la gauche facilement, en répétant les expériences pour obtenir un grand échantillon.

Cette thèse a permis d'ouvrir une nouvelle sur voie pour l'IRM. L'IRM fonctionnelle était confrontée à une limite sur la résolution spatiale millimétrique ; elle peut maintenant s'ouvrir à l'activité cellulaire en ne mesurant pas l'activité de plusieurs mais d'un seul neurone à la fois. Il reste encore d'énormes problèmes techniques à lever pour réaliser la même chose sur l'Homme. Mais lorsque l'on observe l'évolution de l'IRM et des techniques médicales depuis 1973 (première image effectuée en IRM) je suis sûr qu'il sera possible d'observer l'activité individuelle de chaque neurone des mammifères dans un futur proche. L'augmentation des champs et l'amélioration des antennes le permettront. La diffusion du manganèse dans les mammifères est plus longue et nécessite des stimulations en temps plus importante.

## BIBLIOGRAPHIE

- [1] Lauterbur, P. C., "Image Formation by Induced Local Interactions: Examples Employing Nuclear Magnetic Resonance," *Nature*, vol. 242, pp. 190–191, Mar. 1973.
- [2] R. Damadian, "Tumor detection by nuclear magnetic resonance," *Science*, vol. 171, no. 3976, pp. 1151–1153, Mar. 1971.
- [3] P. Mansfield and A. A. Maudsley, "Medical imaging by NMR," *Br. J. Radiol.*, vol. 50, no. 591, pp. 188–194, Mar. 1977.
- [4] G. N. Chmurny and D. I. Hoult, "The Ancient and Honourable Art of Shimming," *Concepts Magn. Reson.*, vol. 2, no. 3, pp. 131–149, Jul. 1990.
- [5] M. J. E. Golay, "Field Homogenizing Coils for Nuclear Spin Resonance Instrumentation," *Rev. Sci. Instrum.*, vol. 29, no. 4, pp. 313–315, Apr. 1958.
- [6] P. Webb and A. Macovski, "Rapid, fully automatic, arbitrary-volume in vivo shimming," *Magn. Reson. Med.*, vol. 20, no. 1, pp. 113–122, Jul. 1991.
- [7] P. B. Roemer, W. A. Edelstein, C. E. Hayes, S. P. Souza, and O. M. Mueller, "The NMR phased array," *Magn. Reson. Med.*, vol. 16, no. 2, pp. 192–225, Nov. 1990.
- [8] F. Huang, J. Akao, S. Vijayakumar, G. R. Duensing, and M. Limkeman, "k-t GRAPPA: A k-space implementation for dynamic MRI with high reduction factor," *Magn. Reson. Med.*, vol. 54, no. 5, pp. 1172–1184, Nov. 2005.
- [9] K. P. Pruessmann, M. Weiger, M. B. Scheidegger, and P. Boesiger, "SENSE: Sensitivity encoding for fast MRI," *Magn. Reson. Med.*, vol. 42, no. 5, pp. 952–962, Nov. 1999.
- [10] U. Katscher and P. Börnert, "Parallel Magnetic Resonance Imaging," *Neurotherapeutics*, vol. 4, no. 3, pp. 499–510, Jul. 2007.
- [11] L. Darrasse and J.-C. Ginefri, "Perspectives with cryogenic RF probes in biomedical MRI," *Biochimie*, vol. 85, no. 9, pp. 915–937, Sep. 2003.
- [12] A. Trakic, B. K. Li, E. Weber, H. Wang, S. Wilson, and S. Crozier, "A rapidly rotating RF coil for MRI," *Concepts Magn. Reson. Part B Magn. Reson. Eng.*, vol. 35B, no. 2, pp. 59–66, Apr. 2009.
- [13] W. A. Edelstein, G. H. Glover, C. J. Hardy, and R. W. Redington, "The intrinsic signal-to-noise ratio in NMR imaging," *Magn. Reson. Med.*, vol. 3, no. 4, pp. 604–618, Aug. 1986.
- [14] D. I. Hoult and R. E. Richards, "The signal-to-noise ratio of the nuclear magnetic resonance experiment," *J. Magn. Reson. 1969*, vol. 24, no. 1, pp. 71–85, Oct. 1976.
- [15] N. De Zanche, C. Barmet, J. A. Nordmeyer-Massner, and K. P. Pruessmann, "NMR probes for measuring magnetic fields and field dynamics in MR systems," *Magn. Reson. Med.*, vol. 60, no. 1, pp. 176–186, Jul. 2008.
- [16] C. Barnet, N. De Zanche, L. S. Sasportas, and K. P. Pruessmann, "A model-free method for high-precision MR susceptometry," *Proc. ISMRM*, Mar. 2007.
- [17] S. Eroglu, B. Gimi, B. Roman, G. Friedman, and R. L. Magin, "NMR spiral surface microcoils: Design, fabrication, and imaging," *Concepts Magn. Reson. Part B Magn. Reson. Eng.*, vol. 17B, no. 1, pp. 1–10, Jan. 2003.
- [18] T. L. Peck, R. L. Magin, and P. C. Lauterbur, "Design and Analysis of Microcoils for NMR Microscopy," *J. Magn. Reson. B*, vol. 108, no. 2, pp. 114–124, Aug. 1995.
- [19] Y. Z. Wadghiri, J. A. Blind, X. Duan, C. Moreno, X. Yu, A. L. Joyner, and D. H. Turnbull, "Manganese-enhanced magnetic resonance imaging (MEMRI) of mouse brain development," *NMR Biomed.*, vol. 17, no. 8, pp. 613–619, 2004.
- [20] G. Gambarota, W. Leenders, C. Maass, P. Wesseling, B. van der Kogel, O. van Tellingen, and A. Heerschap, "Characterisation of tumour vasculature in mouse brain by USPIO contrastenhanced MRI," *Br. J. Cancer*, vol. 98, no. 11, pp. 1784–1789, 2008.
- [21] P. Caravan, J. J. Ellison, T. J. McMurry, and R. B. Lauffer, "Gadolinium(III) Chelates as MRI Contrast Agents: Structure, Dynamics, and Applications," *Chem. Rev.*, vol. 99, no. 9, pp. 2293–2352, Sep. 1999.
- [22] I. Solomon, "Relaxation Processes in a System of Two Spins," *Phys. Rev.*, vol. 99, no. 2, pp. 559–565, Jul. 1955.
- [23] I. O. Jelescu, R. Nargeot, D. Le Bihan, and L. Ciobanu, "Highlighting manganese dynamics in the nervous system of Aplysia californica using MEMRI at ultra-high field," *NeuroImage*, vol. 76, pp. 264–271, Aug. 2013.
- [24] A. M. Howseman and R. W. Bowtel, "Functional magnetic resonance imaging: imaging techniques and contrast mechanisms," *Philos. Trans. R. Soc. Lond. B Biol. Sci.*, vol. 354, no. 1387, pp. 1179–1194, Jul. 1999.
- [25] A. C. Silva, J. H. Lee, I. Aoki, and A. P. Koretsky, "Manganese-enhanced magnetic resonance imaging (MEMRI): methodological and practical considerations," *NMR Biomed.*, vol. 17, no. 8, pp. 532–543, 2004.
- [26] J. Herberholz, C. J. Mims, X. Zhang, X. Hu, and D. H. Edwards, "Anatomy of a live invertebrate revealed by manganese-enhanced Magnetic Resonance Imaging," *J. Exp. Biol.*, vol. 207, no. 26, pp. 4543–4550, Dec. 2004.
- [27] R. G. Pautler and A. P. Koretsky, "Tracing Odor-Induced Activation in the Olfactory Bulbs of Mice Using Manganese-Enhanced Magnetic Resonance Imaging," *NeuroImage*, vol. 16, no. 2, pp. 441–448, Jun. 2002.
- [28] R. G. Pautler, "In vivo, trans-synaptic tract-tracing utilizing manganese-enhanced magnetic resonance imaging (MEMRI)," *NMR Biomed.*, vol. 17, no. 8, pp. 595–601, 2004.
- [29] E. L. Bearer, T. L. Falzone, X. Zhang, O. Biris, A. Rasin, and R. E. Jacobs, "Role of neuronal activity and kinesin on tract tracing by manganese-enhanced MRI (MEMRI)," *NeuroImage*, vol. 37, Supplement 1, pp. S37–S46, 2007.
- [30] I. Aoki, S. Naruse, and C. Tanaka, "Manganese-enhanced magnetic resonance imaging (MEMRI) of brain activity and applications to early detection of brain ischemia," *NMR Biomed.*, vol. 17, no. 8, pp. 569–580, 2004.
- [31] X. Yu, Y. Z. Wadghiri, D. H. Sanes, and D. H. Turnbull, "In vivo auditory brain mapping in mice with Mn-enhanced MRI," *Nat. Neurosci.*, vol. 8, no. 7, pp. 961–968, Jul. 2005.
- [32] H. Lu, Z.-X. Xi, L. Gitajn, W. Rea, Y. Yang, and E. A. Stein, "Cocaine-induced brain activation detected by dynamic manganese-enhanced magnetic resonance imaging (MEMRI)," *Proc. Natl. Acad. Sci.*, vol. 104, no. 7, pp. 2489–2494, Feb. 2007.
- [33] N. A. Bock, A. Kocharyan, and A. C. Silva, "Manganese-enhanced MRI visualizes V1 in the non-human primate visual cortex," *NMR Biomed.*, vol. 22, no. 7, pp. 730–736, 2009.
- [34] J. M. Simmons, Z. S. Saad, M. J. Lizak, M. Ortiz, A. P. Koretsky, and B. J. Richmond, "Mapping prefrontal circuits in vivo with manganese-enhanced magnetic resonance imaging in monkeys," *J. Neurosci. Off. J. Soc. Neurosci.*, vol. 28, no. 30, pp. 7637–7647, Jul. 2008.
- [35] A. Haase, J. Frahm, D. Matthaei, W. Hanicke, and K.-D. Merboldt, "FLASH imaging. Rapid NMR imaging using low flip-angle pulses," *J. Magn. Reson. 1969*, vol. 67, no. 2, pp. 258–266, Apr. 1986.
- [36] Oppelt, A., Graumann, R., Barfuss, H., Fischer, H., Hartl, W., & Schajor, W., "FISP—a new fast MRI sequence.," *Electromedica*, vol. 54, no. 1, pp. 15–18, 1986.
- [37] P. Schmitt, M. A. Griswold, P. M. Jakob, M. Kotas, V. Gulani, M. Flentje, and A. Haase, "Inversion recovery TrueFISP: Quantification of T1, T2, and spin density," *Magn. Reson. Med.*, vol. 51, no. 4, pp. 661–667, Apr. 2004.
- [38] E. Neher and T. Sakaba, "Multiple Roles of Calcium Ions in the Regulation of Neurotransmitter Release," *Neuron*, vol. 59, no. 6, pp. 861–872, Sep. 2008.
- [39] H. Lodish, A. Berk, C. A. Kaiser, M. Krieger, A. Bretscher, H. Ploegh, A. Amon, M. P. Scott, P. L. Masson, and C. Sanlaville, *Biologie moléculaire de la cellule*. Bruxelles: De Boeck, 2014.
- [40] V. C. Culotta, M. Yang, and M. D. Hall, "Manganese Transport and Trafficking: Lessons Learned from Saccharomyces cerevisiae," *Eukaryot. Cell*, vol. 4, no. 7, pp. 1159–1165, Jul. 2005.
- [41] P. Drapeau and D. A. Nachshen, "Manganese fluxes and manganese-dependent neurotransmitter release in presynaptic nerve endings isolated from rat brain," *J. Physiol.*, vol. 348, pp. 493–510, Mar. 1984.
- [42] E. R. Kandel, *Behavioral biology of Aplysia: a contribution to the comparative study of opisthobranch molluscs*. San Francisco: W. H. Freeman, 1979.
- [43] P. Goelet, V. F. Castellucci, S. Schacher, and E. R. Kandel, "The long and the short of long– term memory—a molecular framework," *Nature*, vol. 322, no. 6078, pp. 419–422, Jul. 1986.
- [44] I. Kupfermann and E. R. Kandel, "Neuronal Controls of a Behavioral Response Mediated by the Abdominal Ganglion of Aplysia," *Science*, vol. 164, no. 3881, pp. 847–850, May 1969.
- [45] E. R. Kandel, "The Molecular Biology of Memory Storage: A Dialogue Between Genes and Synapses," *Science*, vol. 294, no. 5544, pp. 1030–1038, Nov. 2001.
- [46] E. T. Walters, T. J. Carew, and E. R. Kandel, "Associative Learning in Aplysia: evidence for conditioned fear in an invertebrate," *Science*, vol. 211, no. 4481, pp. 504–506, Jan. 1981.
- [47] R. Nargeot and J. Simmers, "Functional Organization and Adaptability of a Decision-Making Network in Aplysia," *Front. Neurosci.*, vol. 6, Jul. 2012.
- [48] D. W. Morton, H. J. Chiel, L. B. Cohen, and J. Wu, "Optical methods can be utilized to map the location and activity of putative motor neurons and interneurons during rhythmic patterns of activity in the buccal ganglion of Aplysia," *Brain Res.*, vol. 564, no. 1, pp. 45–55, Nov. 1991.
- [49] M. L. Scott, C. K. Govind, and M. D. Kirk, "Neuromuscular organization of the buccal system in Aplysia californica," *J. Comp. Neurol.*, vol. 312, no. 2, pp. 207–222, Oct. 1991.
- [50] D. M. Neustadter, R. F. Drushel, and H. J. Chiel, "Kinematics of the buccal mass during swallowing based on magnetic resonance imaging in intact, behaving Aplysia californica," *J. Exp. Biol.*, vol. 205, no. Pt 7, pp. 939–958, Apr. 2002.
- [51] D. M. Neustadter, R. L. Herman, R. F. Drushel, D. W. Chestek, and H. J. Chiel, "The kinematics of multifunctionality: comparisons of biting and swallowing in Aplysia californica," *J. Exp. Biol.*, vol. 210, no. 2, pp. 238–260, Jan. 2007.
- [52] I. O. Jelescu, L. Ciobanu, F. Geffroy, P. Marquet, and D. Le Bihan, "Effects of hypotonic stress and ouabain on the apparent diffusion coefficient of water at cellular and tissue levels in *Aplysia*: EVOLUTION OF CELLULAR AND TISSUE WATER DIFFUSION DURING CELL SWELLING," *NMR Biomed.*, vol. 27, no. 3, pp. 280–290, Mar. 2014.
- [53] C. H. Lee, J. J. Flint, B. Hansen, and S. J. Blackband, "Investigation of the subcellular architecture of L7 neurons of Aplysia californica using magnetic resonance microscopy (MRM) at 7.8 microns," *Sci. Rep.*, vol. 5, p. 11147, Jun. 2015.
- [54] J. Herberholz, S. H. Mishra, D. Uma, M. W. Germann, D. H. Edwards, and K. Potter, "Non-Invasive Imaging of Neuroanatomical Structures and Neural Activation with High-Resolution MRI," *Front. Behav. Neurosci.*, vol. 5, 2011.
- [55] G. Radecki, R. Nargeot, I. O. Jelescu, D. Le Bihan, and L. Ciobanu, "Functional magnetic resonance microscopy at single-cell resolution in Aplysia californica," *Proc. Natl. Acad. Sci. U. S. A.*, vol. 111, no. 23, pp. 8667–8672, Jun. 2014.
- [56] P. J. Church and P. E. Lloyd, "Activity of multiple identified motor neurons recorded intracellularly during evoked feedinglike motor programs in Aplysia," *J. Neurophysiol.*, vol. 72, no. 4, pp. 1794–1809, Oct. 1994.
- [57] P. J. Church and P. E. Lloyd, "Expression of diverse neuropeptide cotransmitters by identified motor neurons in Aplysia," *J. Neurosci.*, vol. 11, no. 3, pp. 618–625, Mar. 1991.
- [58] I. Kupfermann, "Feeding behavior in Aplysia: a simple system for the study of motivation," *Behav. Biol.*, vol. 10, no. 1, pp. 1–26, Jan. 1974.
- [59] M. Schwarz and A. J. Susswein, "Identification of the neural pathway for reinforcement of feeding when Aplysia learn that food is inedible," *J. Neurosci.*, vol. 6, no. 5, pp. 1528–1536, May 1986.
- [60] A. C. Silva and N. A. Bock, "Manganese-Enhanced MRI: An Exceptional Tool in Translational Neuroimaging," *Schizophr. Bull.*, vol. 34, no. 4, pp. 595–604, Jul. 2008.
- [61] B. Brembs, F. D. Lorenzetti, F. D. Reyes, D. A. Baxter, and J. H. Byrne, "Operant Reward Learning in Aplysia: Neuronal Correlates and Mechanisms," *Science*, vol. 296, no. 5573, pp. 1706–1709, May 2002.
- [62] R. Nargeot, C. Petrissans, and J. Simmers, "Behavioral and In Vitro Correlates of Compulsive-Like Food Seeking Induced by Operant Conditioning in Aplysia," *J. Neurosci.*, vol. 27, no. 30, pp. 8059–8070, Jul. 2007.
- [63] A. G. Goloshevsky, C. W.-H. Wu, S. J. Dodd, and A. P. Koretsky, "Mapping cortical representations of the rodent forepaw and hindpaw with BOLD fMRI reveals two spatial boundaries," *NeuroImage*, vol. 57, no. 2, pp. 526–538, Jul. 2011.
- [64] D. W. Morton and H. J. Chiel, "In vivo buccal nerve activity that distinguishes ingestion from rejection can be used to predict behavioral transitions in Aplysia," *J. Comp. Physiol. A*, vol. 172, no. 1, pp. 17–32, Feb. 1993.
- [65] H. Bernheimer, W. Birkmayer, O. Hornykiewicz, K. Jellinger, and F. Seitelberger, "Brain dopamine and the syndromes of Parkinson and Huntington Clinical, morphological and neurochemical correlations," *J. Neurol. Sci.*, vol. 20, no. 4, pp. 415–455, Dec. 1973.
- [66] "Confirmation of association between attention deficit hyperactivity disorder and a dopamine transporter polymorphism," *Publ. Online 01 July 1997 Doi101038sjmp4000290*, vol. 2, no. 4, Jul. 1997.
- [67] D. D. Dougherty, A. A. Bonab, T. J. Spencer, S. L. Rauch, B. K. Madras, and A. J. Fischman, "Dopamine transporter density in patients with attention deficit hyperactivity disorder," *The Lancet*, vol. 354, no. 9196, pp. 2132–2133, Dec. 1999.
- [68] M. J. Owens and C. B. Nemeroff, "Role of serotonin in the pathophysiology of depression: focus on the serotonin transporter.," *Clin. Chem.*, vol. 40, no. 2, pp. 288–295, Feb. 1994.
- [69] C. Missale, S. R. Nash, S. W. Robinson, M. Jaber, and M. G. Caron, "Dopamine Receptors: From Structure to Function," *Physiol. Rev.*, vol. 78, no. 1, pp. 189–225, Jan. 1998.
- [70] J. A. Mustard, K. T. Beggs, and A. R. Mercer, "Molecular biology of the invertebrate dopamine receptors," *Arch. Insect Biochem. Physiol.*, vol. 59, no. 3, pp. 103–117, Jul. 2005.
- [71] B. R. Johnson, P. Kloppenburg, and R. M. Harris-Warrick, "Dopamine Modulation of Calcium Currents in Pyloric Neurons of the Lobster Stomatogastric Ganglion," *J. Neurophysiol.*, vol. 90, no. 2, pp. 631–643, Aug. 2003.
- [72] P. Kloppenburg, R. M. Levini, and R. M. Harris-Warrick, "Dopamine Modulates Two Potassium Currents and Inhibits the Intrinsic Firing Properties of an Identified Motor Neuron in a Central Pattern Generator Network," *J. Neurophysiol.*, vol. 81, no. 1, pp. 29–38, Jan. 1999.
- [73] R. E. Flamm and R. M. Harris-Warrick, "Aminergic modulation in lobster stomatogastric ganglion. II. Target neurons of dopamine, octopamine, and serotonin within the pyloric circuit," *J. Neurophysiol.*, vol. 55, no. 5, pp. 866–881, May 1986.
- [74] E. A. Kabotyanski, D. A. Baxter, and J. H. Byrne, "Identification and characterization of catecholaminergic neuron B65, which initiates and modifies patterned activity in the buccal ganglia of Aplysia," *J. Neurophysiol.*, vol. 79, no. 2, pp. 605–621, Feb. 1998.
- [75] E. A. Kabotyanski, D. A. Baxter, S. J. Cushman, and J. H. Byrne, "Modulation of Fictive Feeding by Dopamine and Serotonin inAplysia," *J. Neurophysiol.*, vol. 83, no. 1, pp. 374–392, Jan. 2000.
- [76] A. Bédécarrats, C. Cornet, J. Simmers, and R. Nargeot, "Implication of dopaminergic modulation in operant reward learning and the induction of compulsive-like feeding behavior in Aplysia," *Learn. Mem.*, vol. 20, no. 6, pp. 318–327, Jun. 2013.
- [77] H. Haug, "Brain sizes, surfaces, and neuronal sizes of the cortex cerebri: A stereological investigation of man and his variability and a comparison with some mammals (primates, whales, marsupials, insectivores, and one elephant)," *Am. J. Anat.*, vol. 180, no. 2, pp. 126– 142, Oct. 1987.
- [78] M. Weiger, D. Schmidig, S. Denoth, C. Massin, F. Vincent, M. Schenkel, and M. Fey, "NMR microscopy with isotropic resolution of 3.0 μm using dedicated hardware and optimized methods," *Concepts Magn. Reson. Part B Magn. Reson. Eng.*, vol. 33B, no. 2, pp. 84–93, Apr. 2008.
- [79] S.-C. Lee, K. Kim, J. Kim, S. Lee, J. Han Yi, S. Woo Kim, K.-S. Ha, and C. Cheong, "One Micrometer Resolution NMR Microscopy," *J. Magn. Reson.*, vol. 150, no. 2, pp. 207–213, Jun. 2001.

# Chapitre 5: ANNEXE

#### Annexe

### 5.1. Annexe 1 : CV

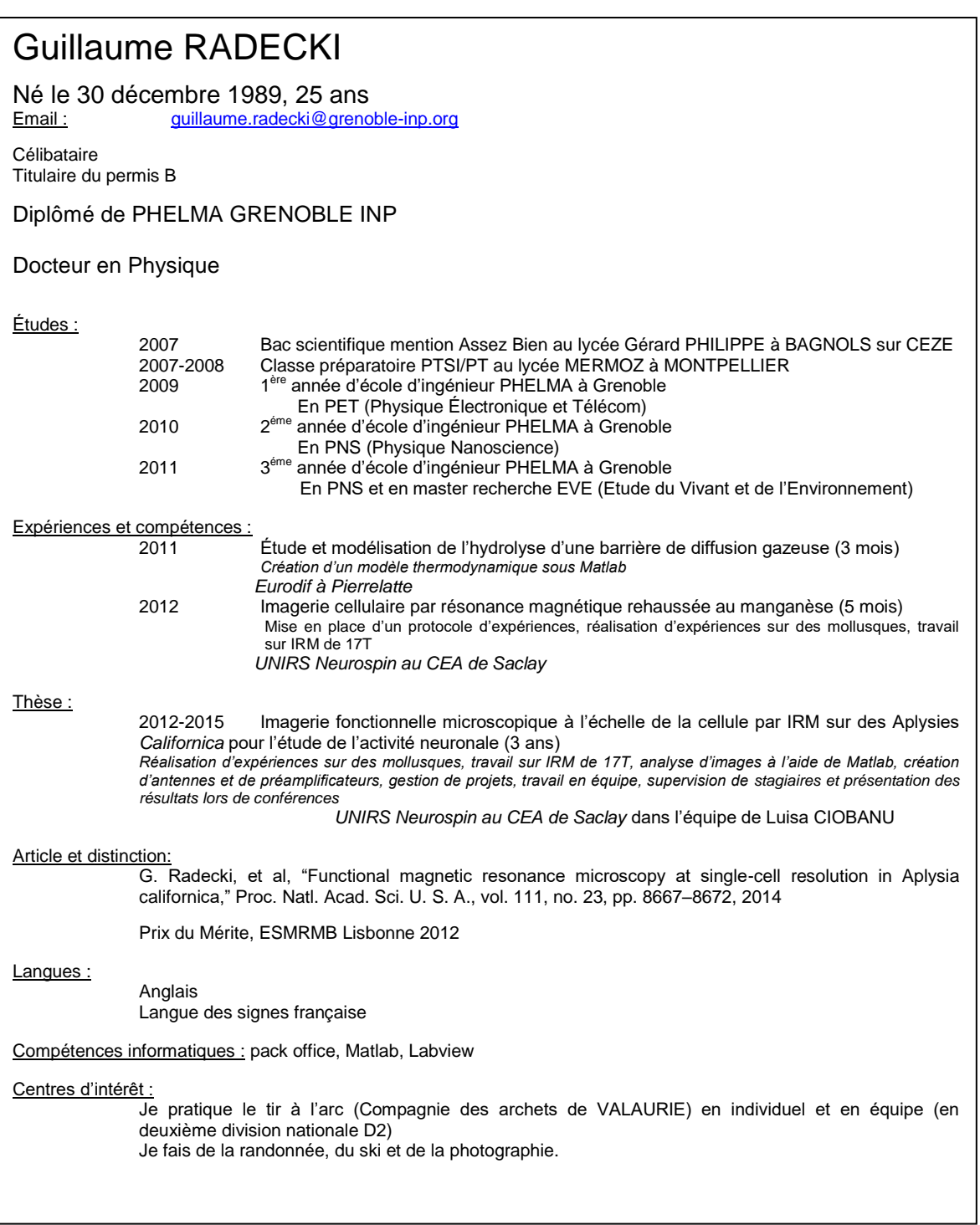

### 5.2. Annexe 2 : Liste des publications

CONFERENCES INTERNATIONAL

**G. Radecki**, I. O. Jelescu, R. Nargeot, D. Le Bihan, and L. Ciobanu, "Toward in vivo functional neuroimaging of Aplysia using manganese enhanced MRI", EMSRMB, 2012 [Poster électronique] Prix du mérite

**G. Radecki**, I. O. Jelescu, R. Nargeot, D. Le Bihan, and L. Ciobanu, "Manganese enhanced MRI reveals stimulus-evoked neuronal activation in Aplysia Californica", ISMRM, 2013 [Poster]

CONFÉRENCES NATIONAL

**G. Radecki**, C. Jahn, R. Nargeot, and L. Ciobanu, "Functional imaging at neuron scale by MRI", workshop of Saclay, 2014 [Poster]

S. Rizzitelli, A. Wong, **G. Radecki**, L. Ciobanu, G. Raffard, S. Sanchez, V. Bouchaud, L. Mazuel, A-K. Bouzier-Sore, and Y. Crémillieux, "MR Spectroscopy of very small volumes (<0.4µl) of  $C^{13}$ -labelled metabolites using microcoil detection: application to online measurements of cerebral microdialysate", SFRMBM, 2015

#### **ARTICLES**

**G. Radecki**, R. Nargeot, I. O. Jelescu, D. Le Bihan, and L. Ciobanu, "Functional magnetic resonance microscopy at single-cell resolution in Aplysia californica," *Proc. Natl. Acad. Sci. U. S. A.*, vol. 111, no. 23, pp. 8667–8672, Jun. 2014.

R. Nargeot, **G. Radecki**, I. O. Jelescu, D. Le Bihan, and L. Ciobanu, "The functional imaging of individual neurons within complex networks", *Médecine Science,* vol. 31, pp15-17, janvier 2015